#### Maurits Cornelis Escher (1898-1972)

Leeuwarden, June 17

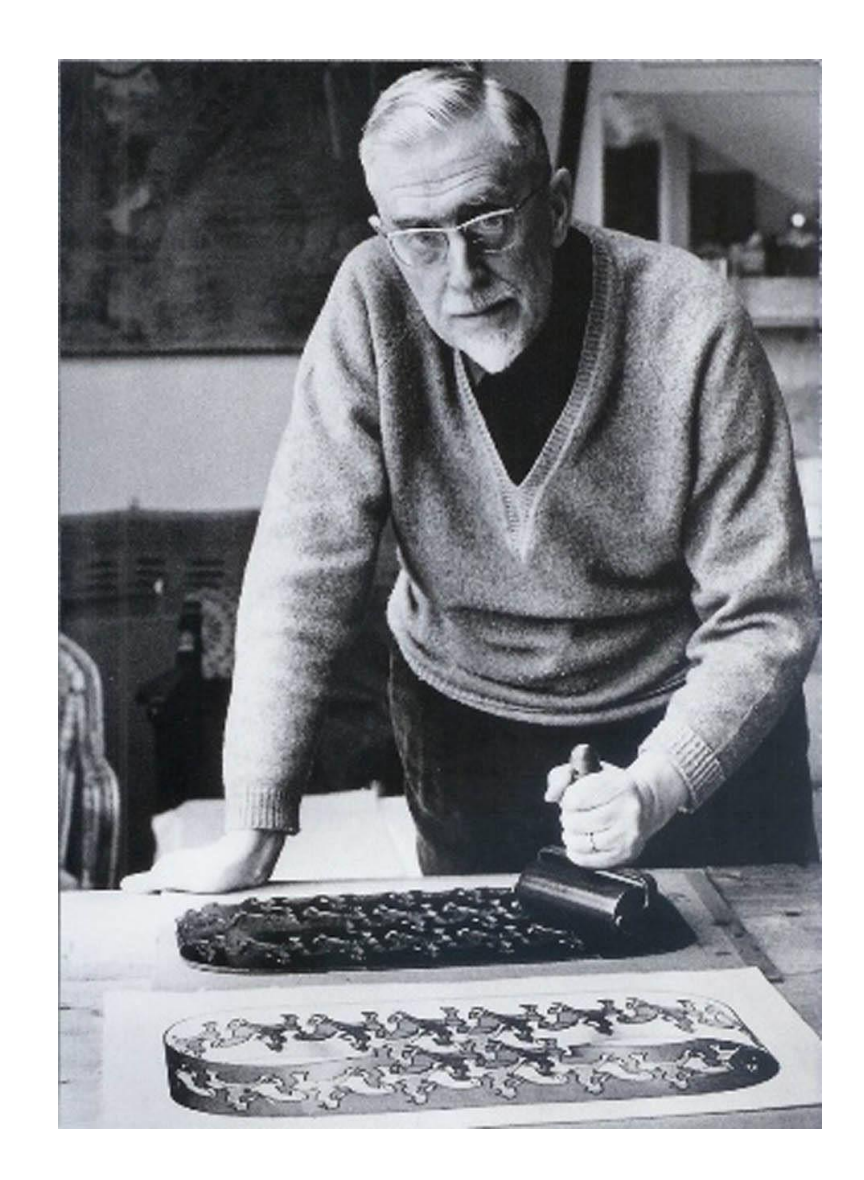

Graphical artist

Graphical artist

Optical illusions

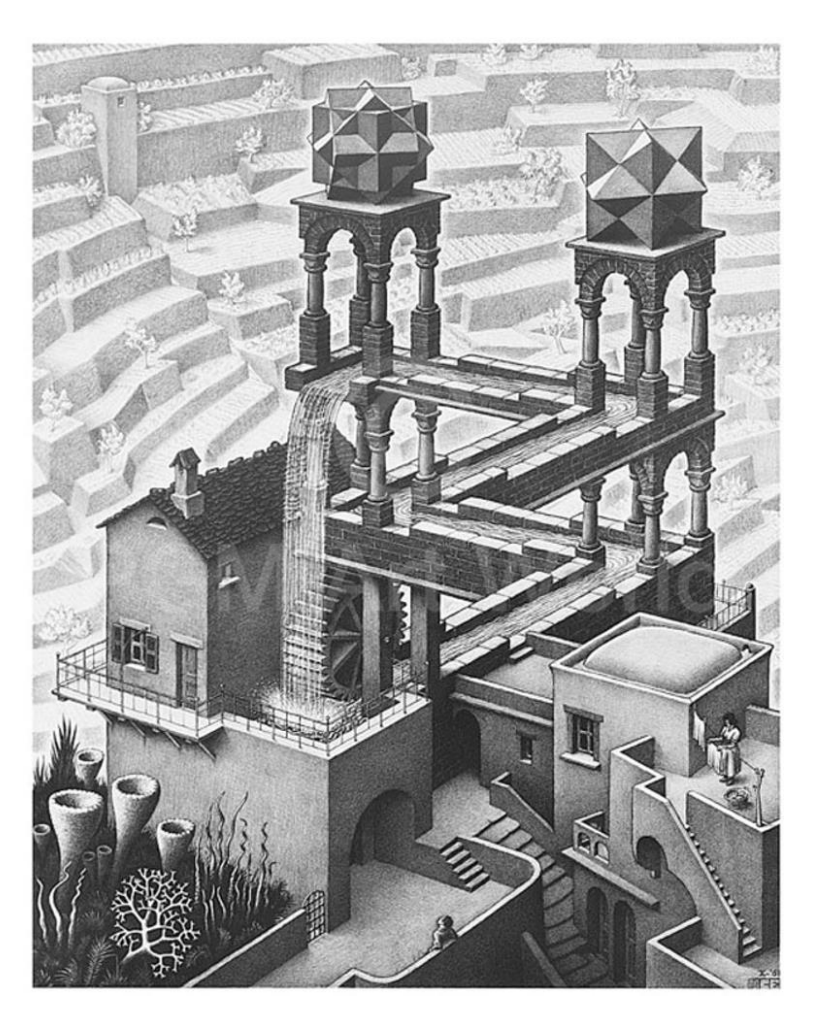

"Waterfall", 1961 Lithograph

Graphical artist

Optical illusions

Transformations

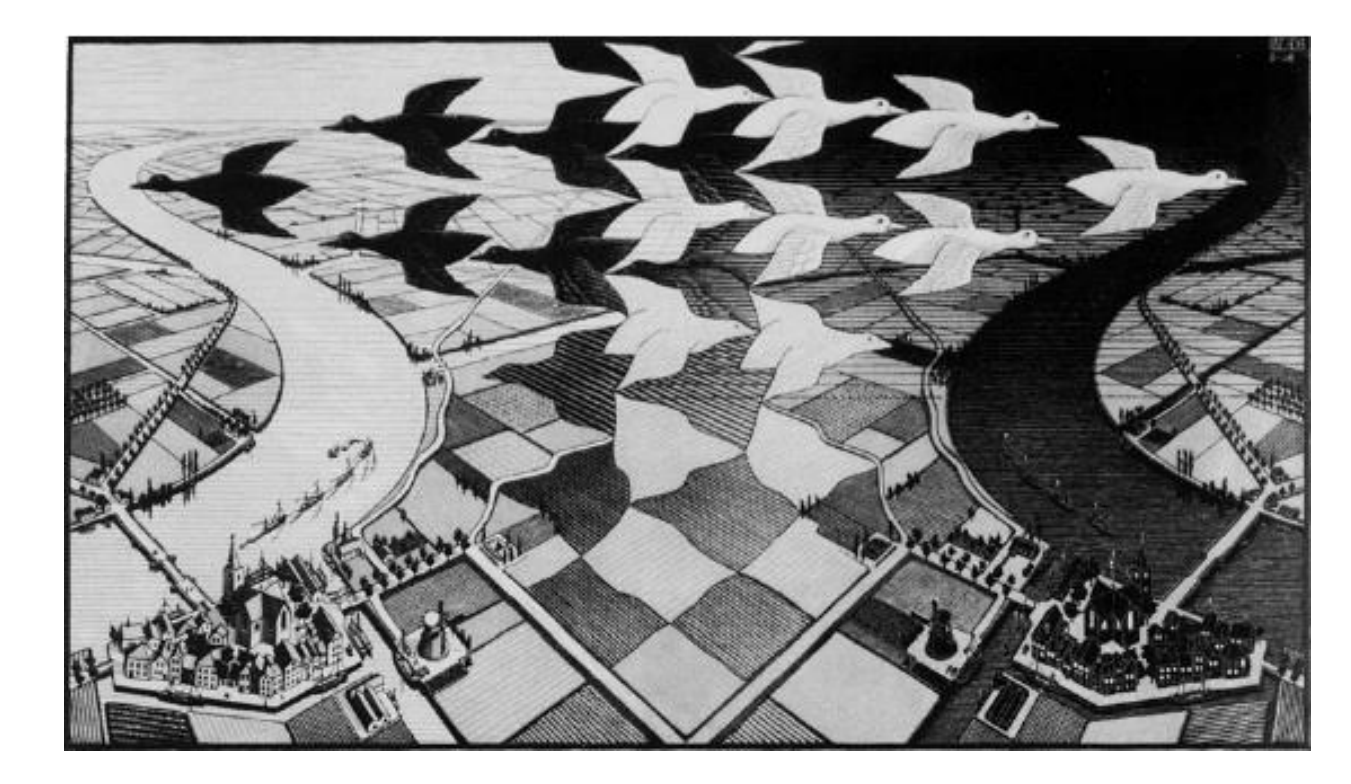

"Day and night", 1938 woodcut

Graphical artist

Optical illusions

Transformations

Tessellations

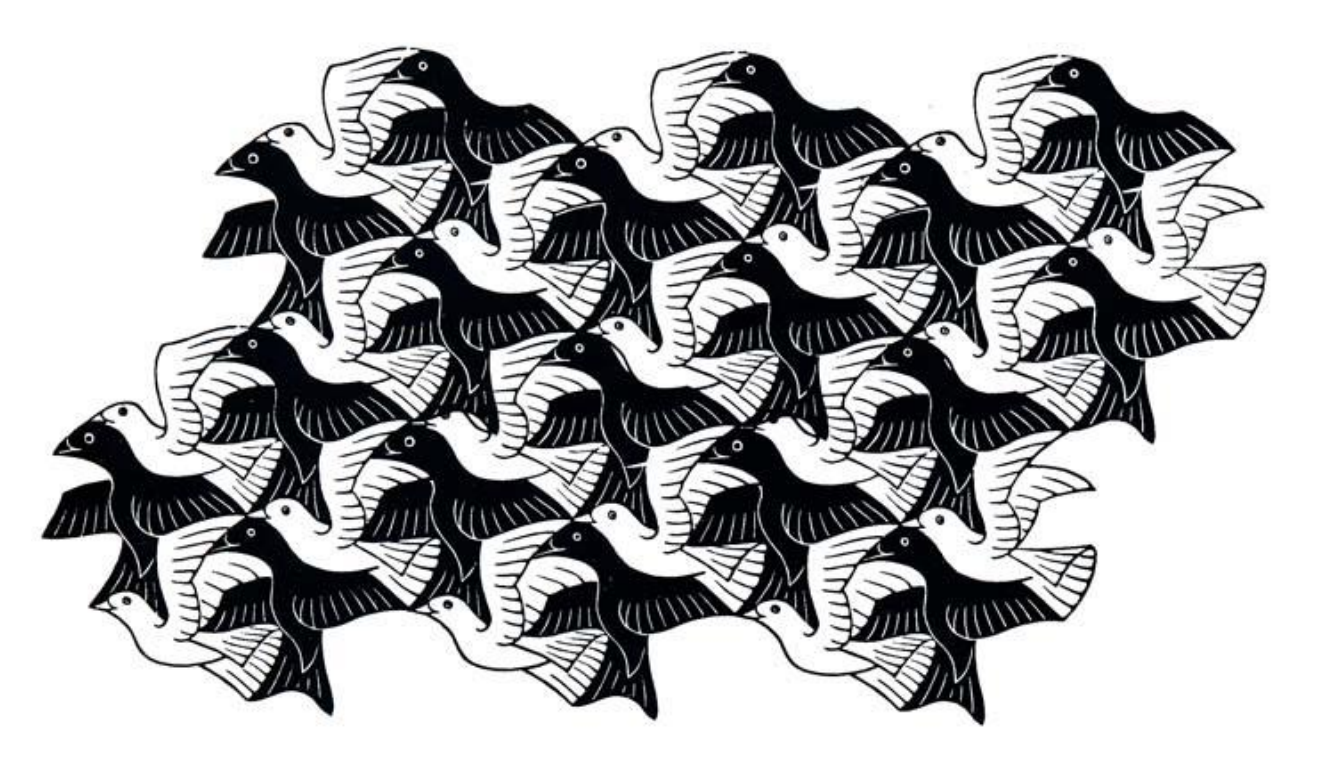

"Birds", 1949 woodcut

#### Tessellations

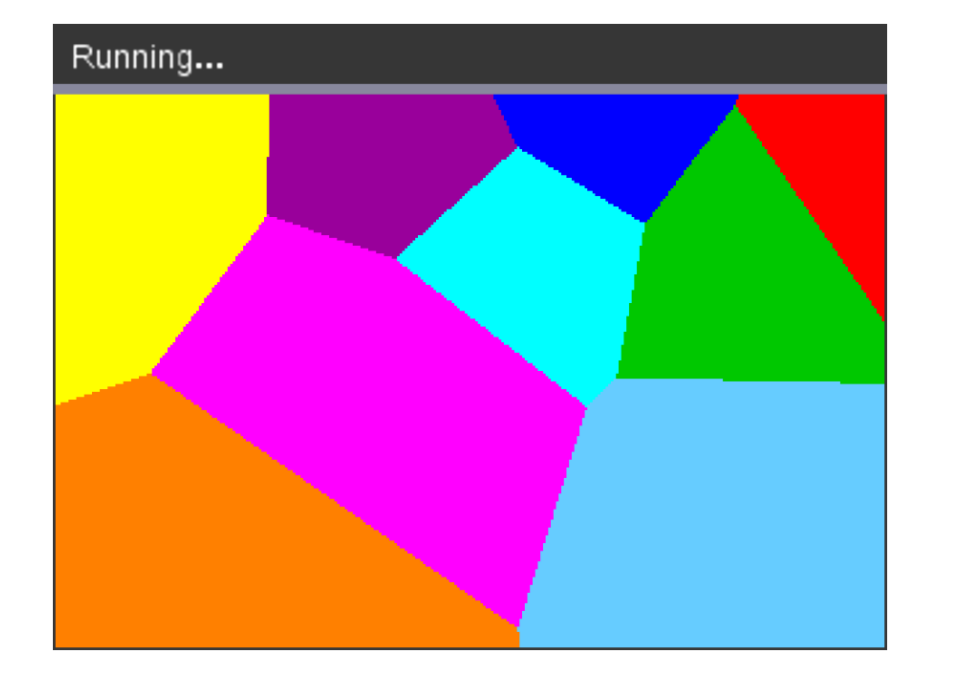

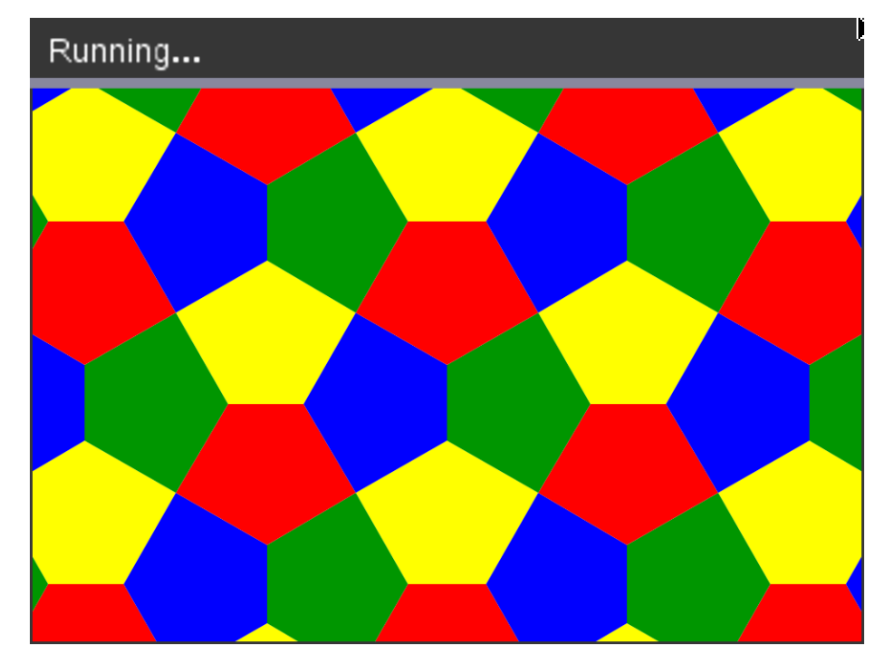

Regular tessellation

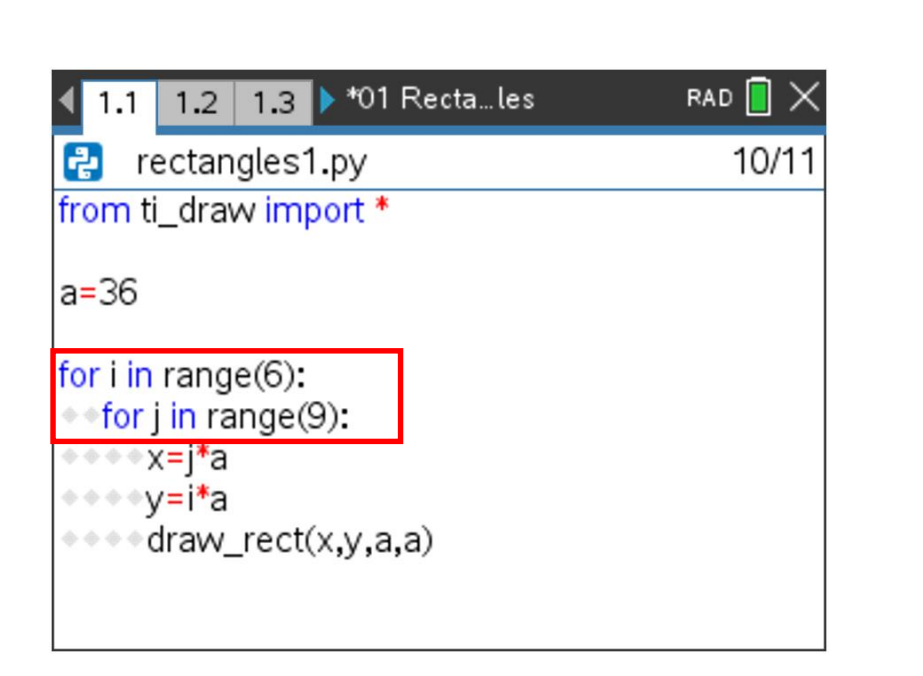

i: row number j : column number

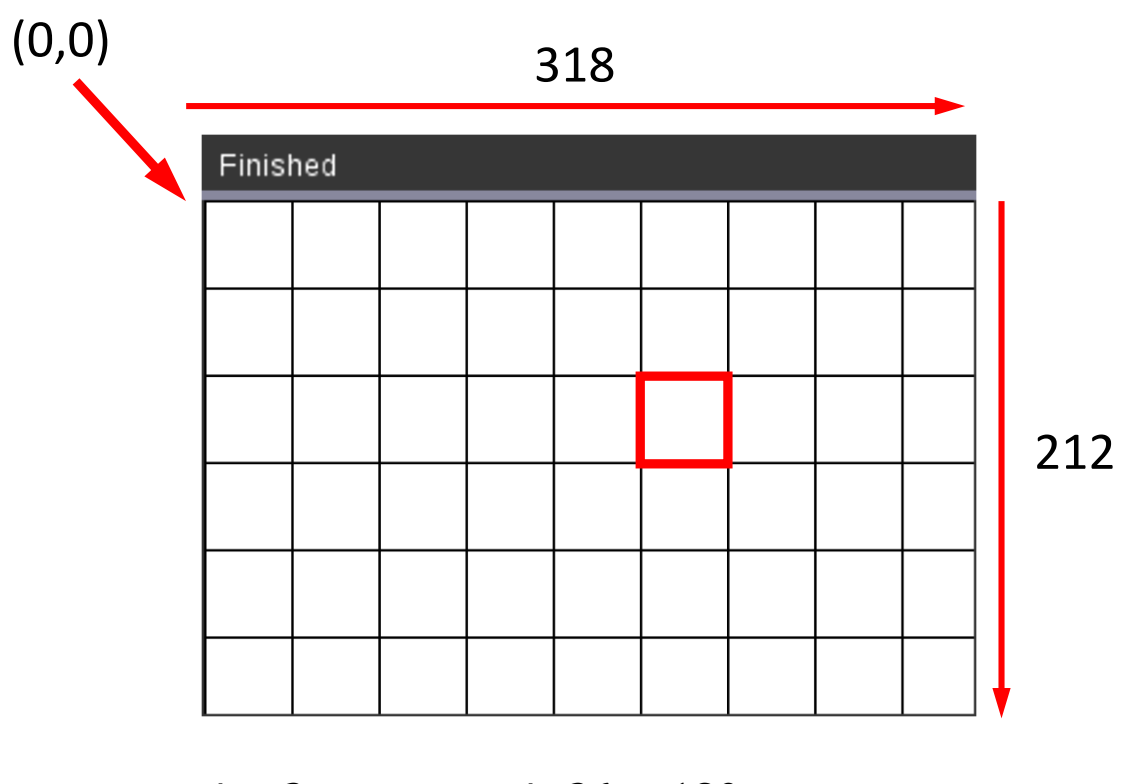

 $i = 2$   $x = j \cdot 36 = 180$  $j = 5$   $y = i \cdot 36 = 72$ 

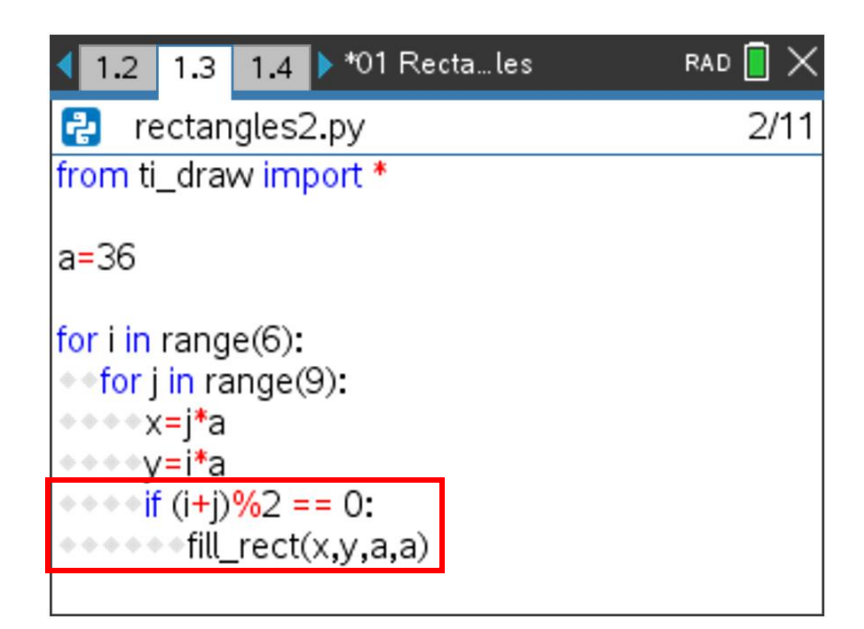

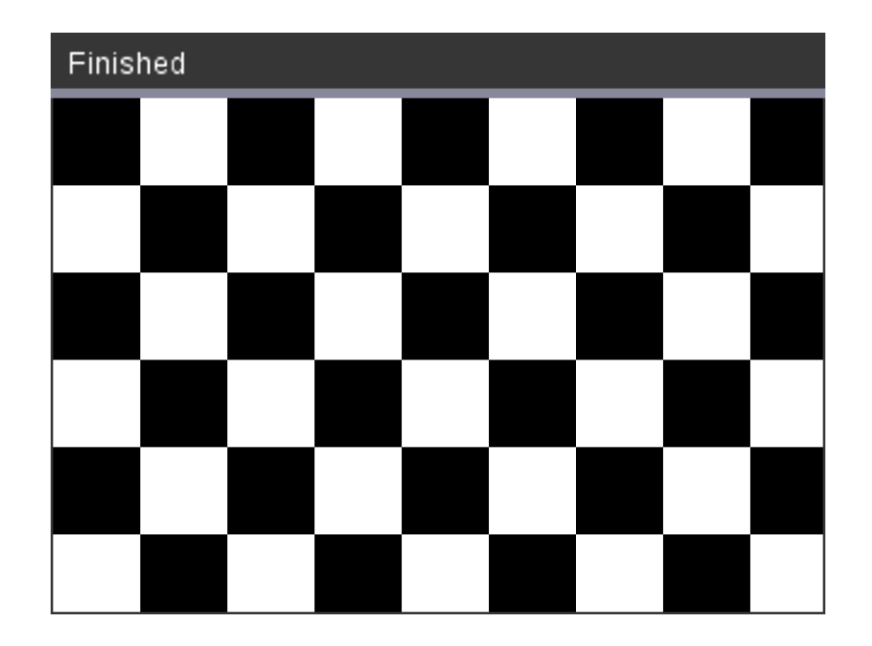

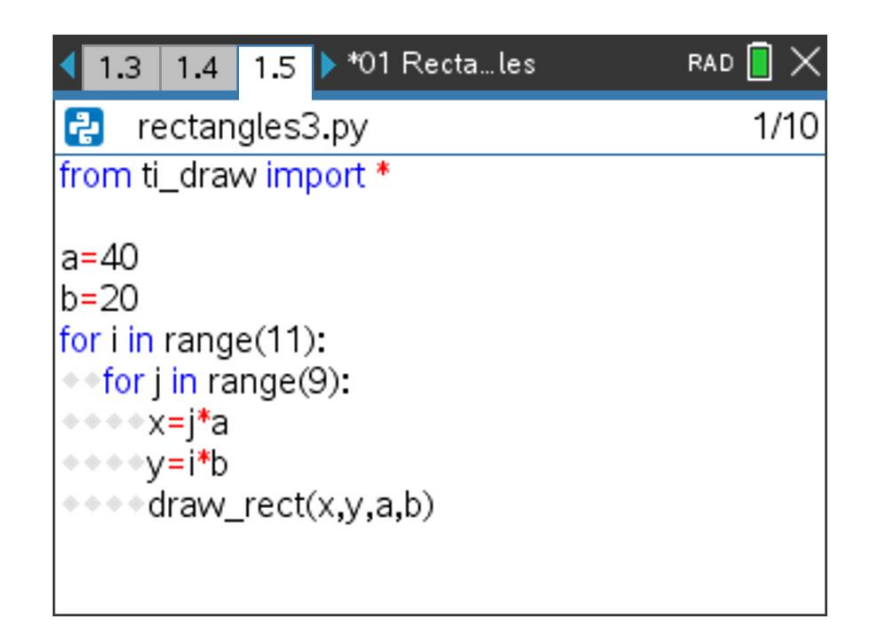

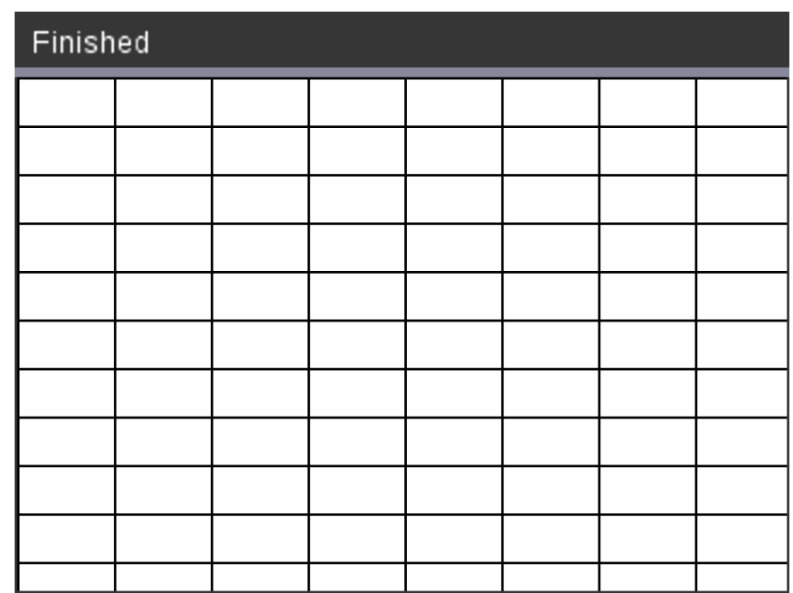

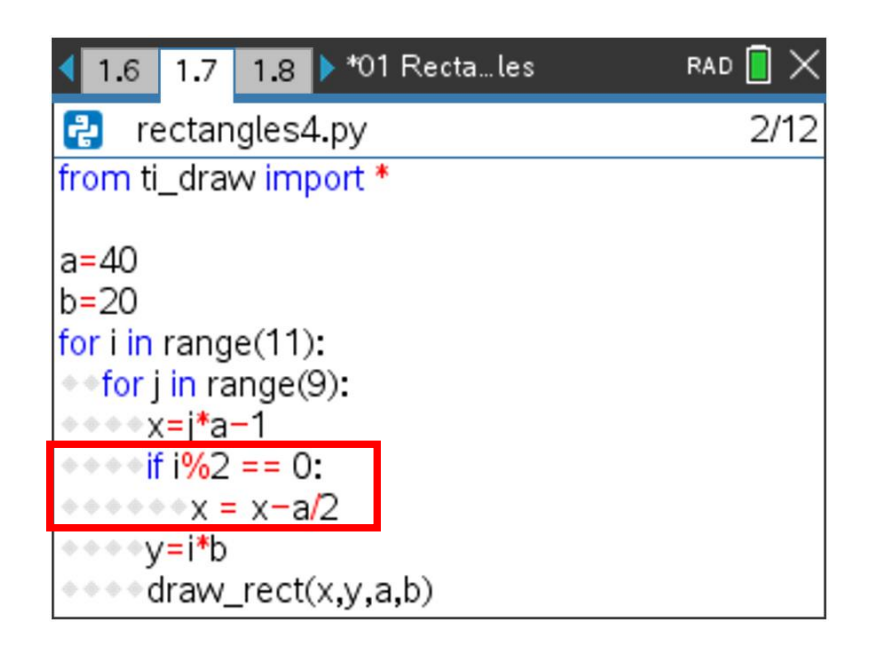

Finished

*p % q returns the remainder of p divided by q*

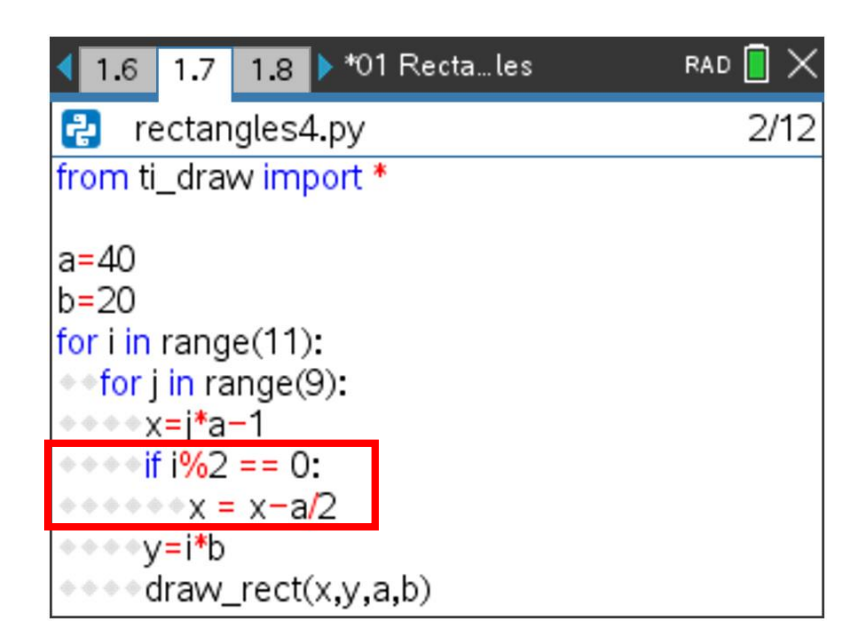

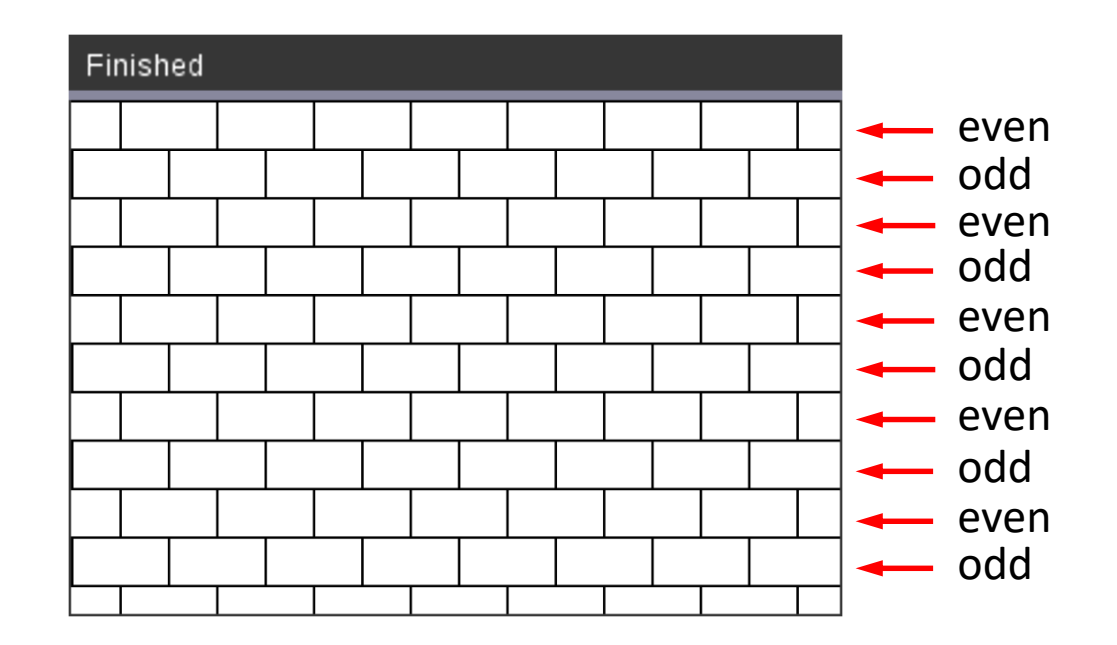

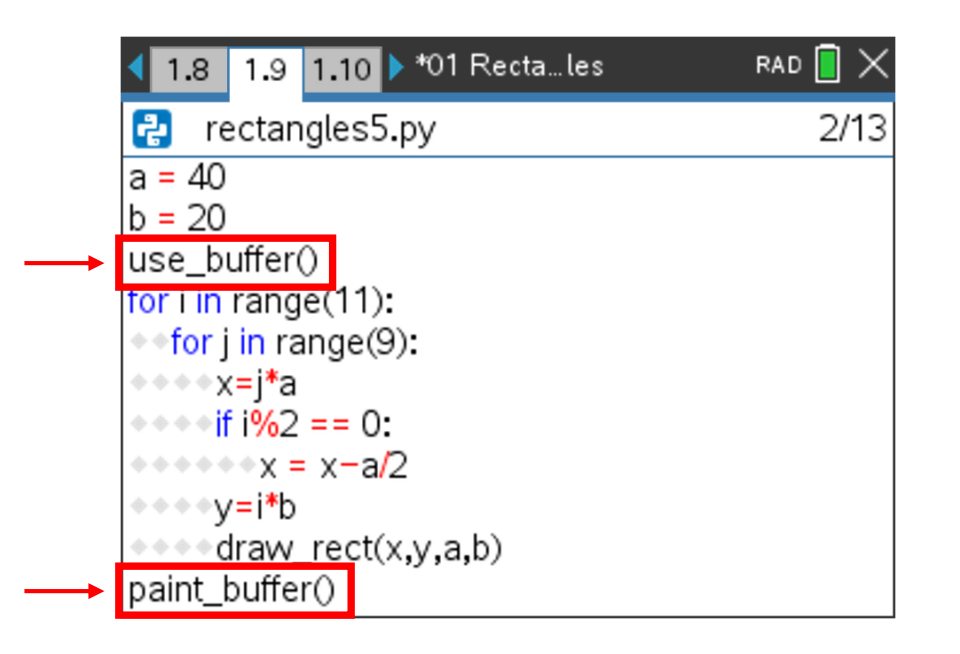

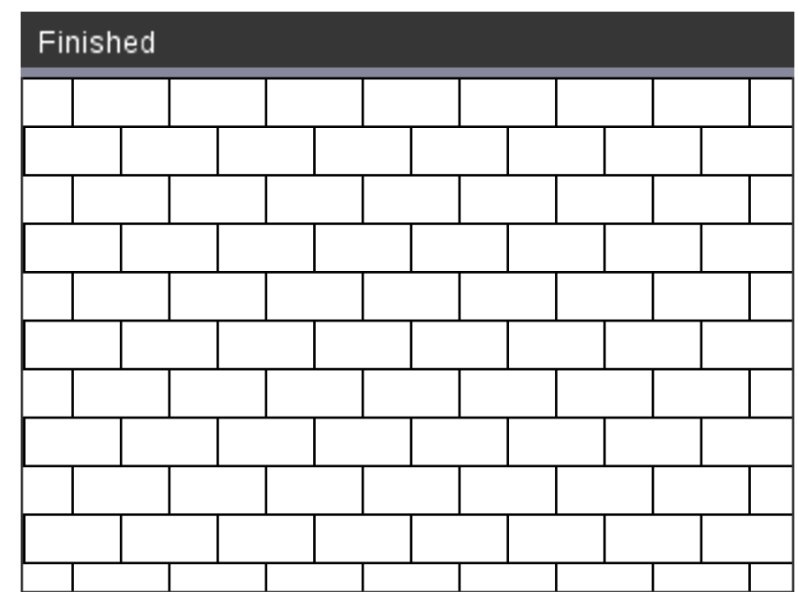

draw\_rect ( x, y, width, height )

fill\_rect ( x, y, width, height )

draw\_poly ( xlist, ylist )

fill\_poly ( xlist, ylist )

draw\_rect ( x, y, width, height )

fill\_rect ( x, y, width, height )

draw\_poly ( xlist, ylist )

fill\_poly ( xlist, ylist )

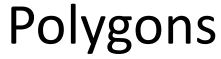

Module tessellations multiply ( polygon, factor ) rotate ( polygon, angle ) draw ( x, y, polygon) fill ( x, y, polygon) mirror\_hor ( polygon ) mirror\_vert ( polygon ) x\_correction ( polygon ) y\_correction ( polygon ) *isometric grid*

*Polygon is a list with vertices*

*Window(-159,159,-106,106)*

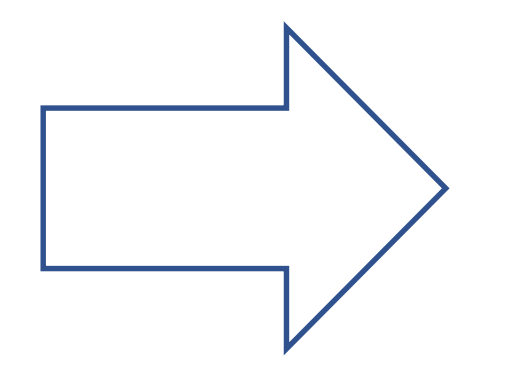

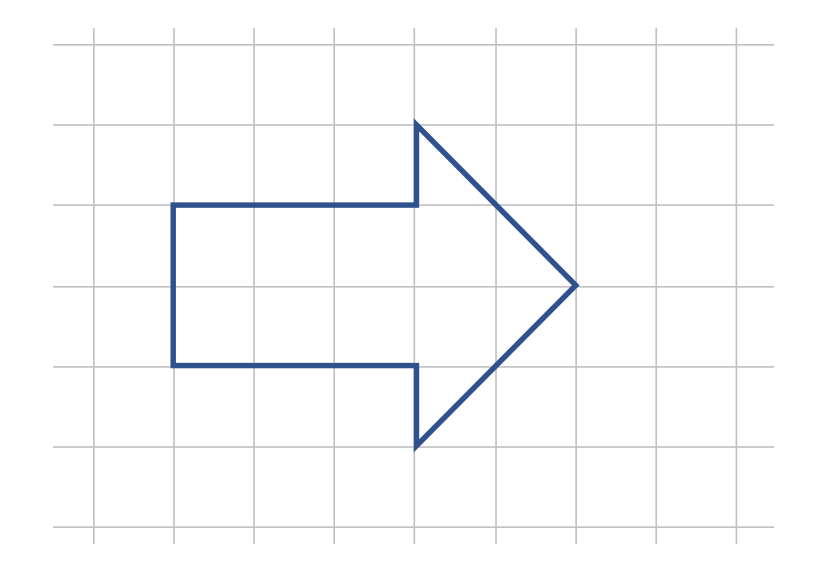

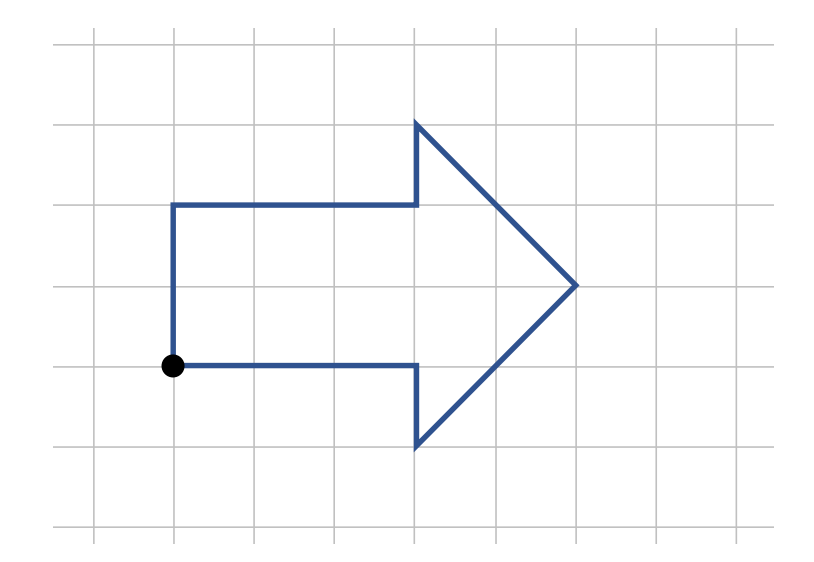

 $arrow = [ (0,0) ]$ 

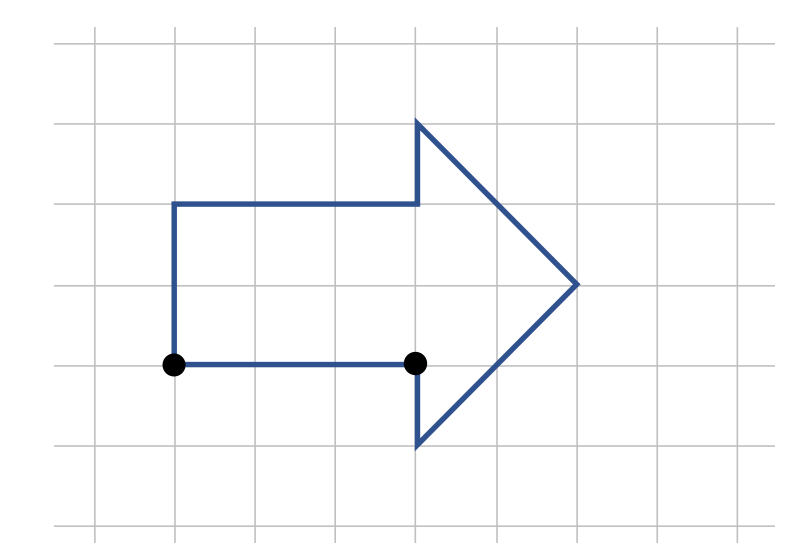

 $arrow = [(0,0), (3,0)]$ 

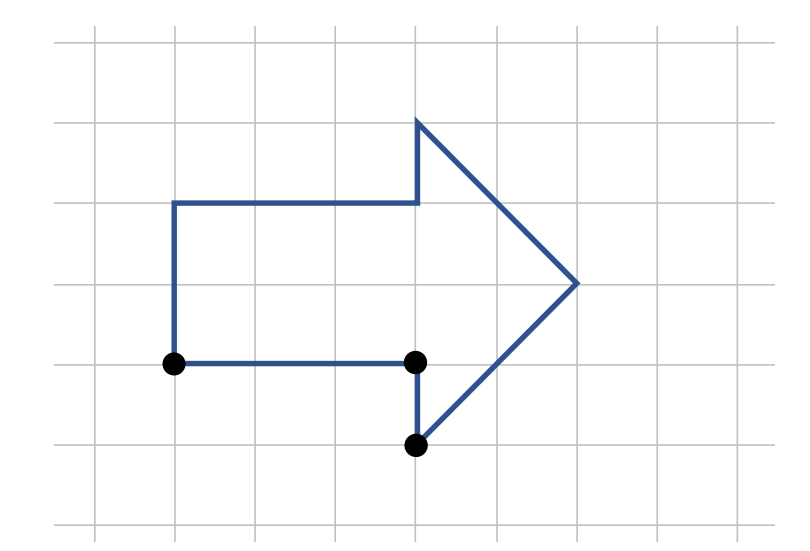

 $arrow = [(0,0), (3,0), (3,-1)]$ 

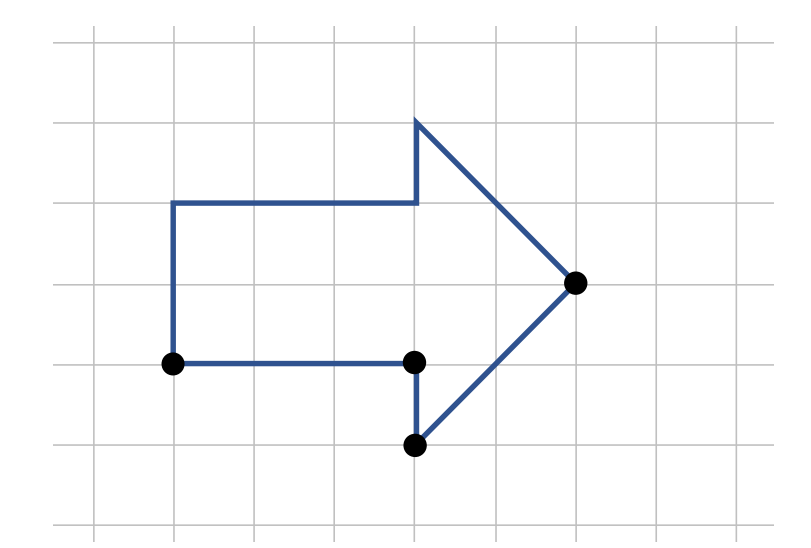

 $arrow = [(0,0), (3,0), (3,-1), (5,1)]$ 

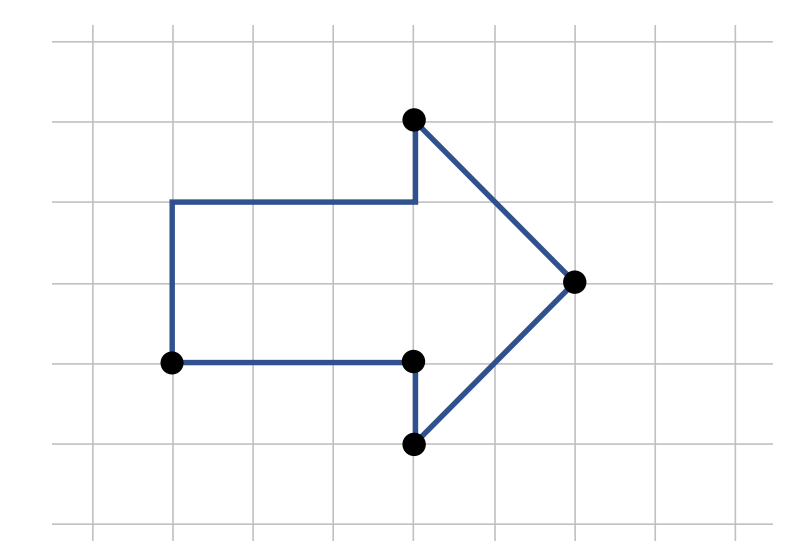

 $arrow = [(0,0), (3,0), (3,-1), (5,1), (3,3)]$ 

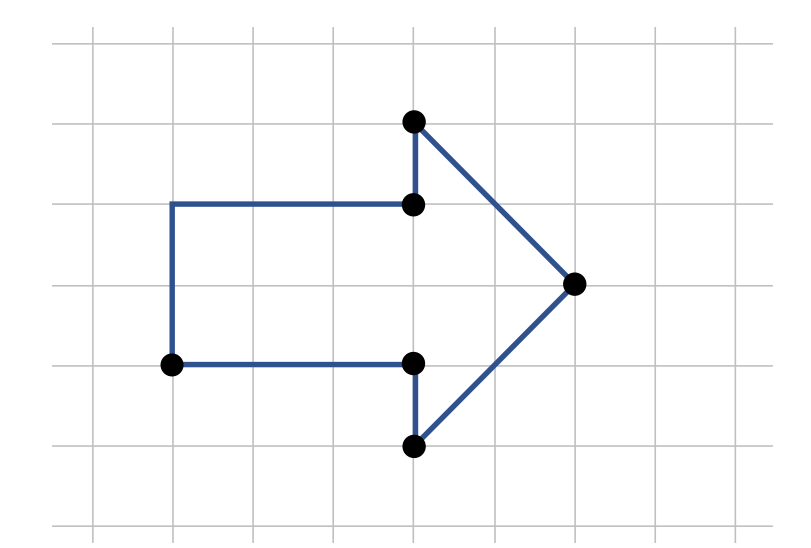

 $arrow = [(0,0), (3,0), (3,-1), (5,1), (3,3), (3,2)]$ 

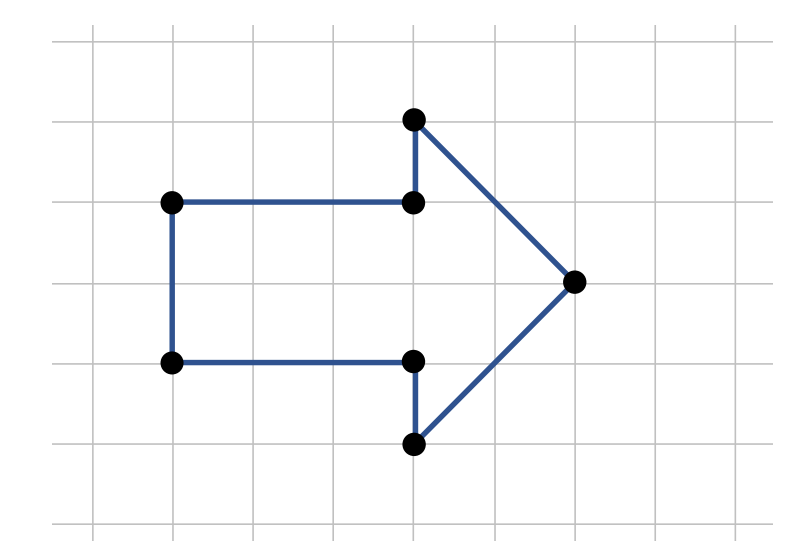

 $arrow = [(0,0), (3,0), (3,-1), (5,1), (3,3), (3,2), (0,2)]$ 

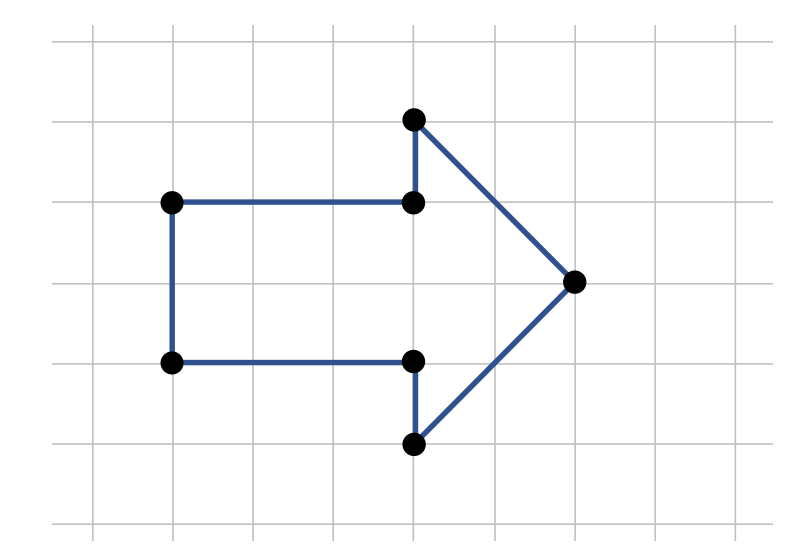

arrow =  $[(0,0), (3,0), (3,-1), (5,1), (3,3), (3,2), (0,2), (0,0)]$ 

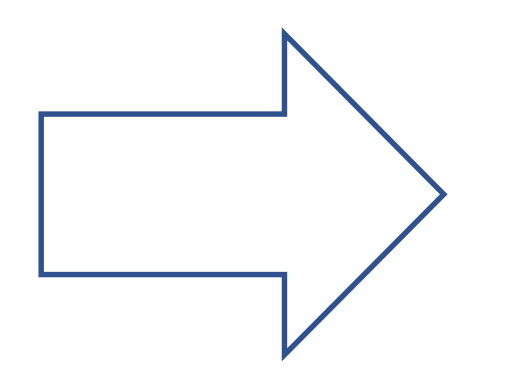

arrow =  $[(0,0), (3,0), (3,-1), (5,1), (3,3), (3,2), (0,2), (0,0)]$ 

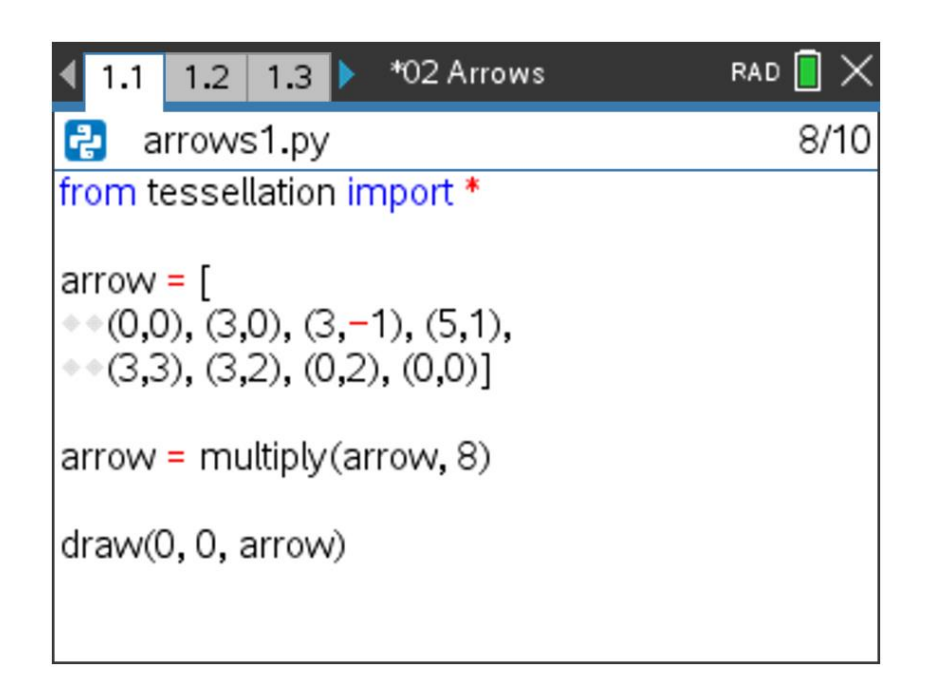

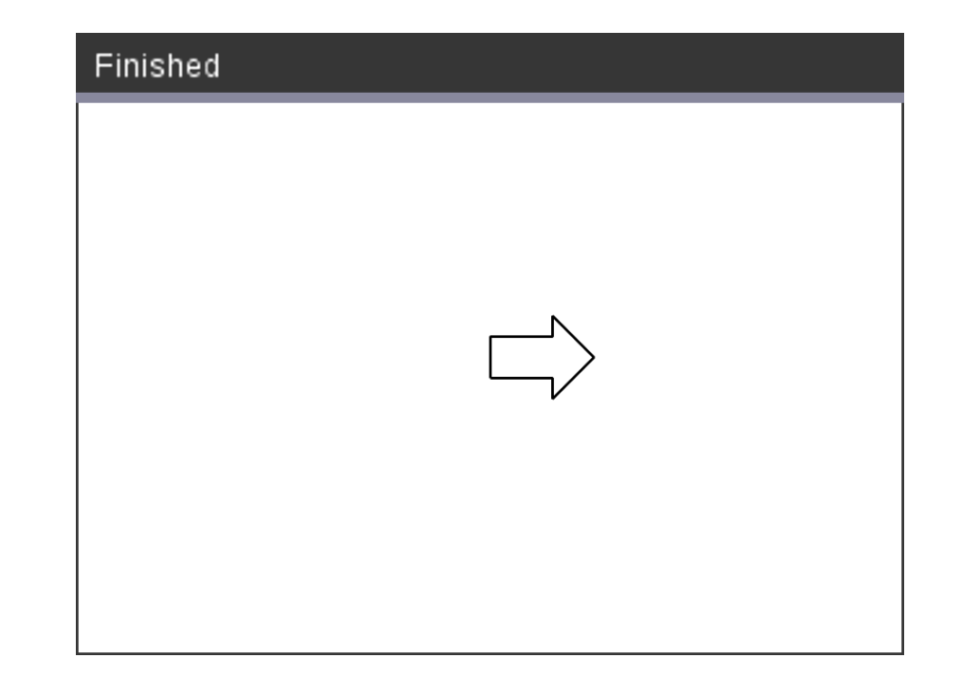

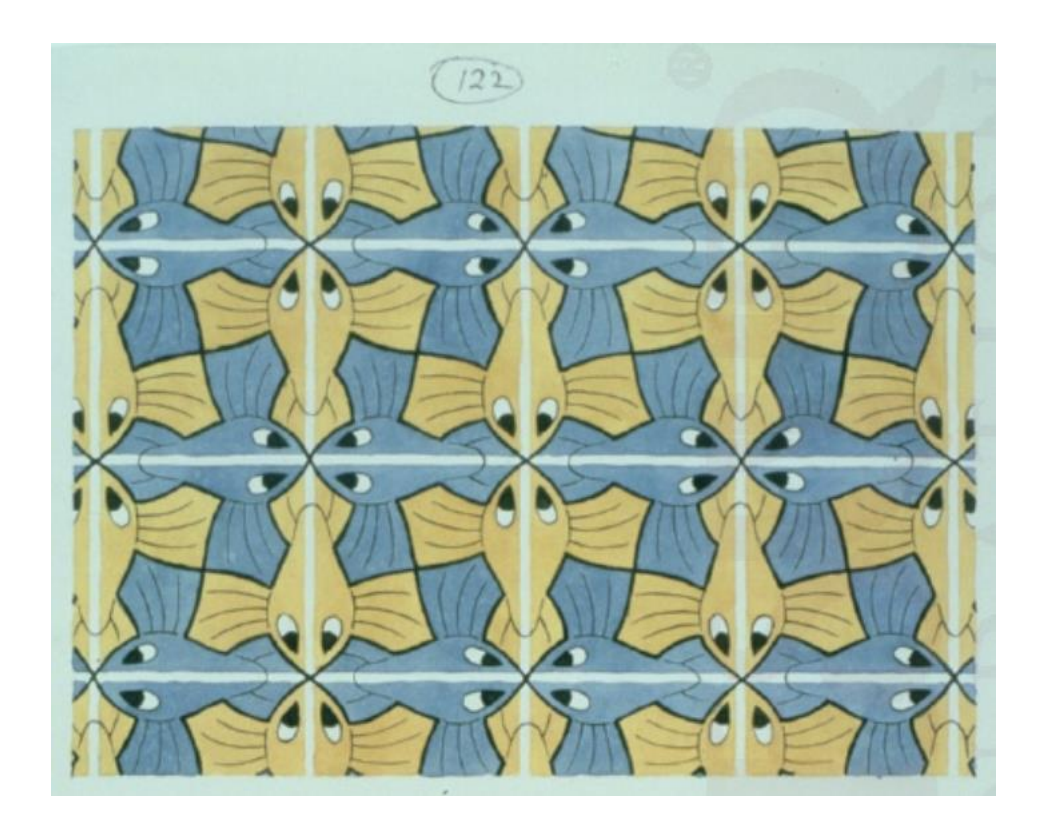

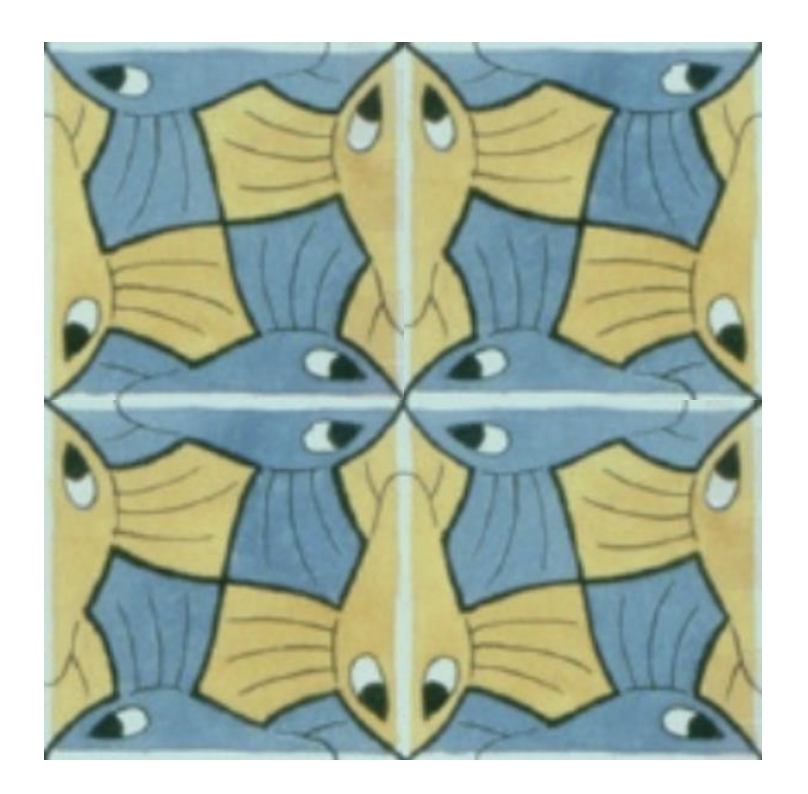

Example 1

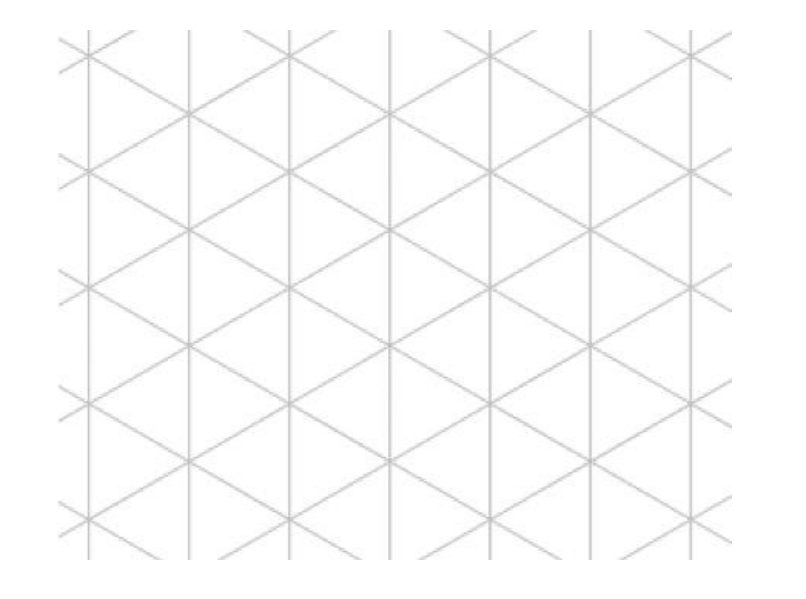

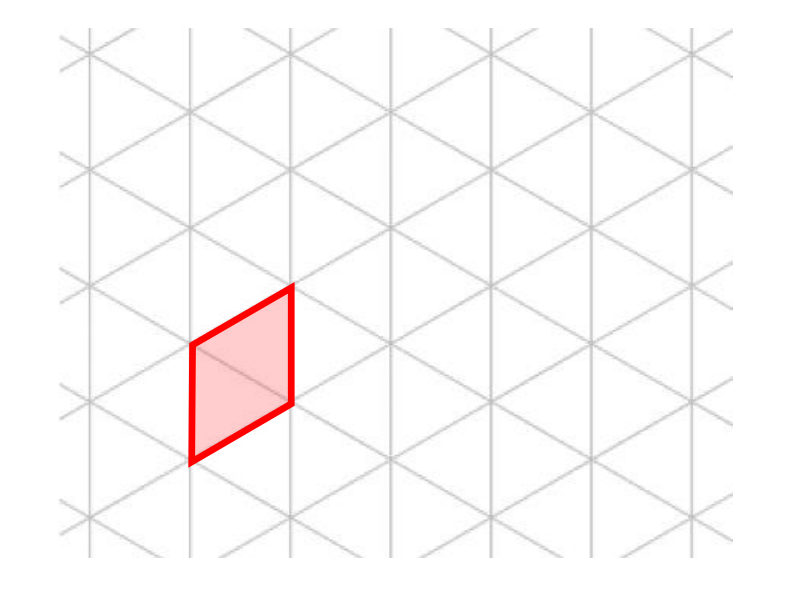

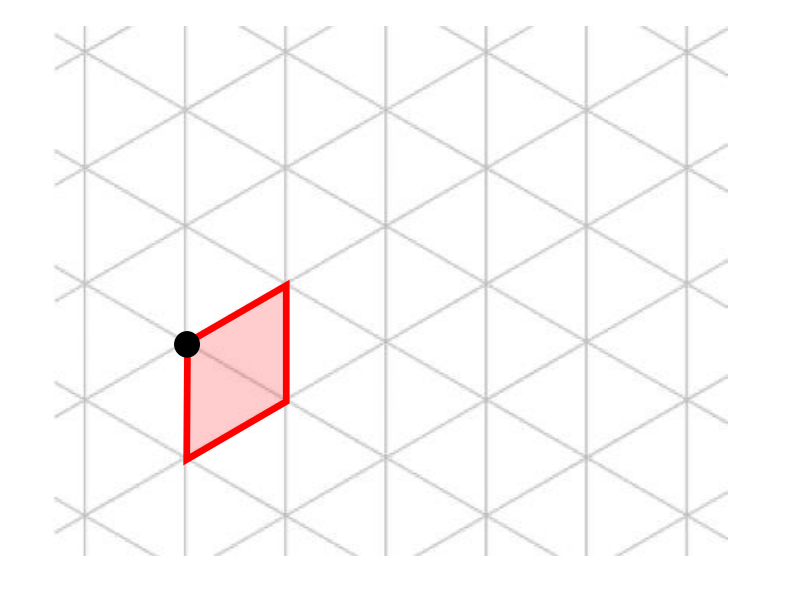

kite =  $(0, 0)$ 

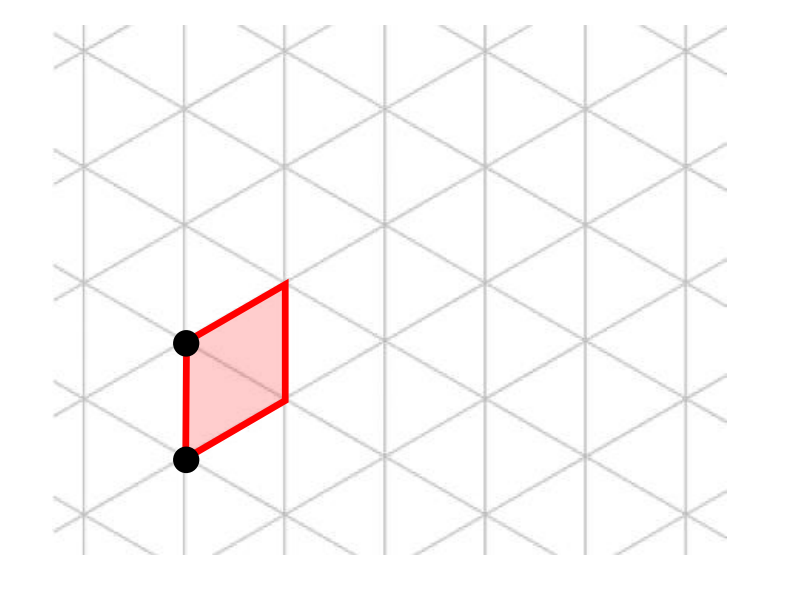

kite =  $[(0,0), (0,-1)]$ 

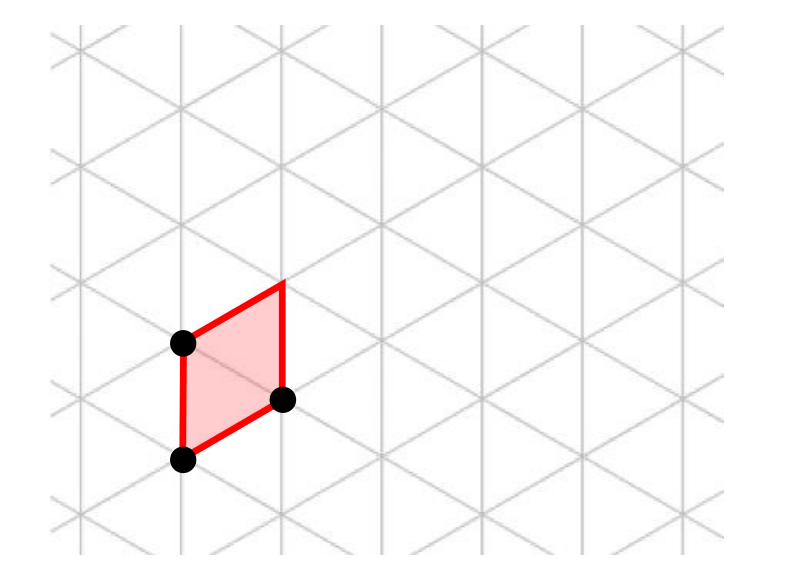

kite =  $[(0,0), (0,-1), (\frac{1}{2}\sqrt{3}, -\frac{1}{2})]$ 

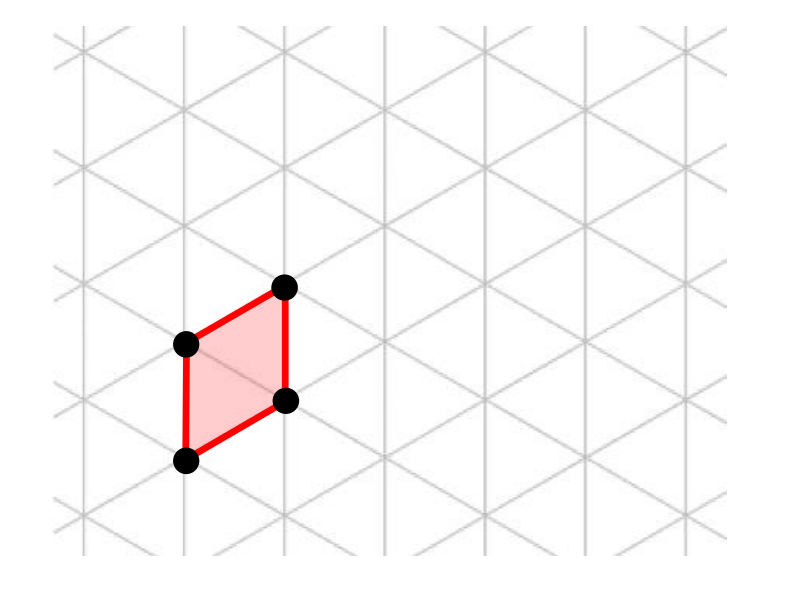

kite =  $[(0,0), (0,-1), (\frac{1}{2}\sqrt{3}, -\frac{1}{2}), (\frac{1}{2}\sqrt{3}, \frac{1}{2})]$ 

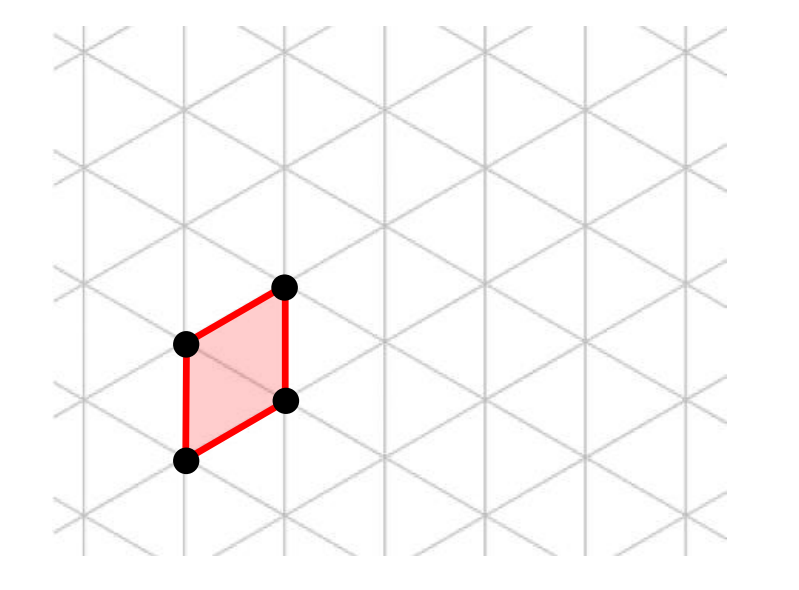

kite =  $[(0,0), (0,-1), (\frac{1}{2}\sqrt{3}, -\frac{1}{2}), (\frac{1}{2}\sqrt{3}, \frac{1}{2}), (0,0)]$ 

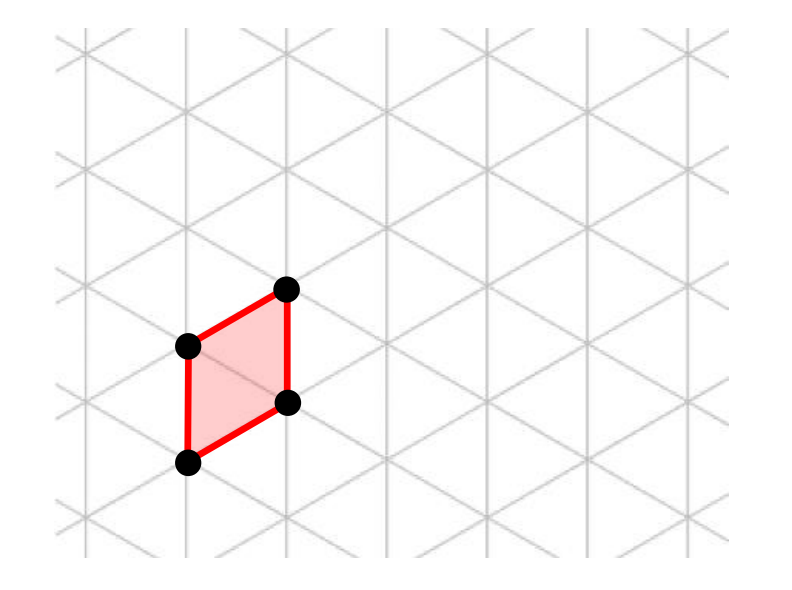

kite = 
$$
[(0,0), (0,-1), (1, -\frac{1}{2}), (1, \frac{1}{2}), (0,0)]
$$

 $kite = x_correction(kite)$ 

kite =  $[(0,0), (0,-1), (\frac{1}{2})]$  $\frac{1}{2}\sqrt{3}$ ,  $-\frac{1}{2}$  $\frac{1}{2}$ ,  $\left(\frac{1}{2}\right)$  $\frac{1}{2}\sqrt{3}, \frac{1}{2}$  $(\frac{1}{2})$ ,  $(0,0)$ ]
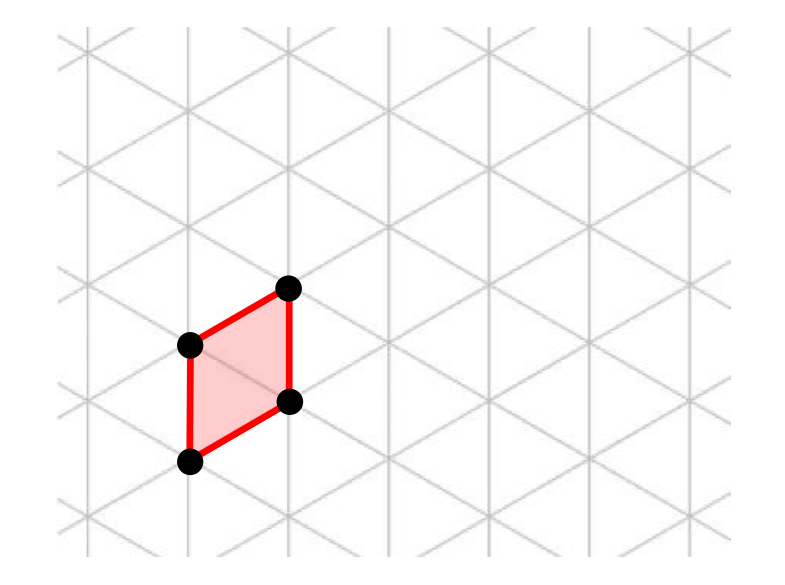

kite =  $[(0,0), (0,-1), (\frac{1}{2})]$  $\frac{1}{2}\sqrt{3}$ ,  $-\frac{1}{2}$  $\frac{1}{2}$ ,  $\left(\frac{1}{2}\right)$  $\frac{1}{2}\sqrt{3}, \frac{1}{2}$  $(\frac{1}{2})$ ,  $(0,0)$ ] kite = [  $(0,0)$ ,  $(0,-1)$ ,  $\left(1, -\frac{1}{2}\right)$  $(\frac{1}{2}), (\frac{1}{2}, \frac{1}{2})$  $(\frac{1}{2})$ ,  $(0,0)$ ]  $kite = x_correction(kite)$ 

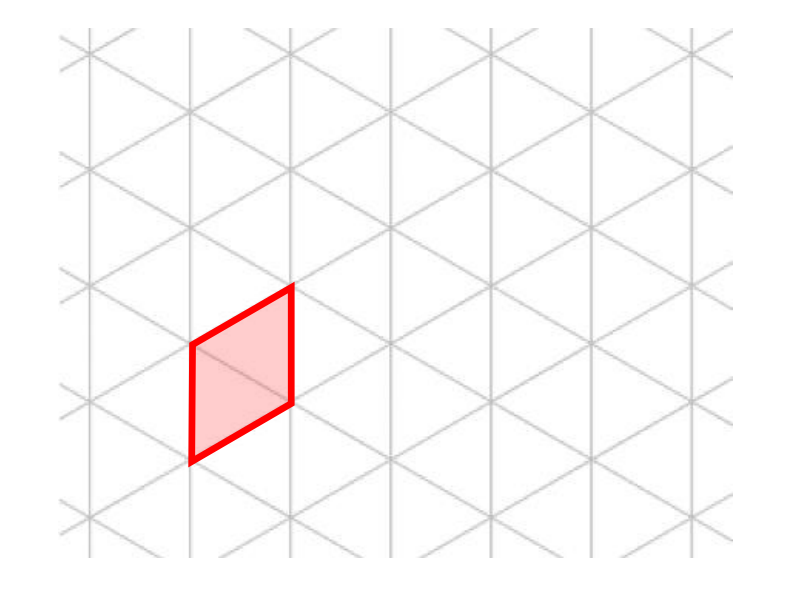

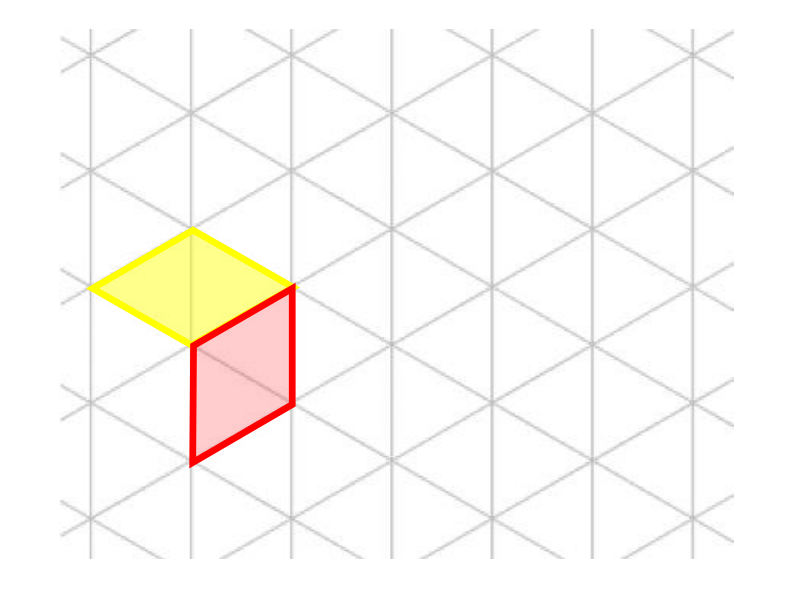

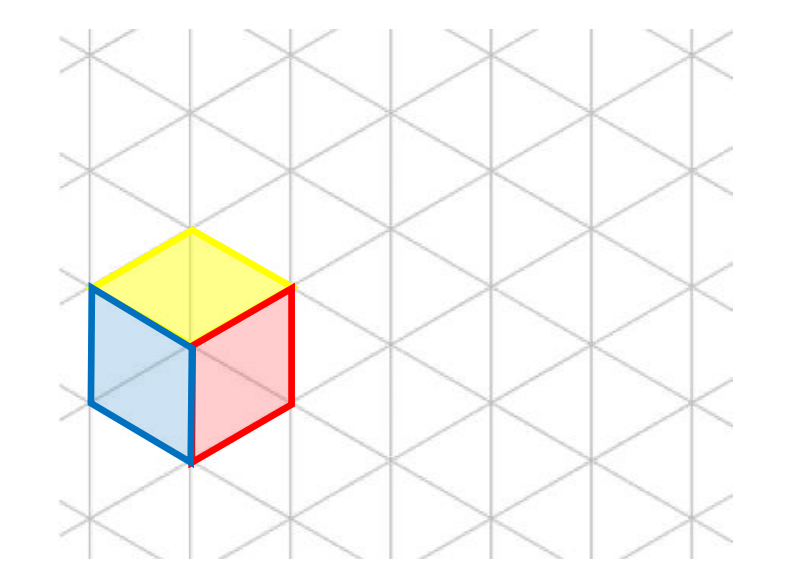

kite =  $[(0,0), (0,-1), (1,-0.5), (1,0.5), (0,0)]$  $kite = x_correction(kite)$ 

colors = [(255,0,0), (255,255,0), (0,0,255)]

def hexagon(x,y): ◆ for i in range(3): \*\*\*\*kyte = rotate(kite, 120\*i) \*\*\*\*set\_color(colors[i])

\*\*\*\*fill(x,y,kyte)

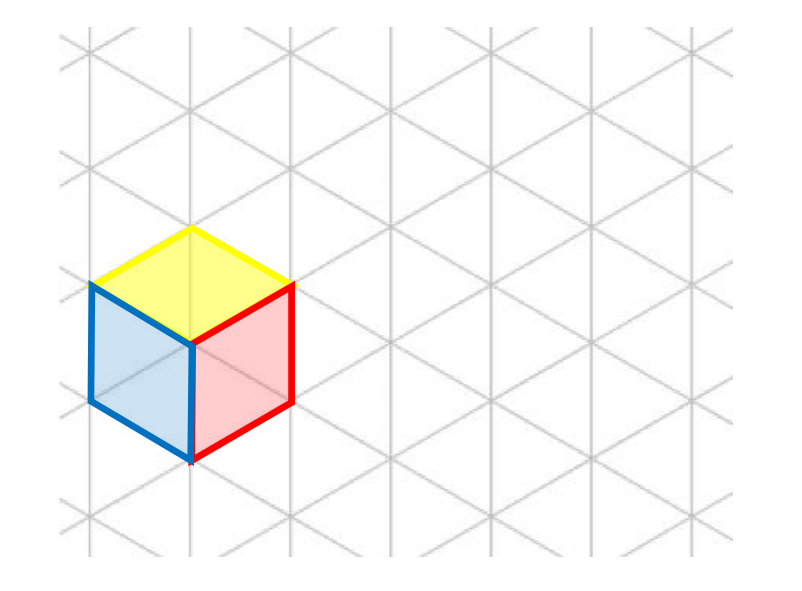

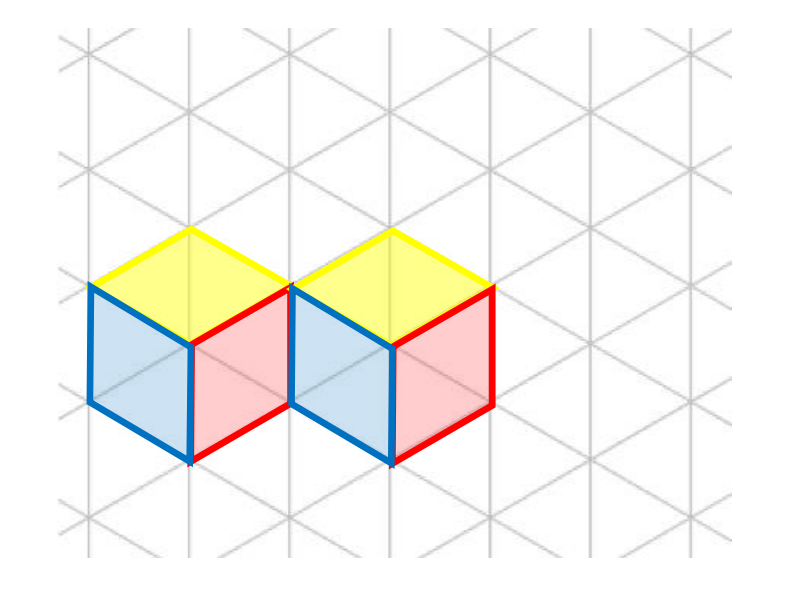

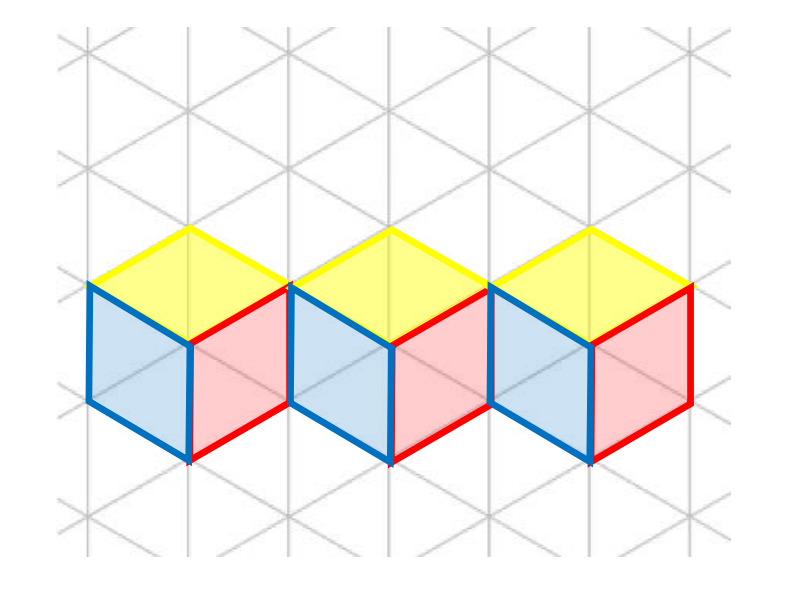

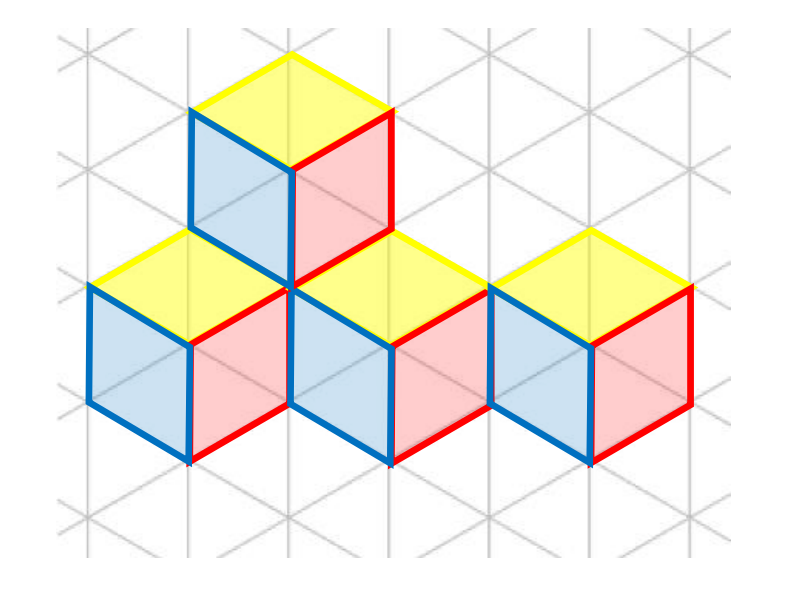

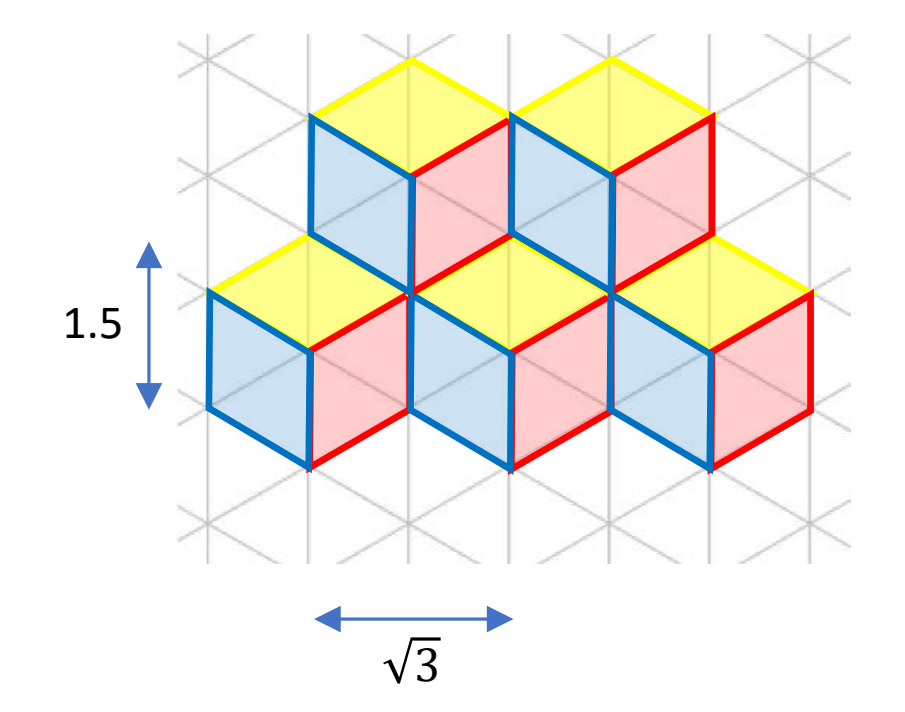

for  $i$  in range  $(-2,3)$ :  $*$  for j in range( $-3,4$ ):  $****x = j*sqrt(3)*a$  $***$  if  $1\%2 == 0$ .  $******x = x+0.5*sqrt(3)*a$  $***$  +y = i\*1.5\*a  $***$  hexagon(x,y)

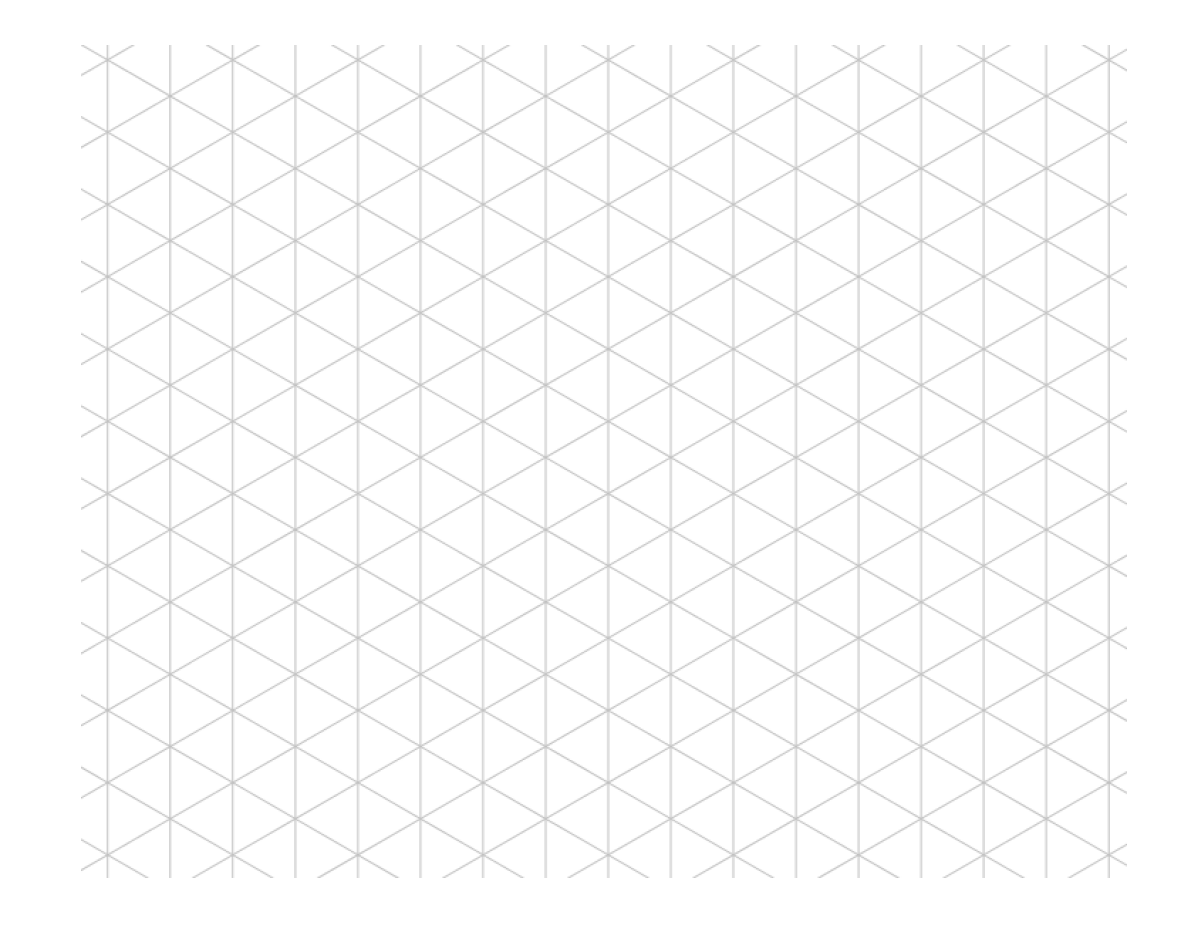

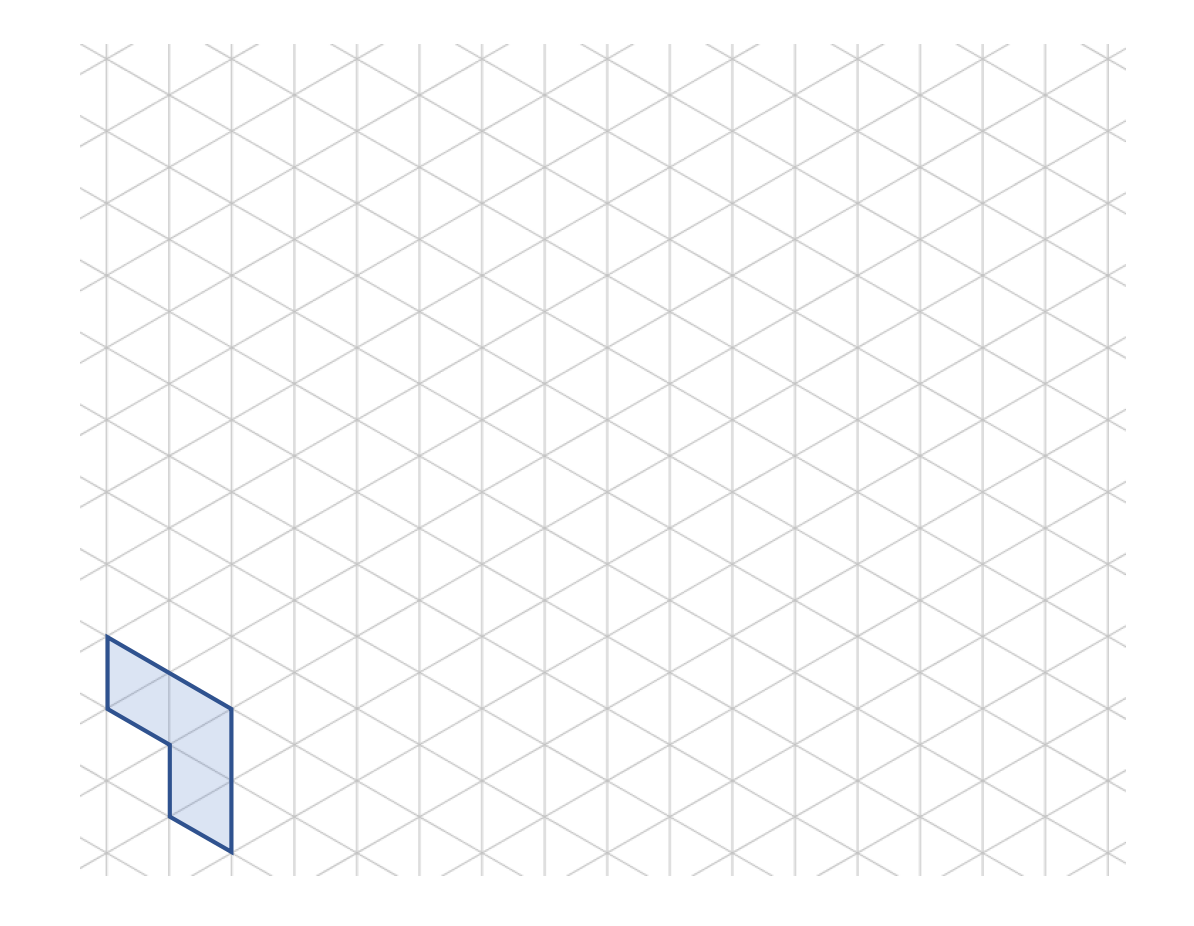

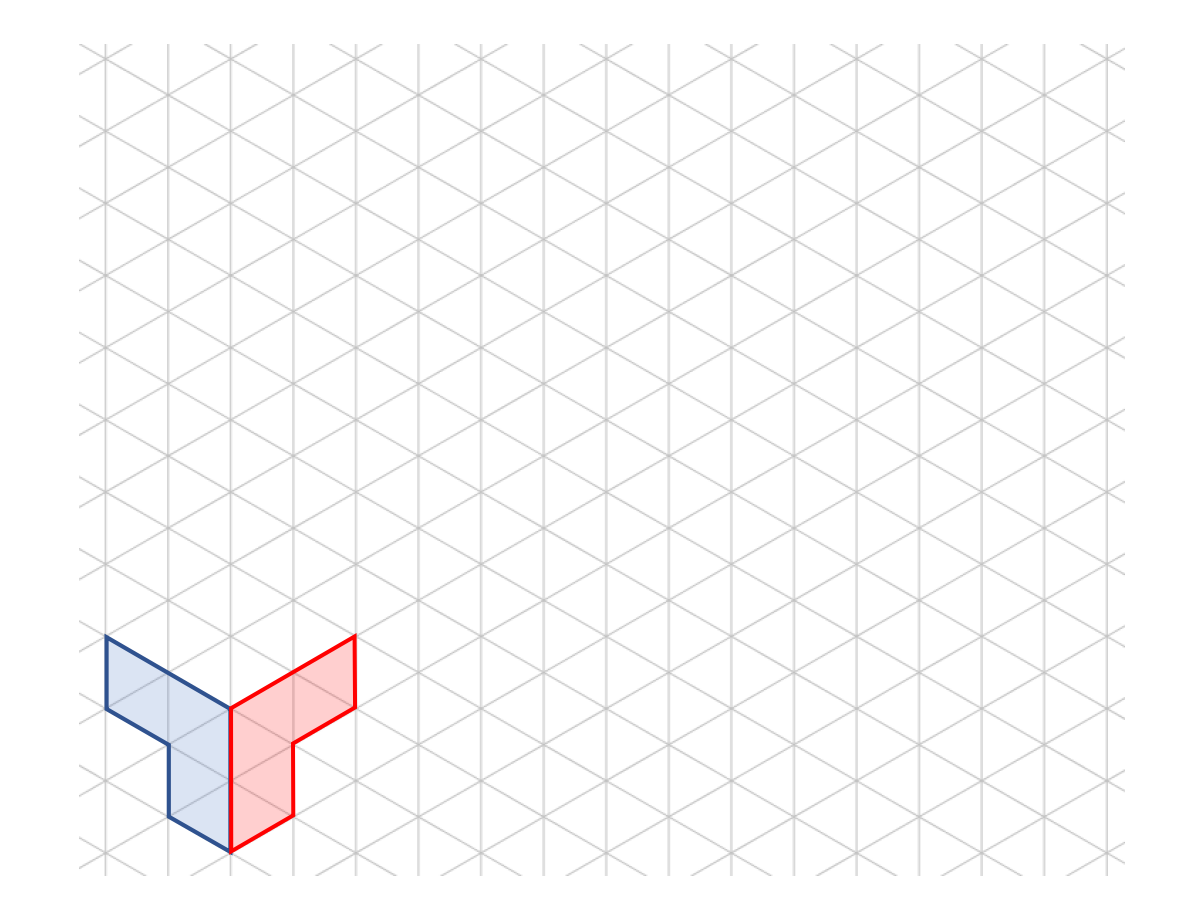

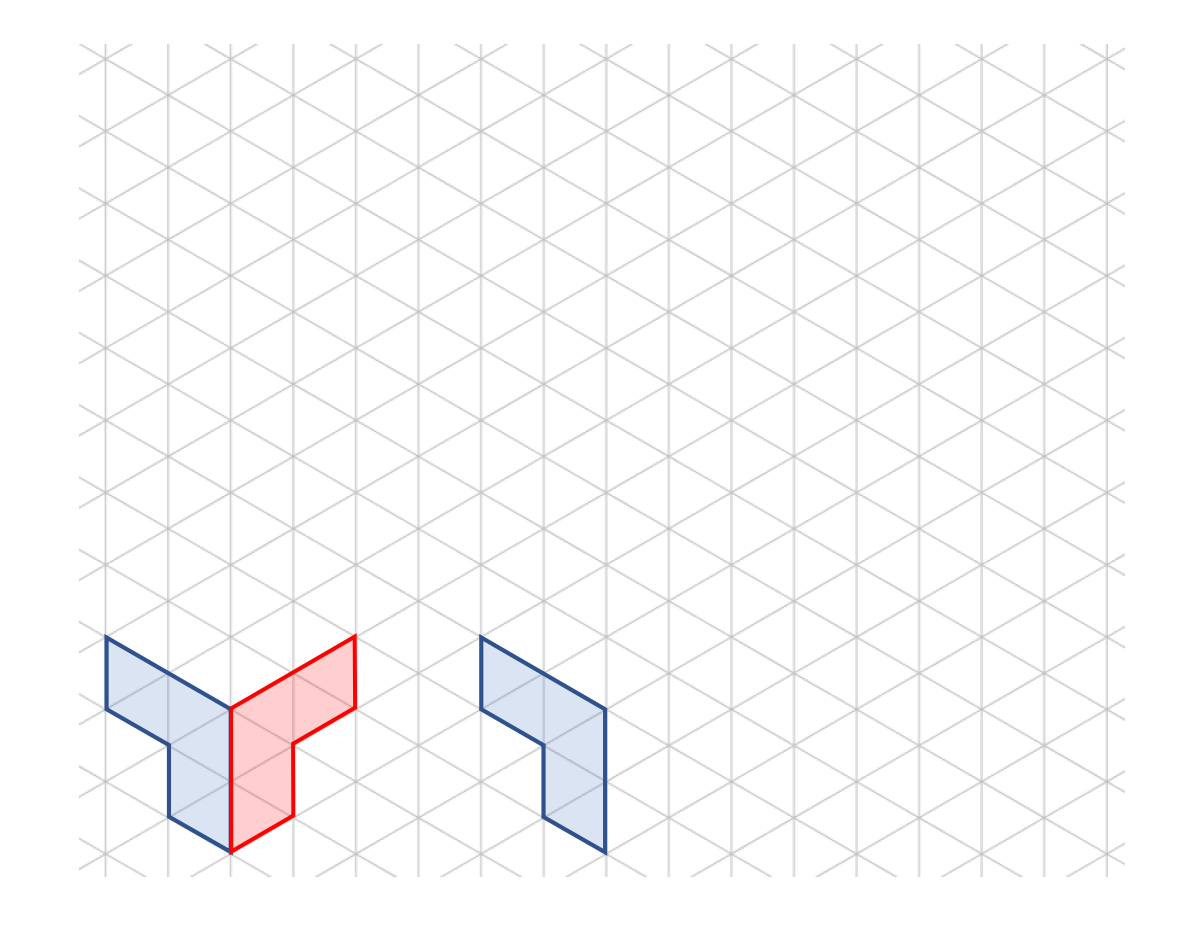

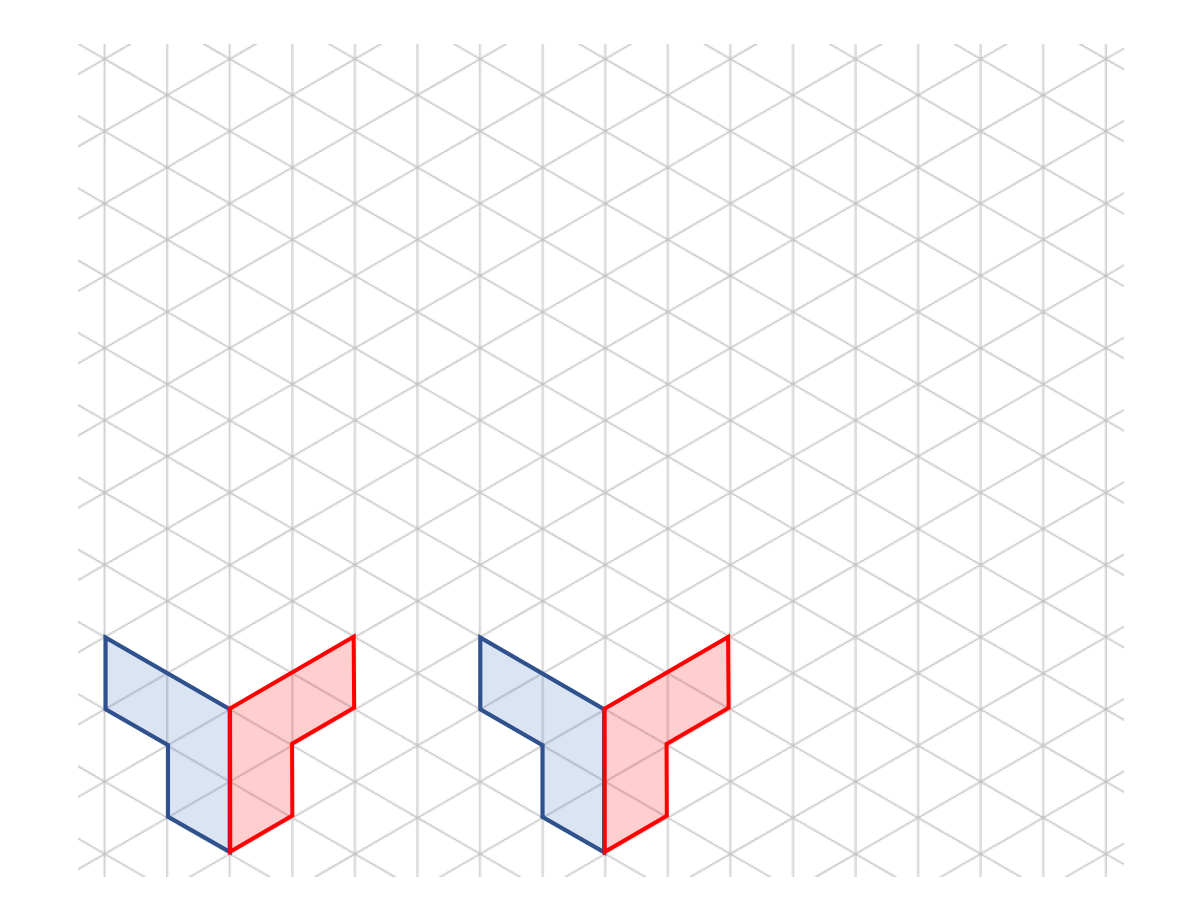

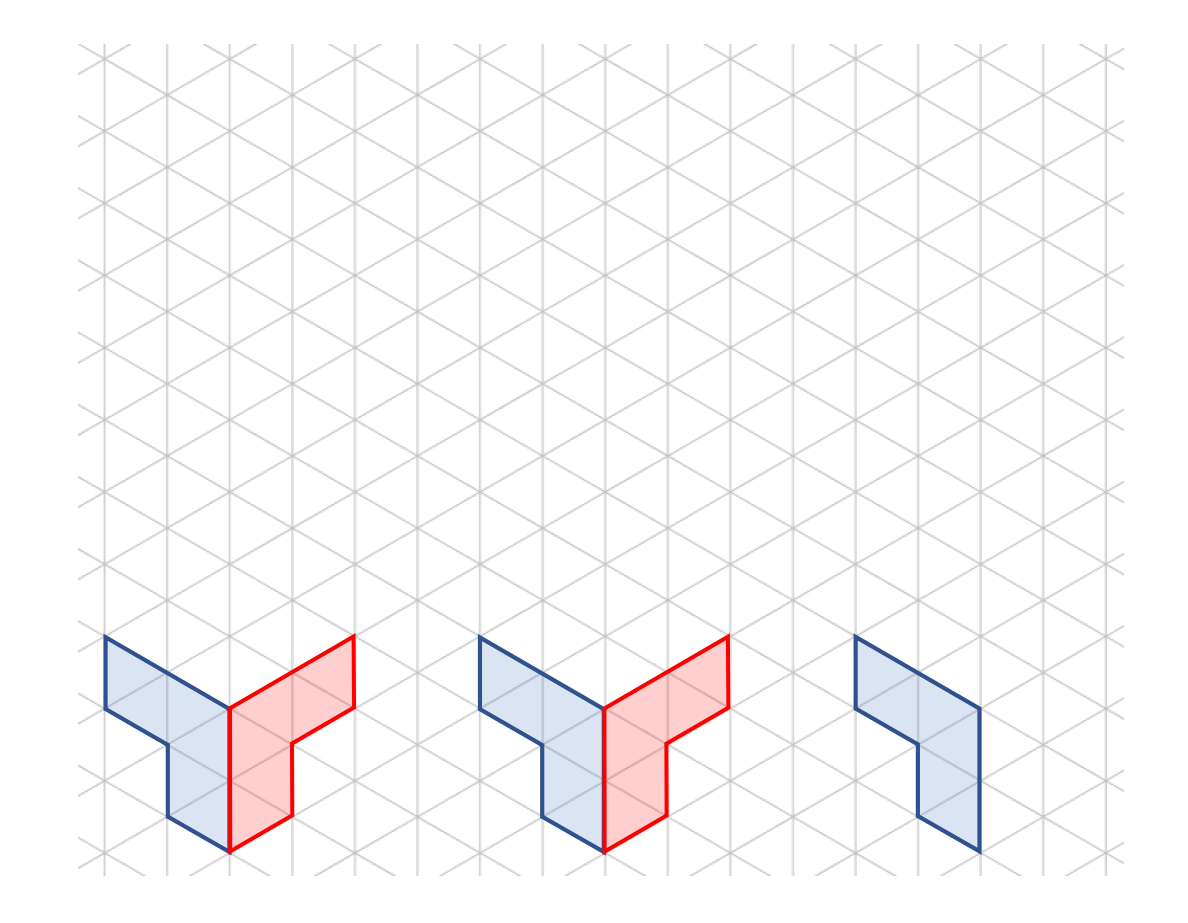

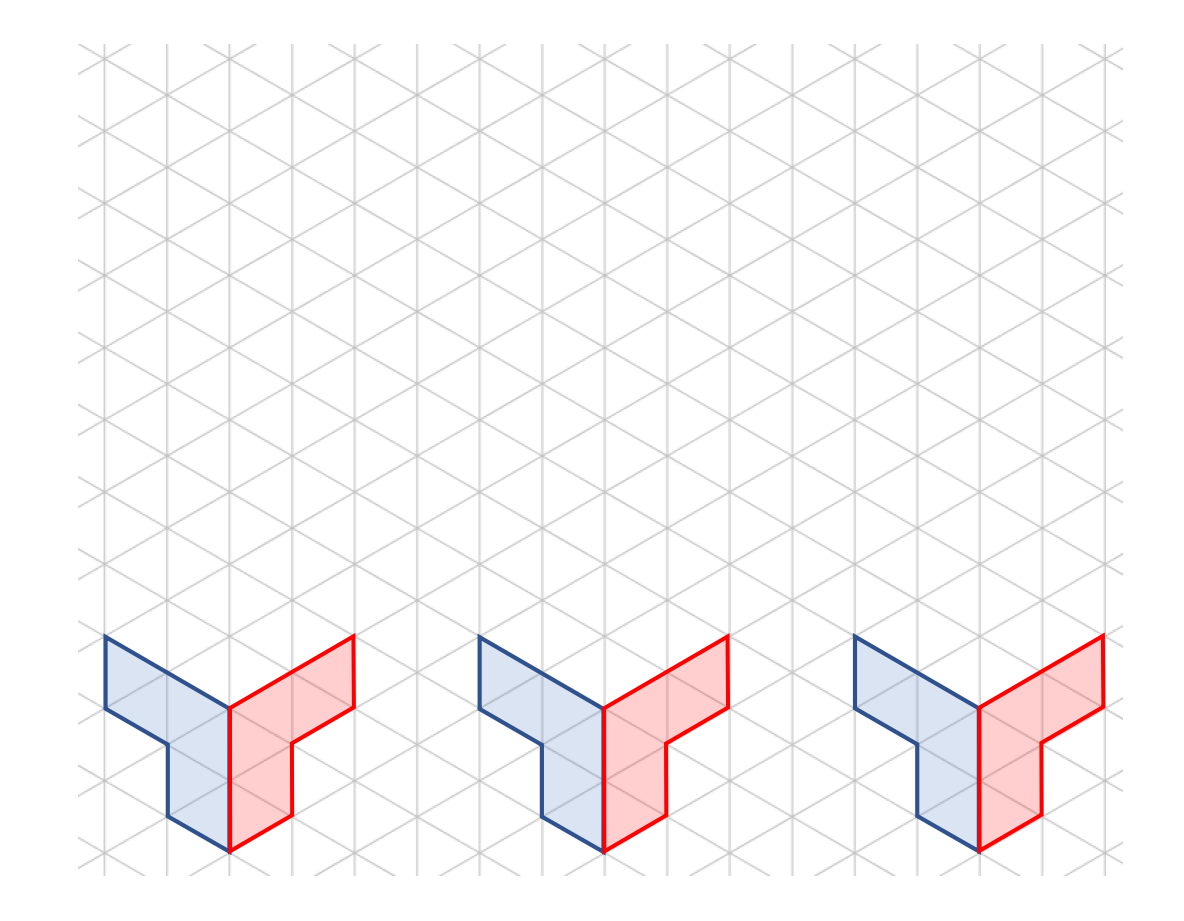

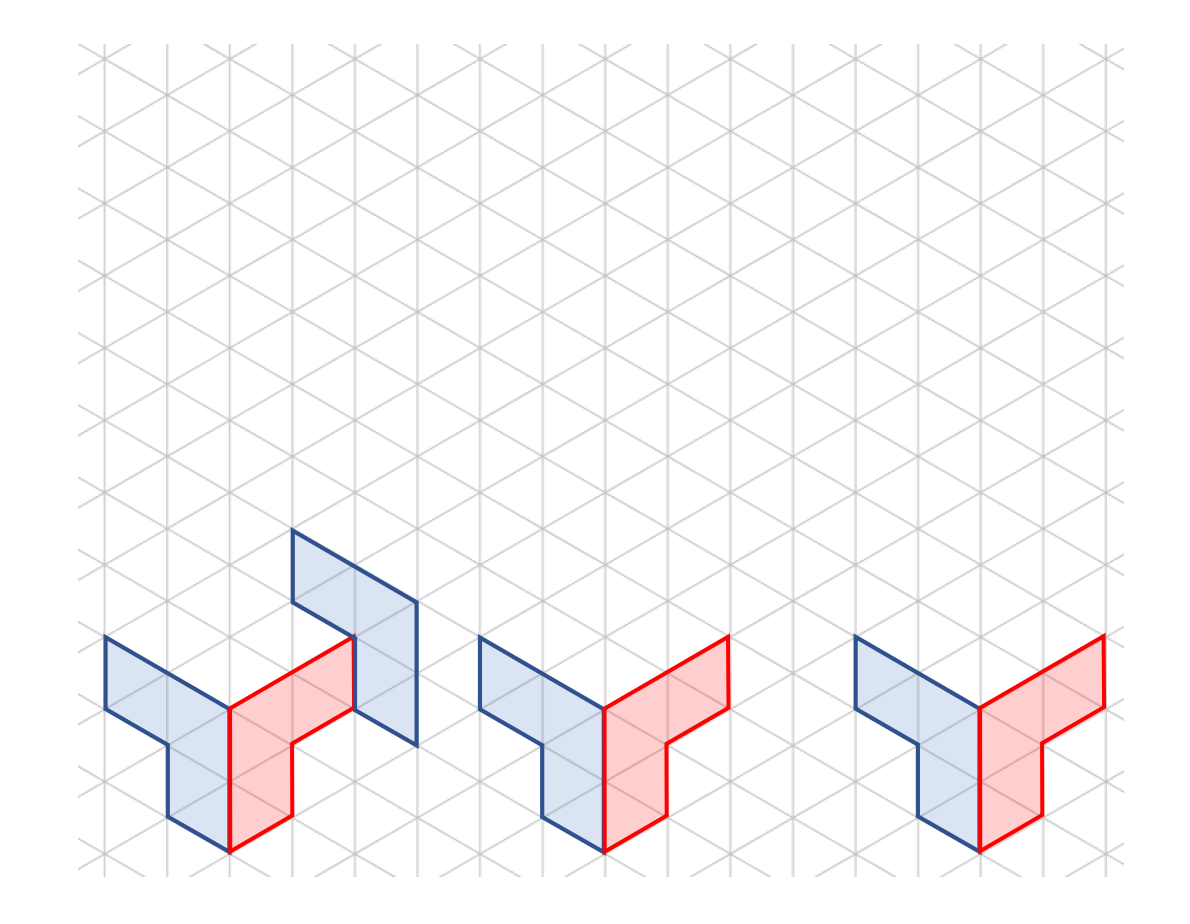

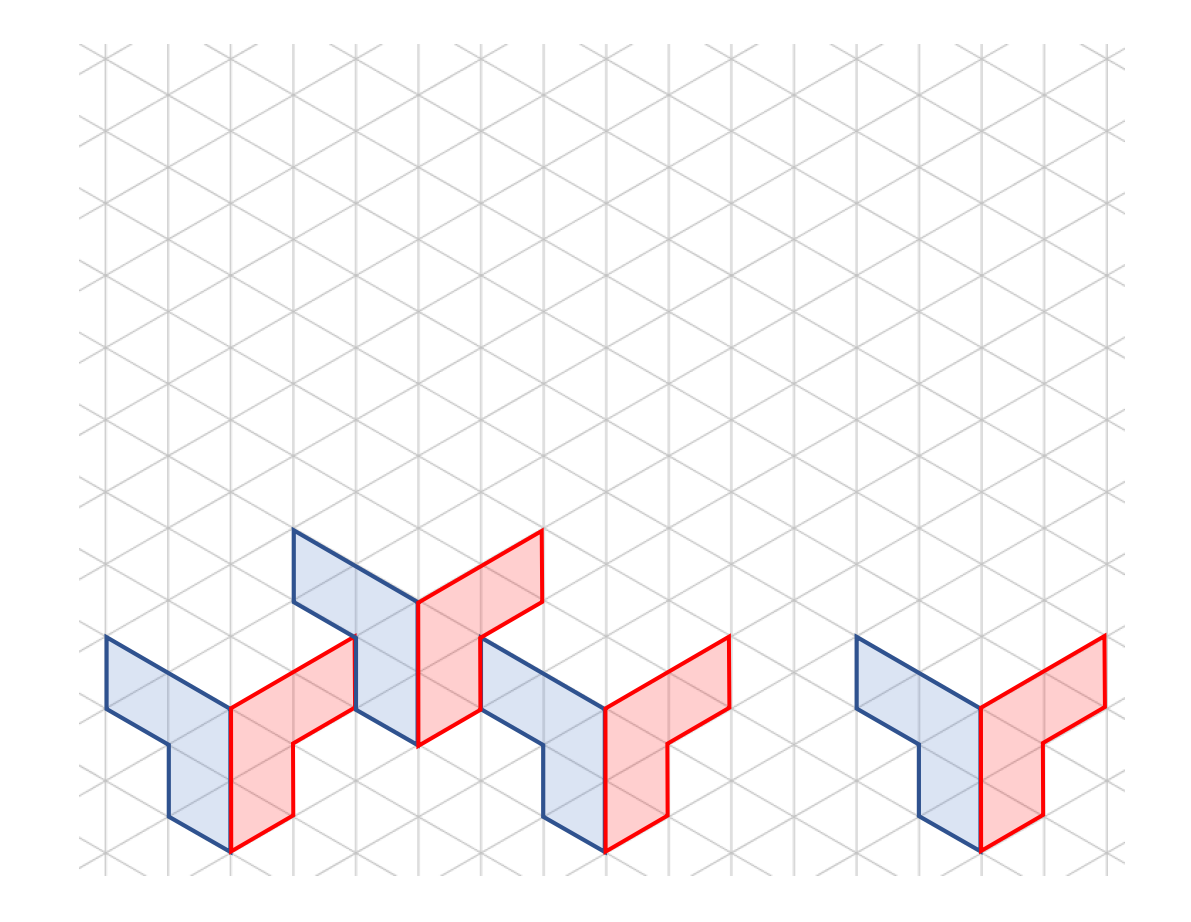

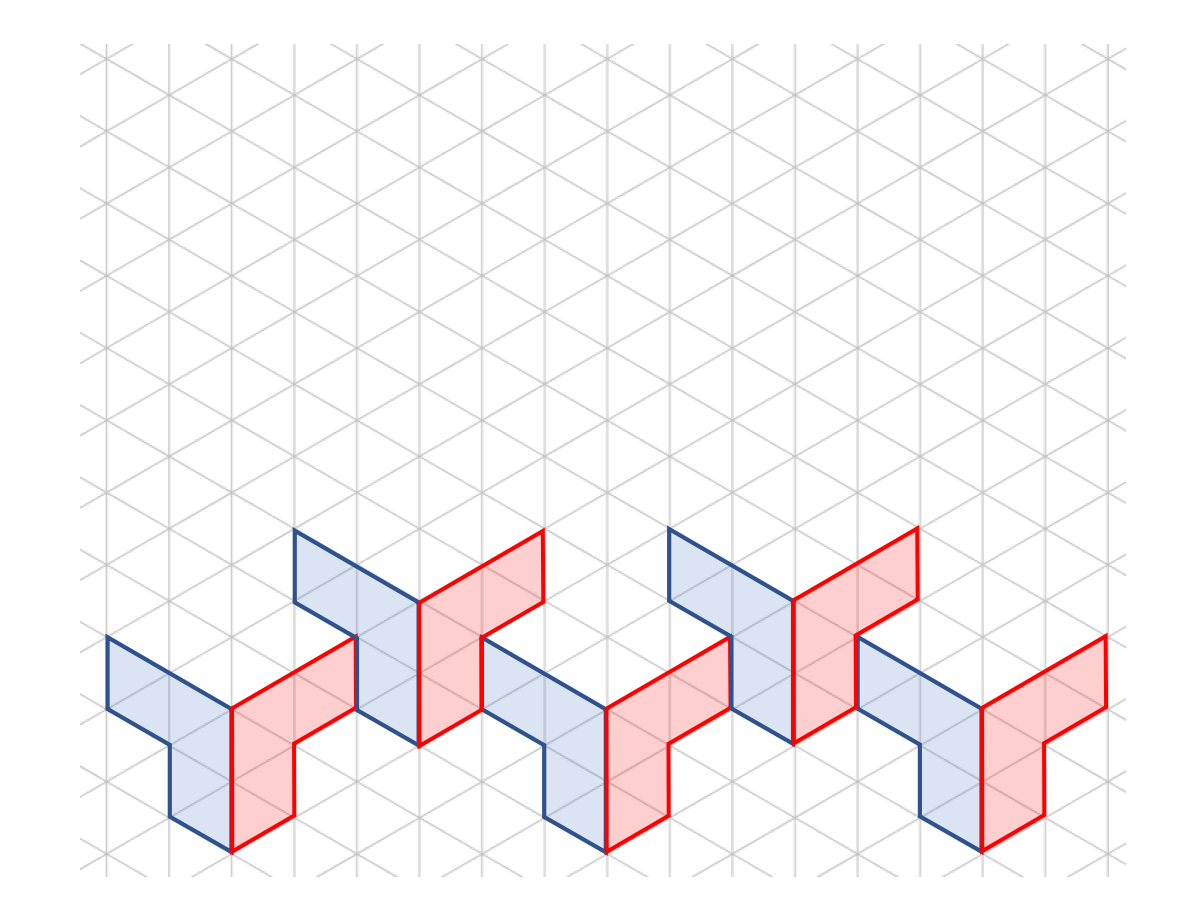

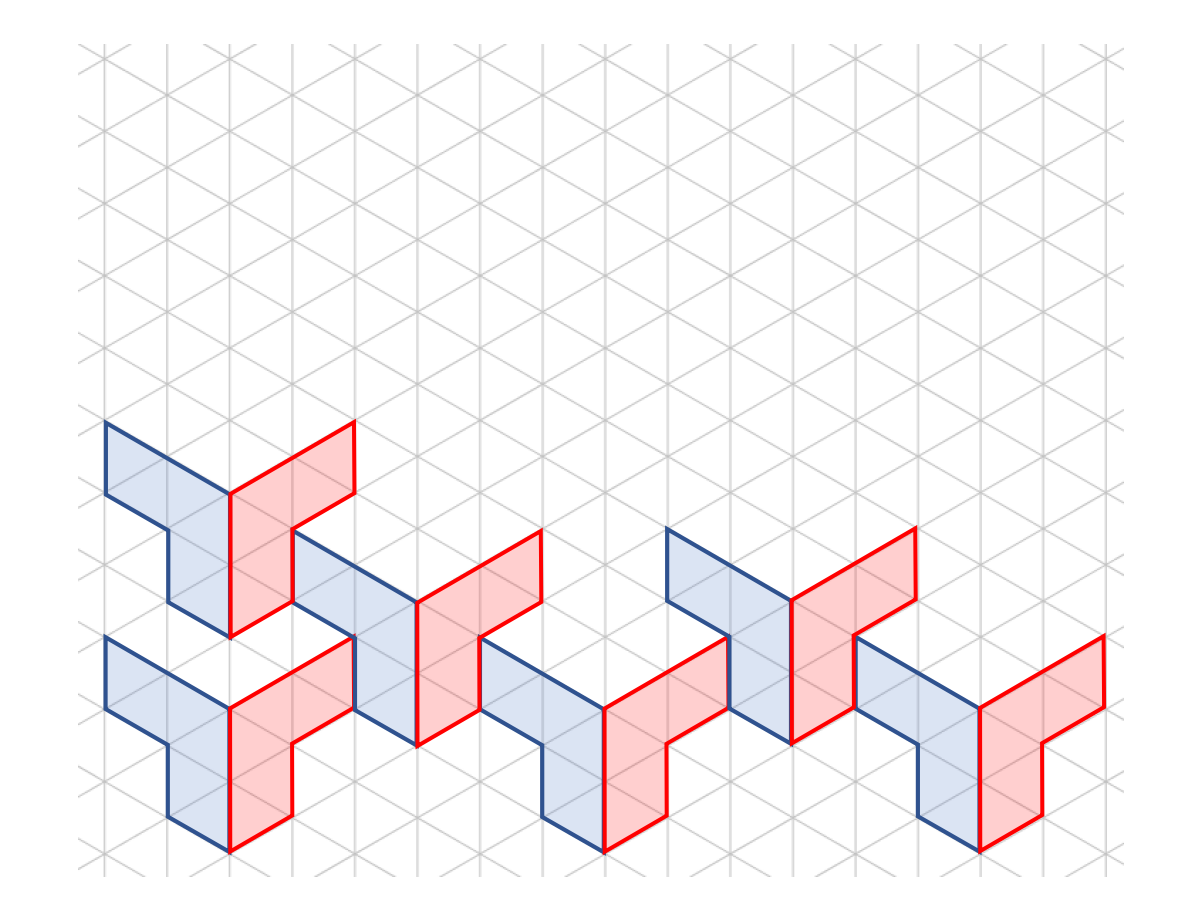

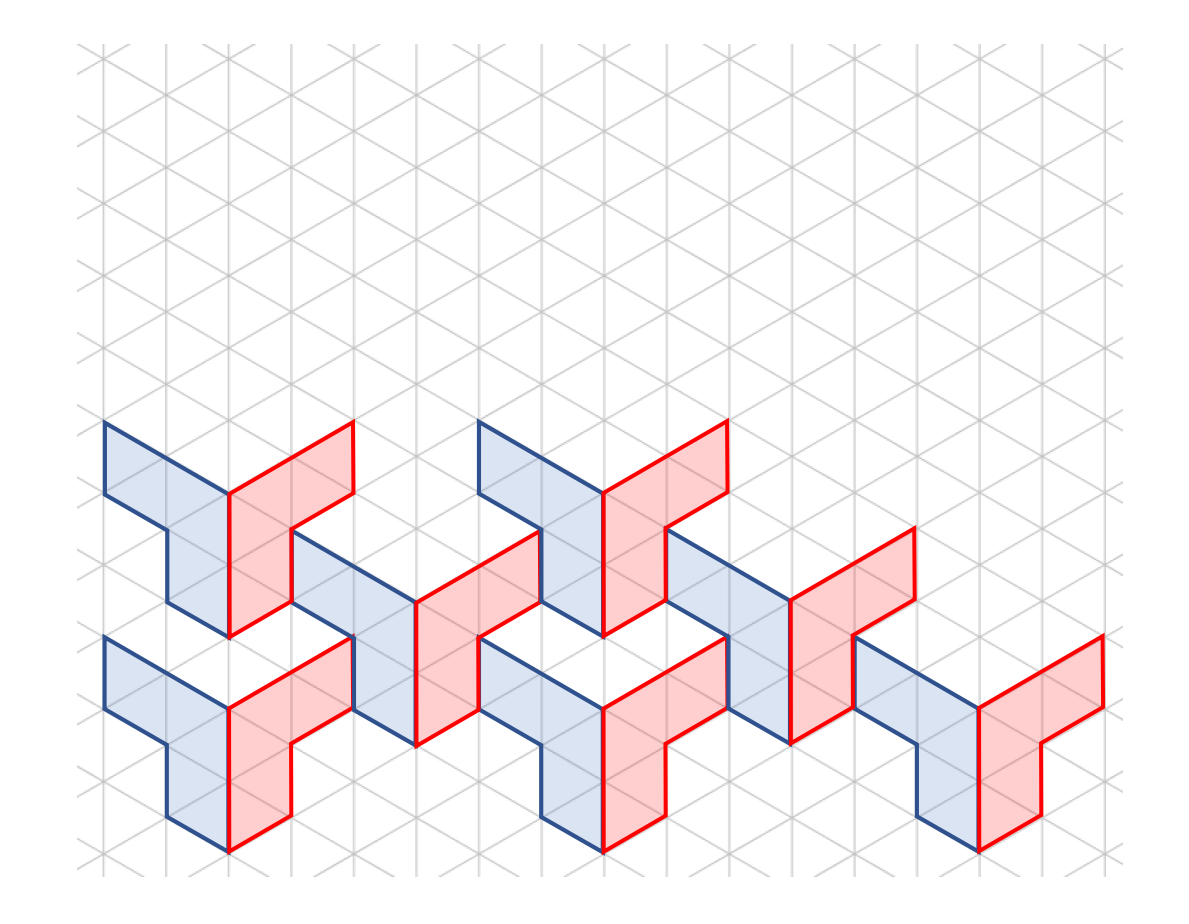

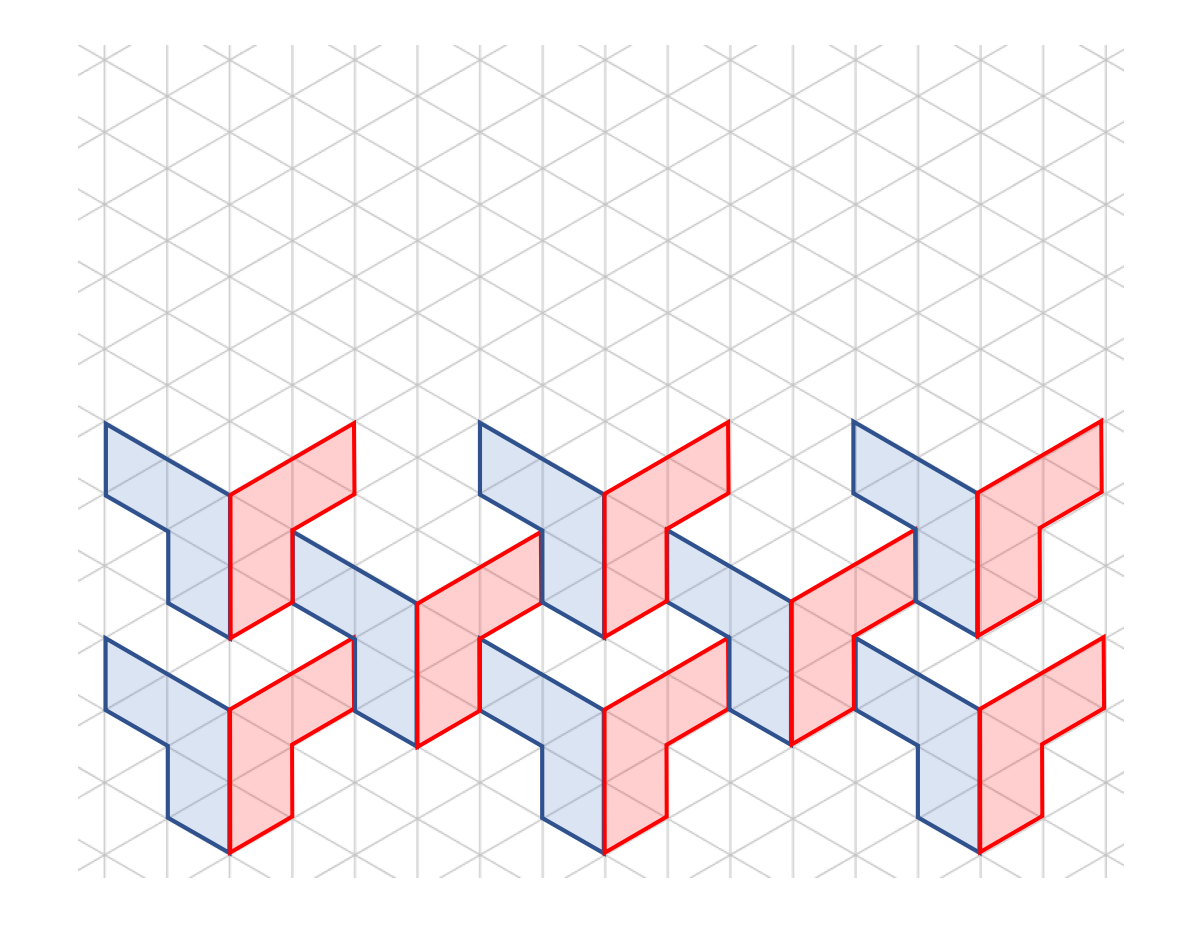

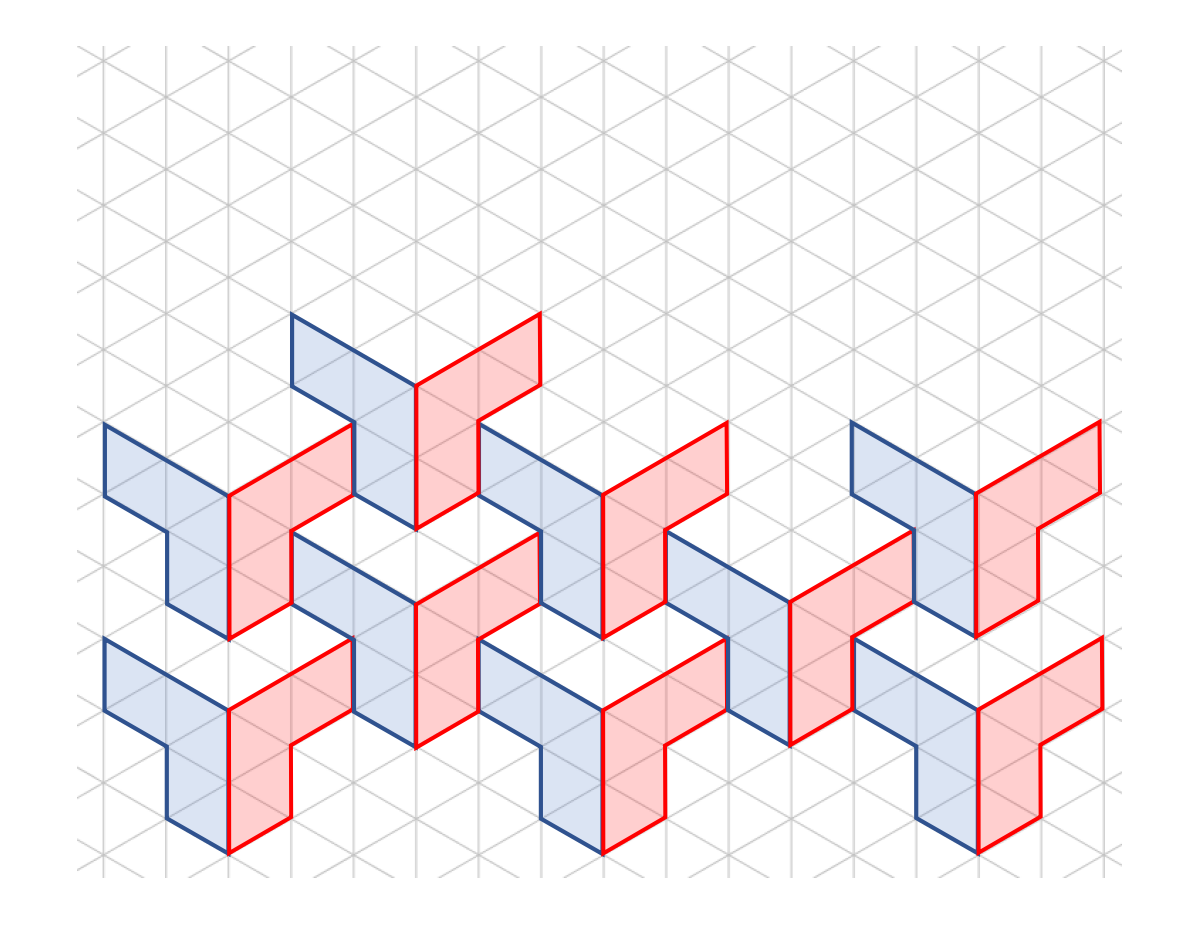

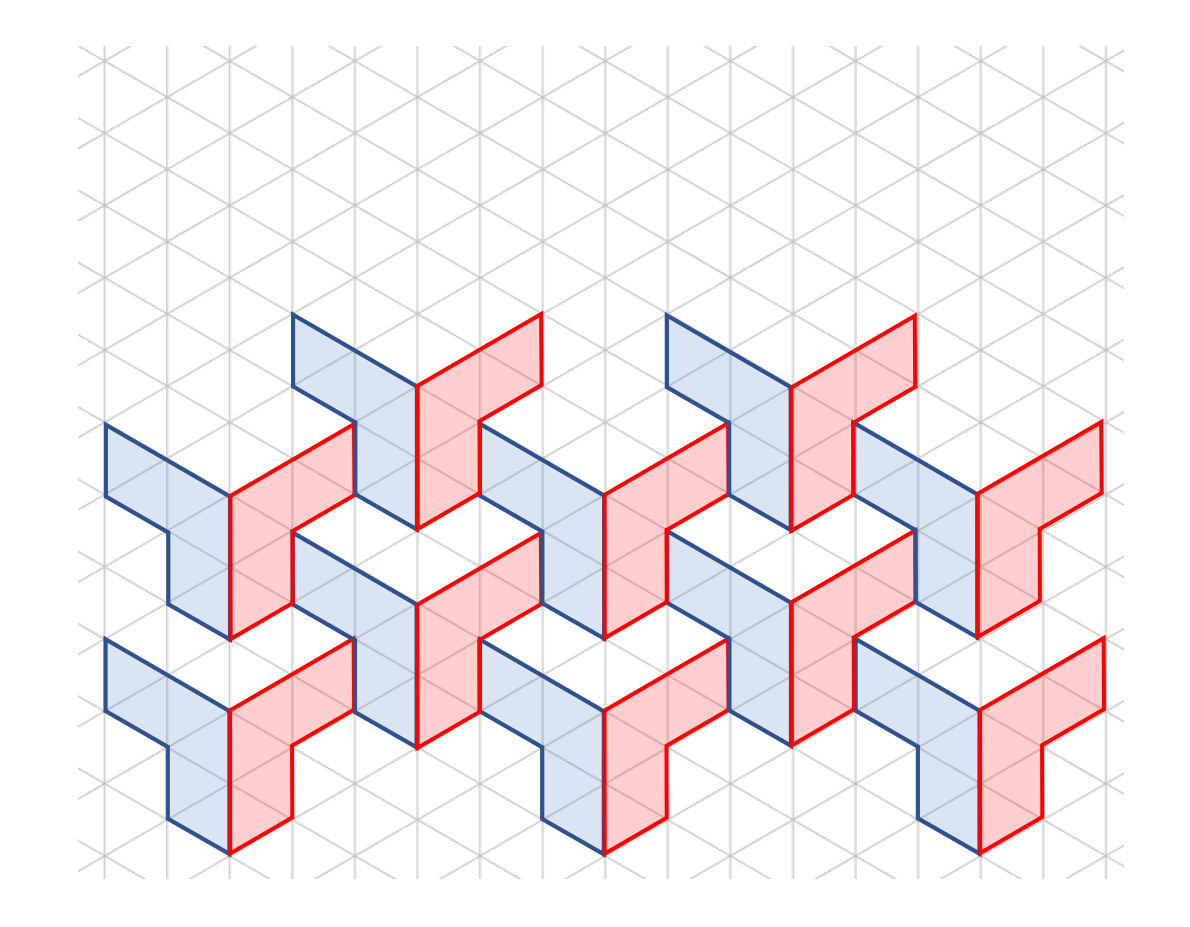

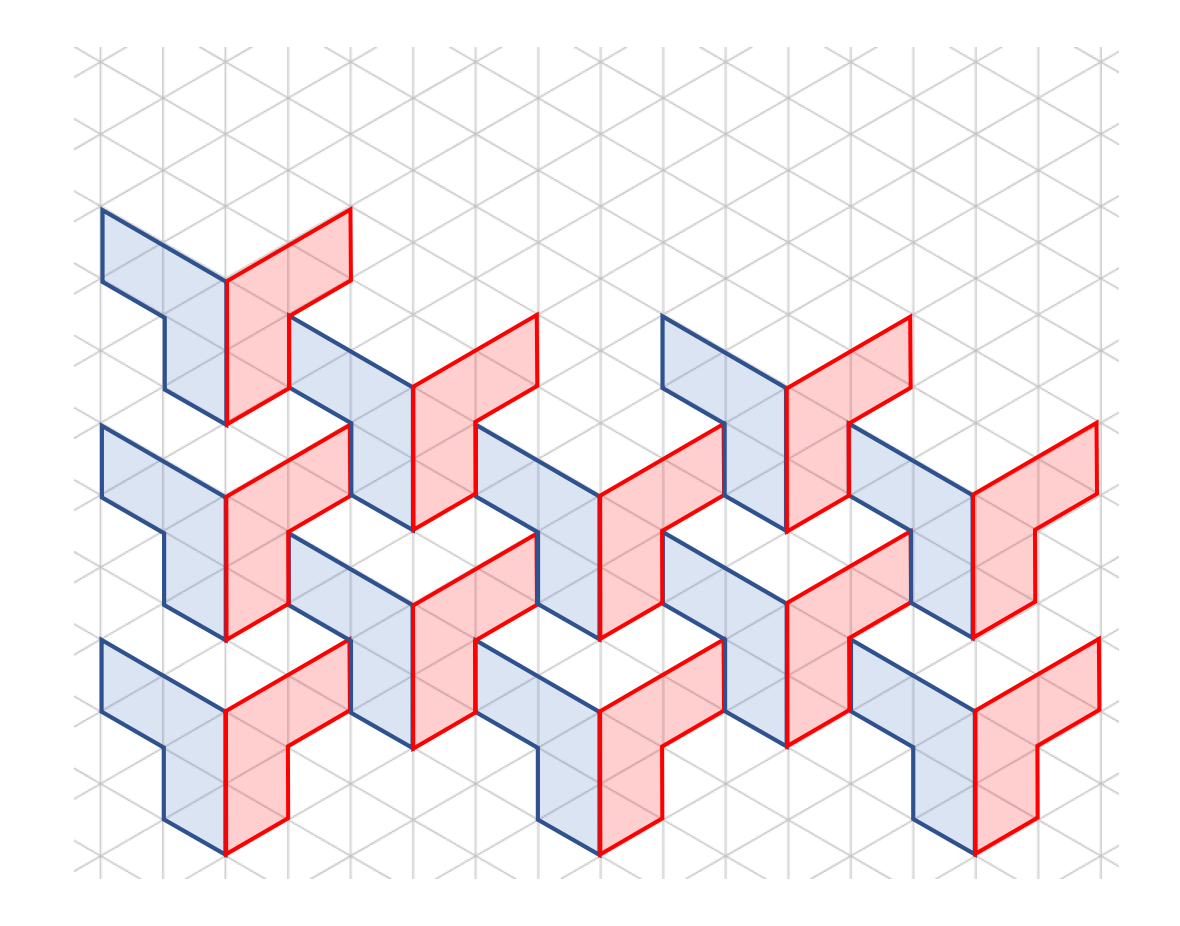

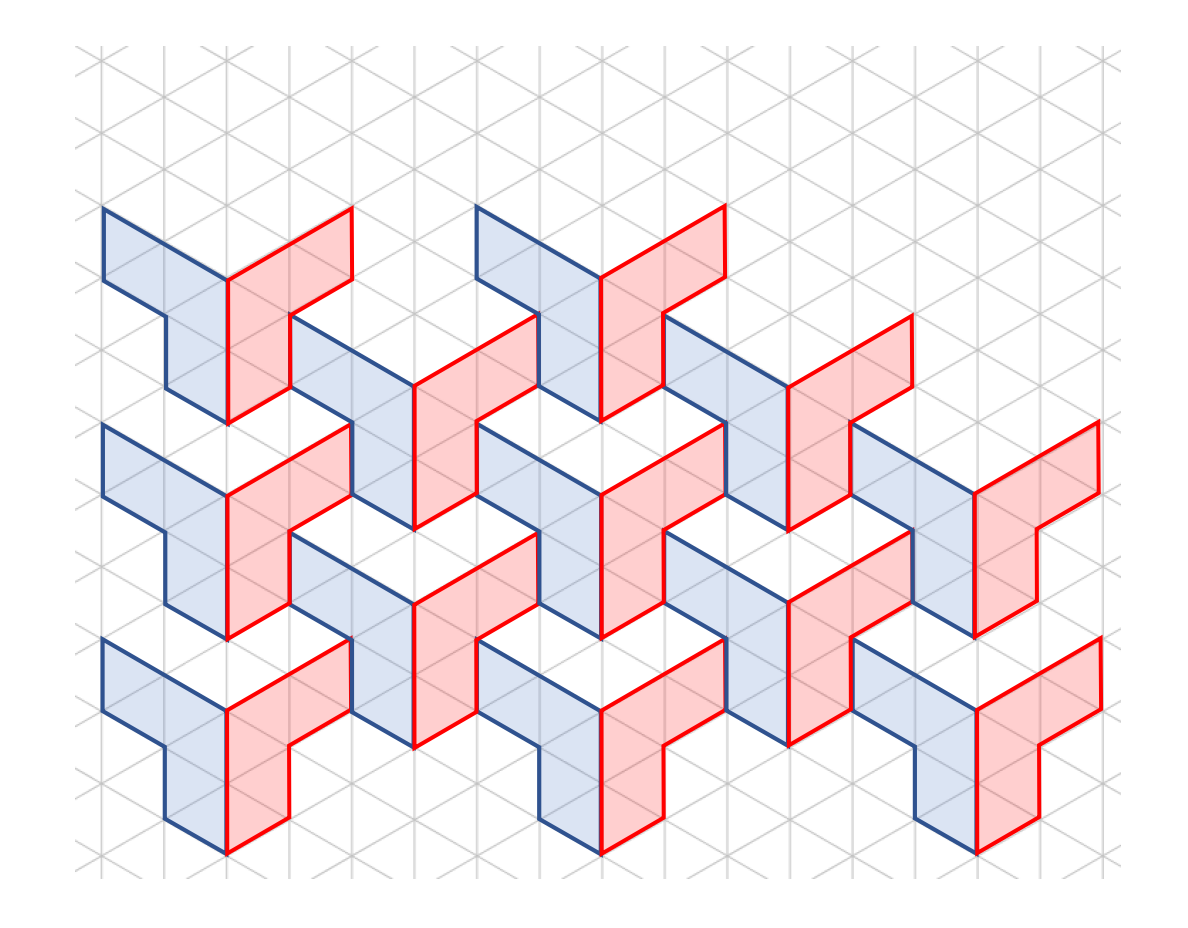

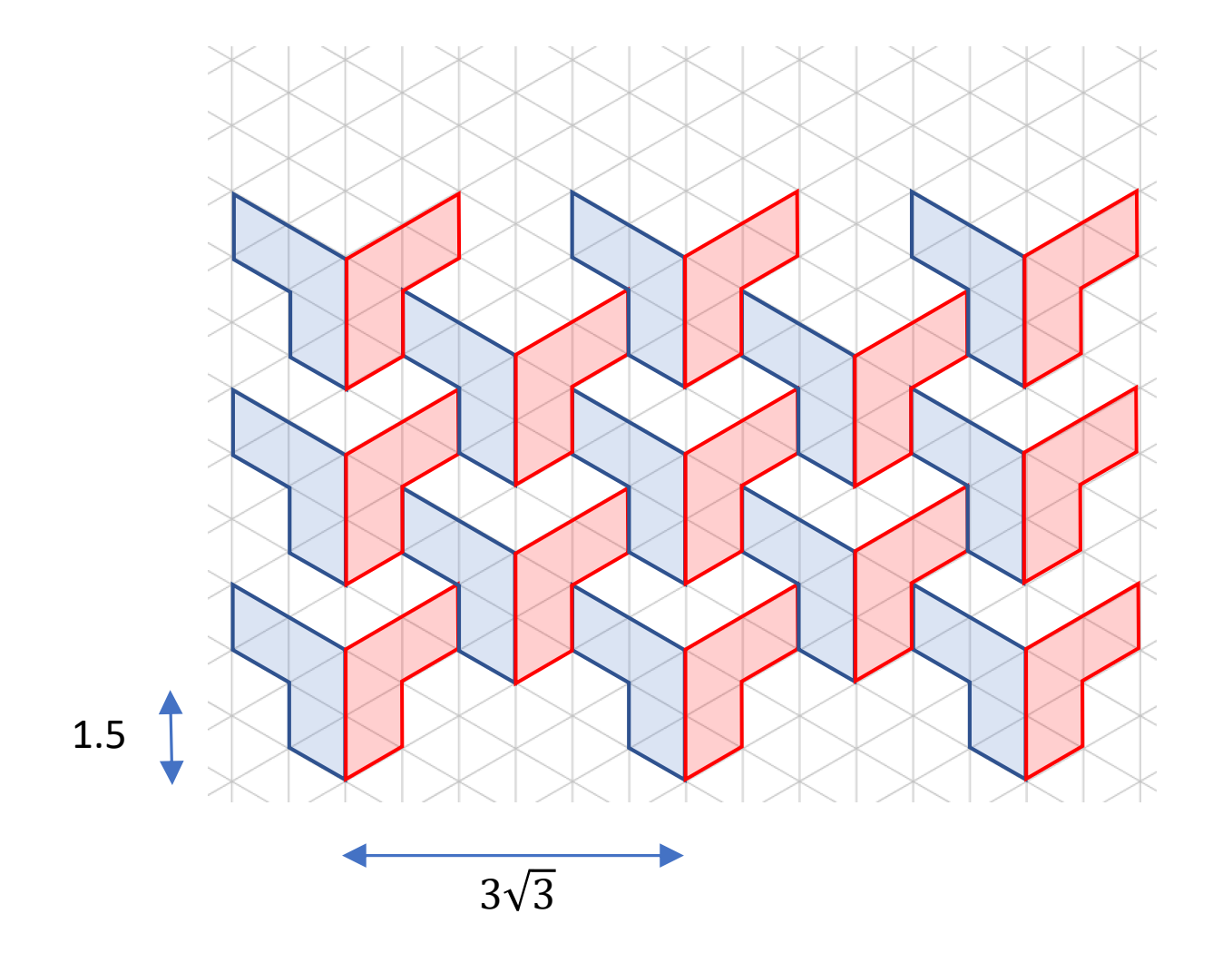

#### Tessellations

#### Tessellations

[Cairo](#page-65-0)

[Fish](#page-92-0)

[Circular](#page-104-0) Fish

[Penrose](#page-107-0)

[End](#page-114-0)

#### <span id="page-65-0"></span>Cairo

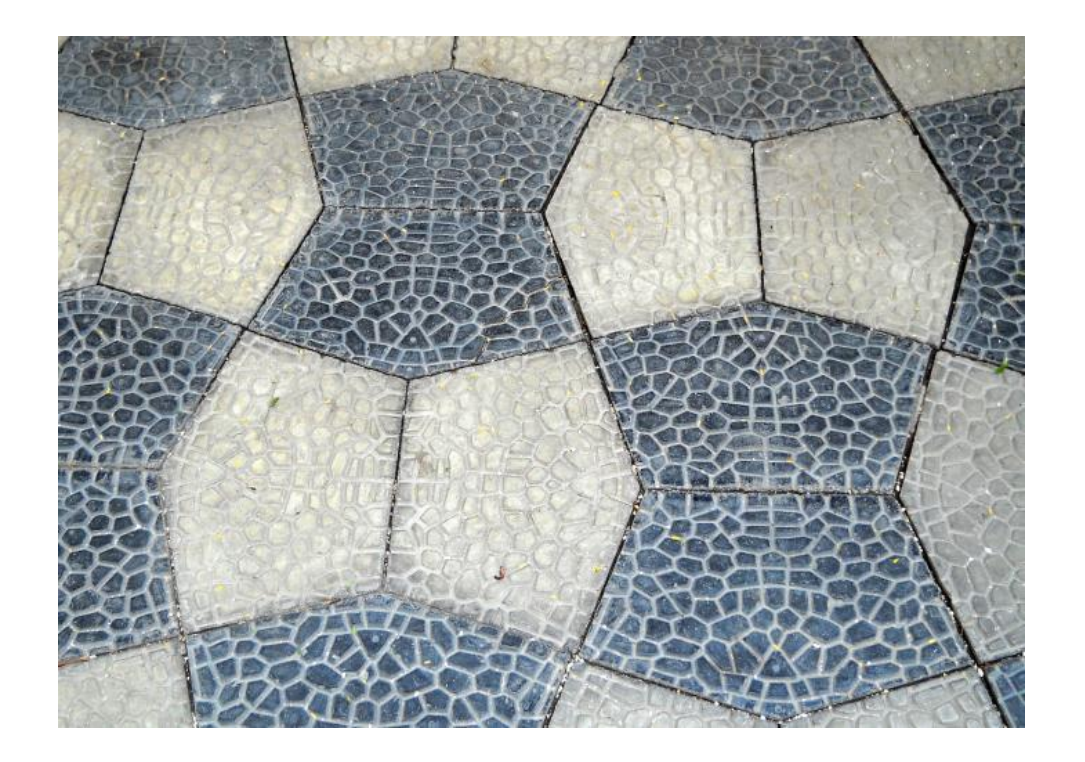

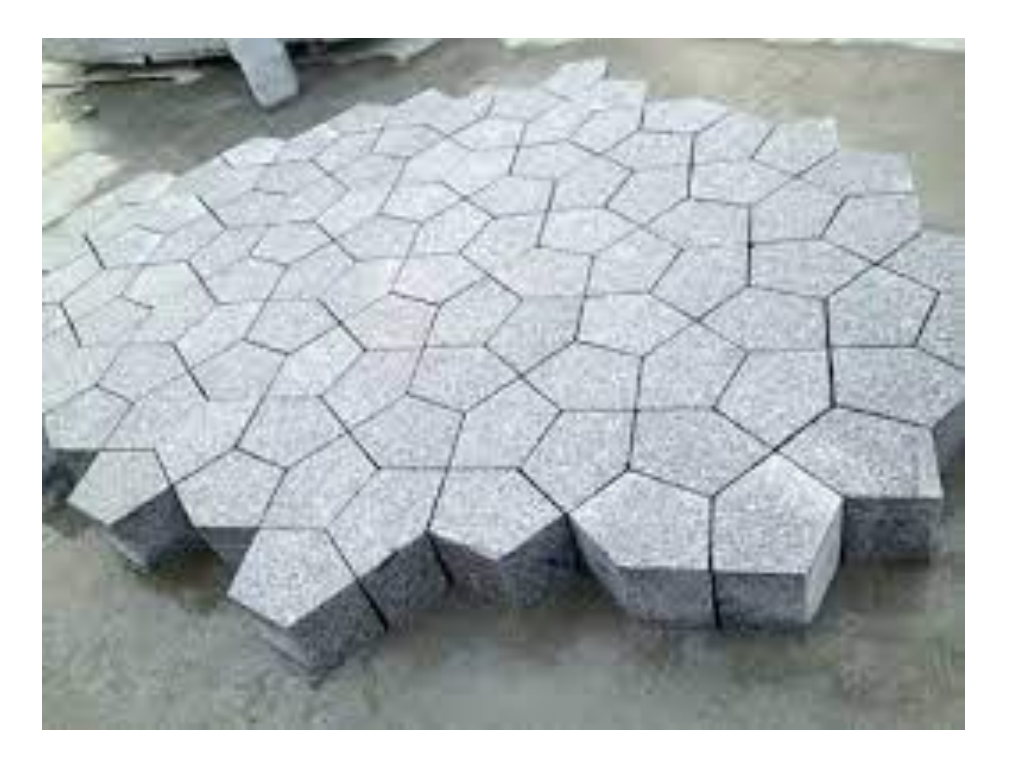

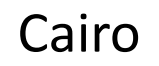

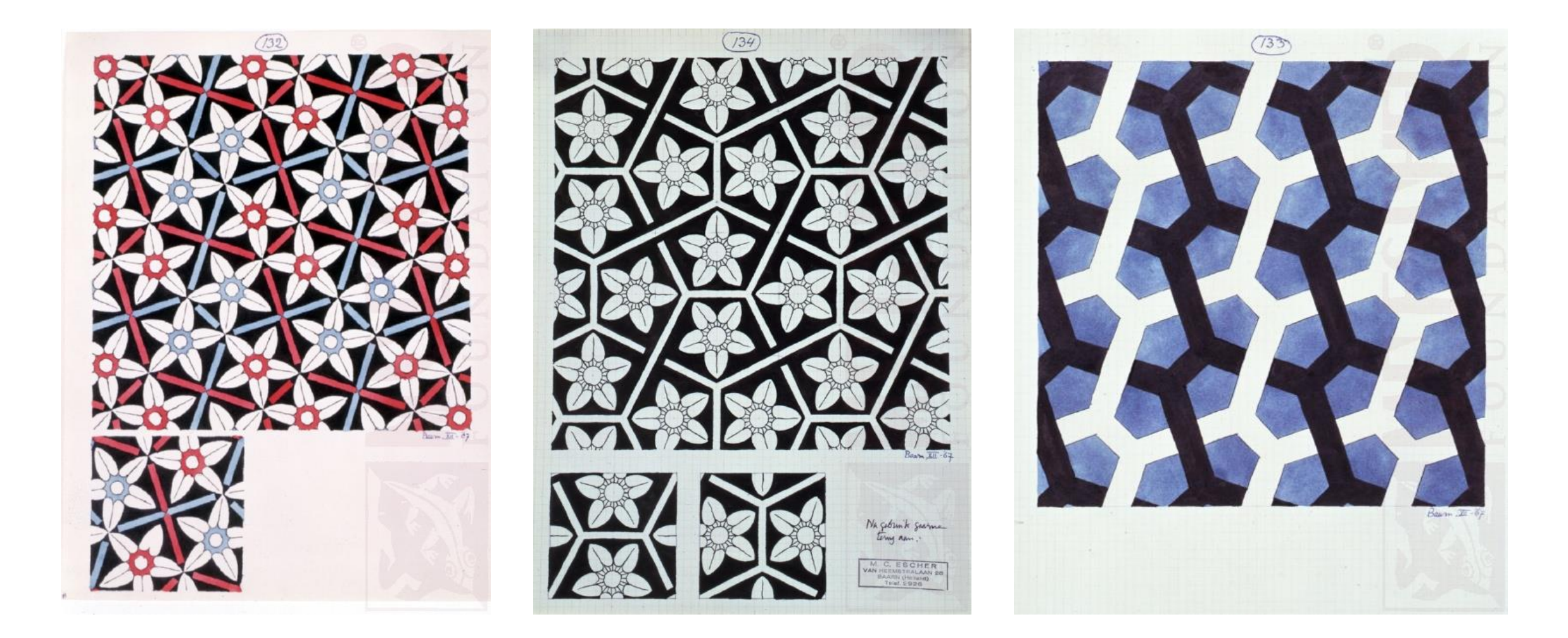

#### Cairo

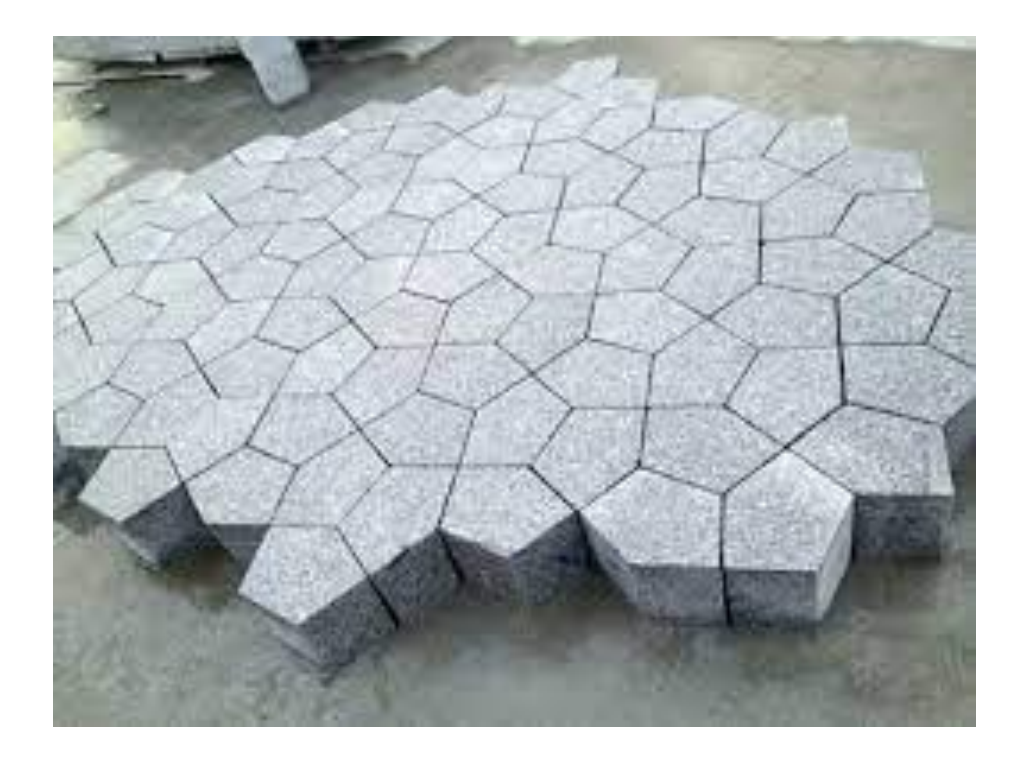

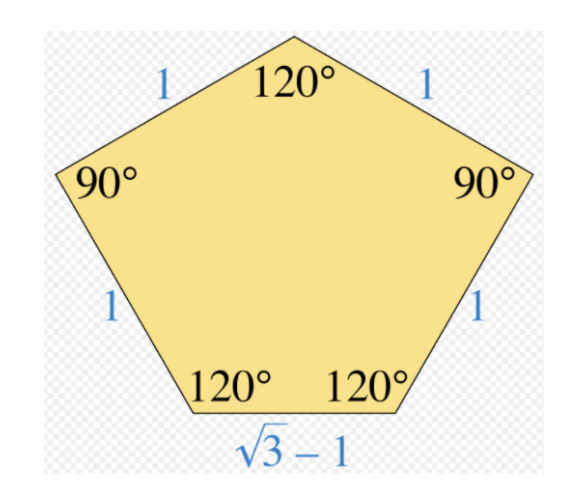

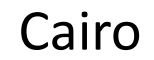

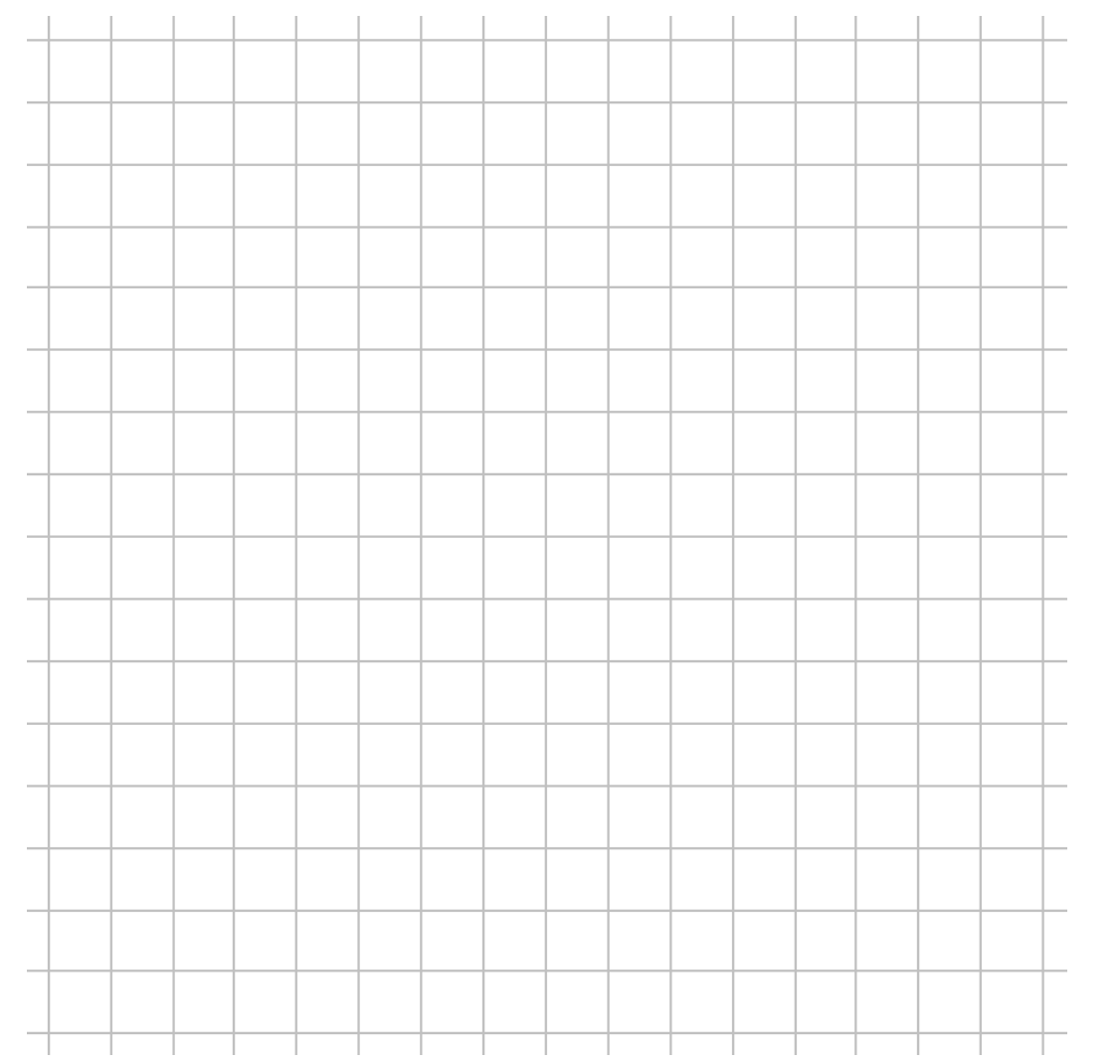

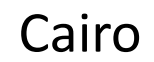

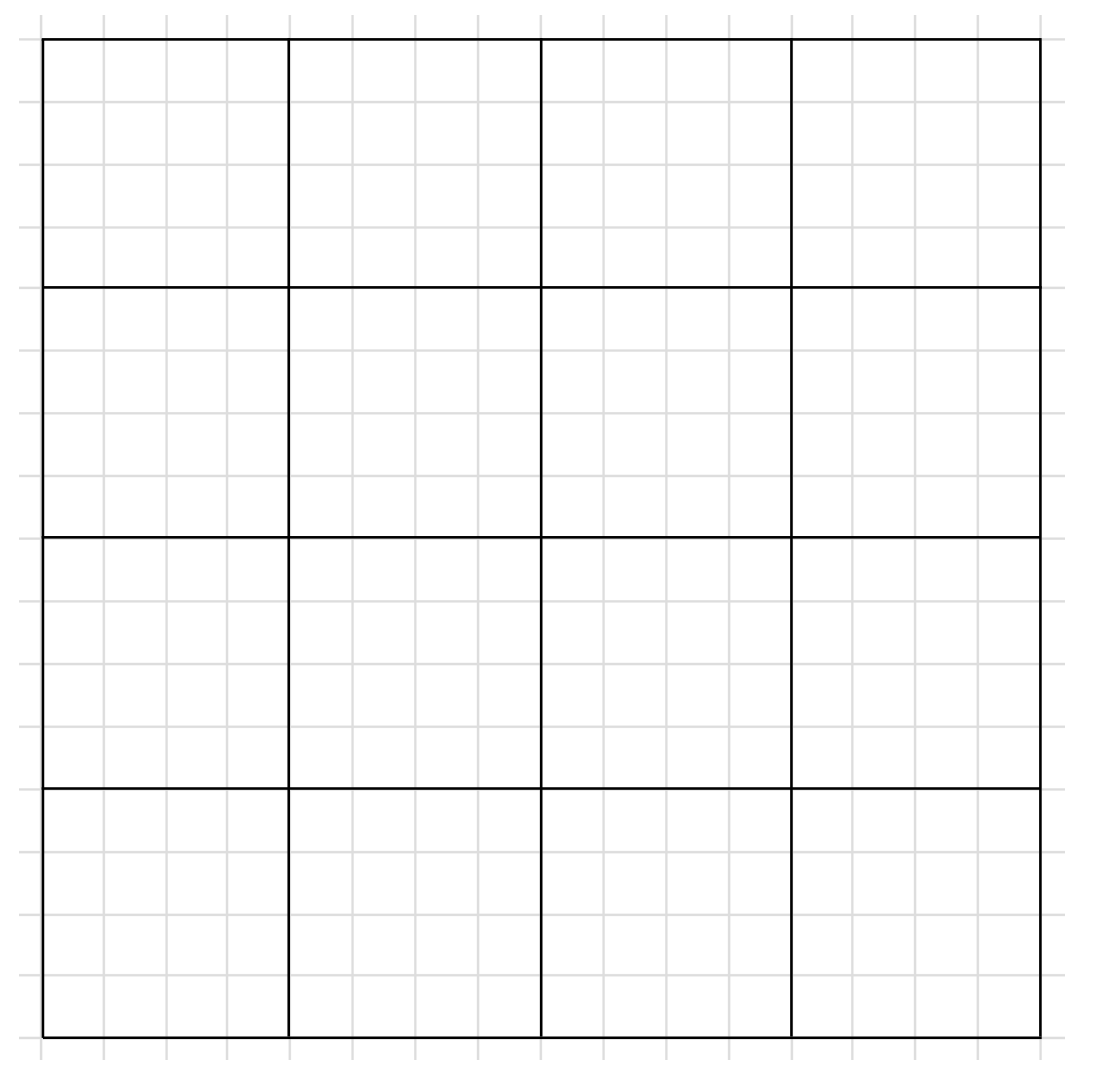

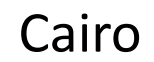

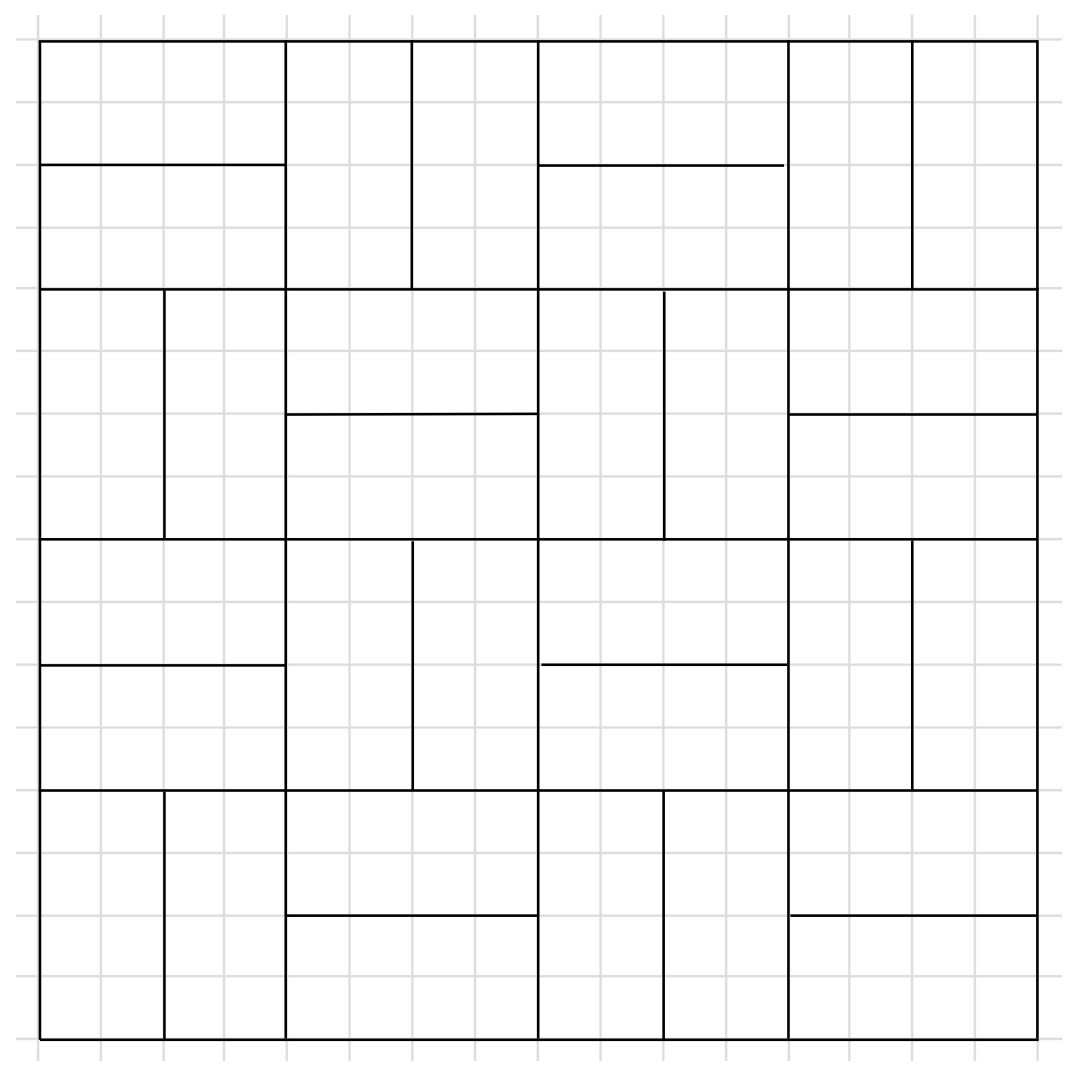

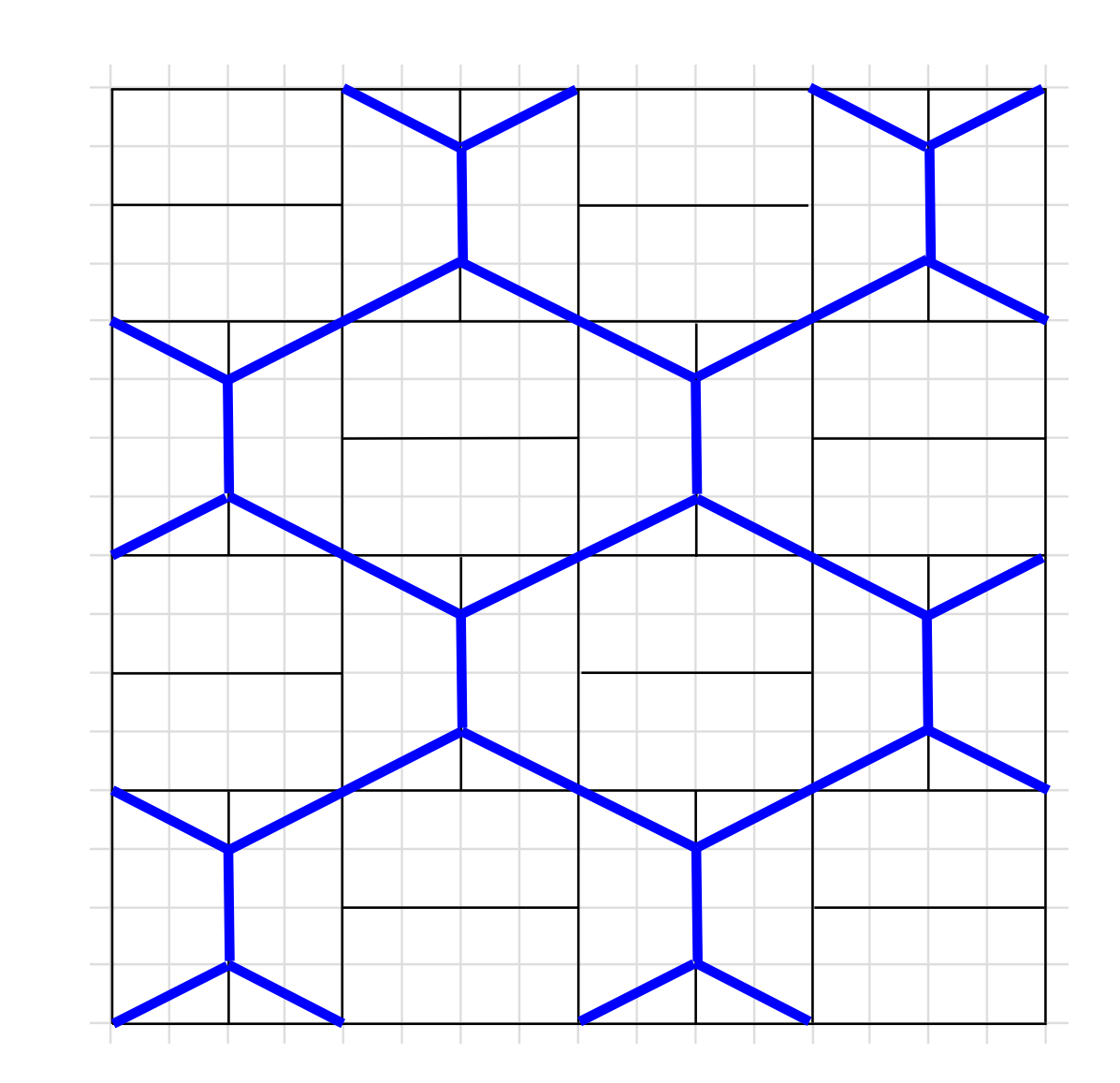

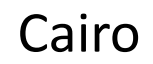
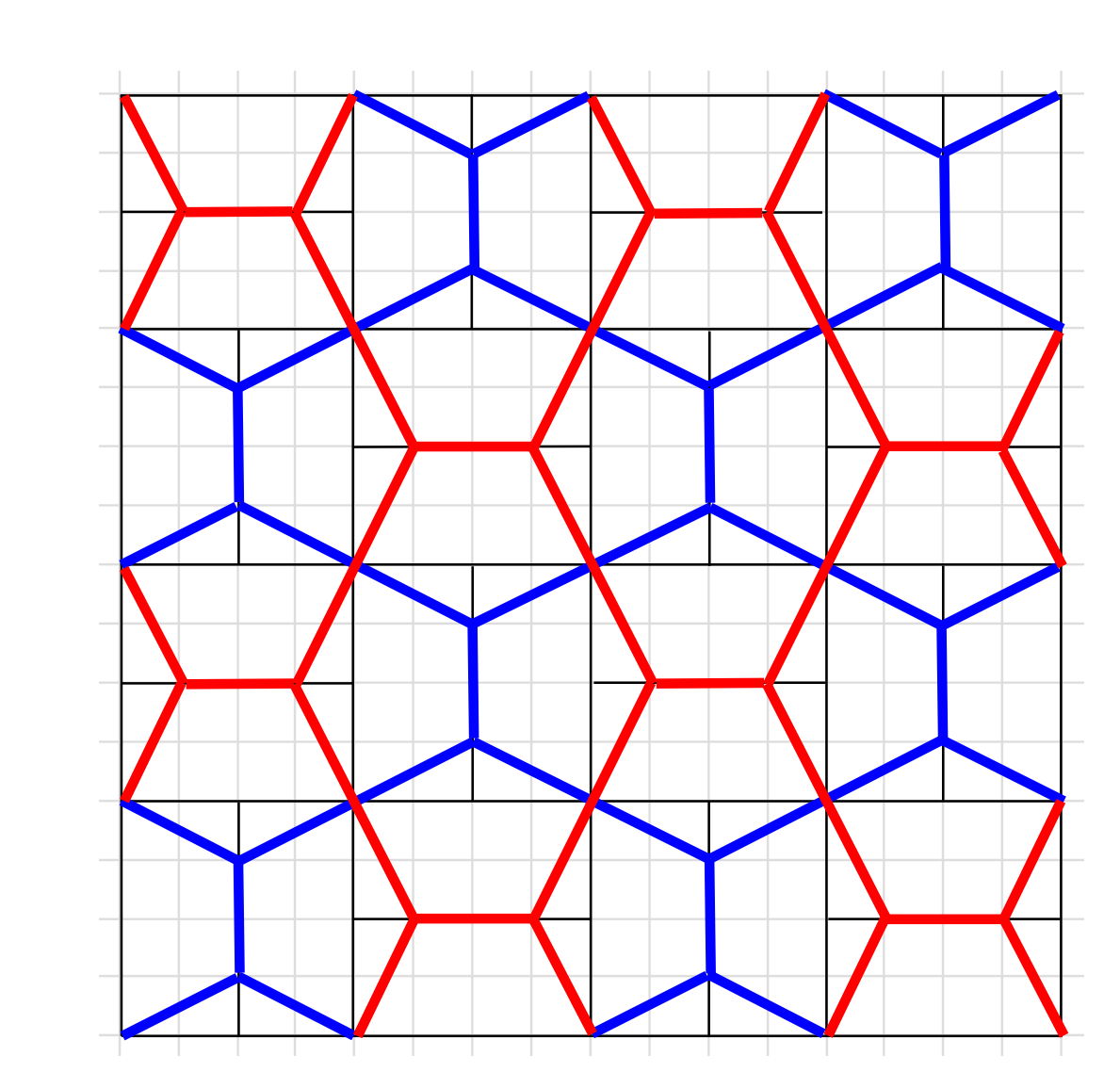

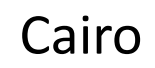

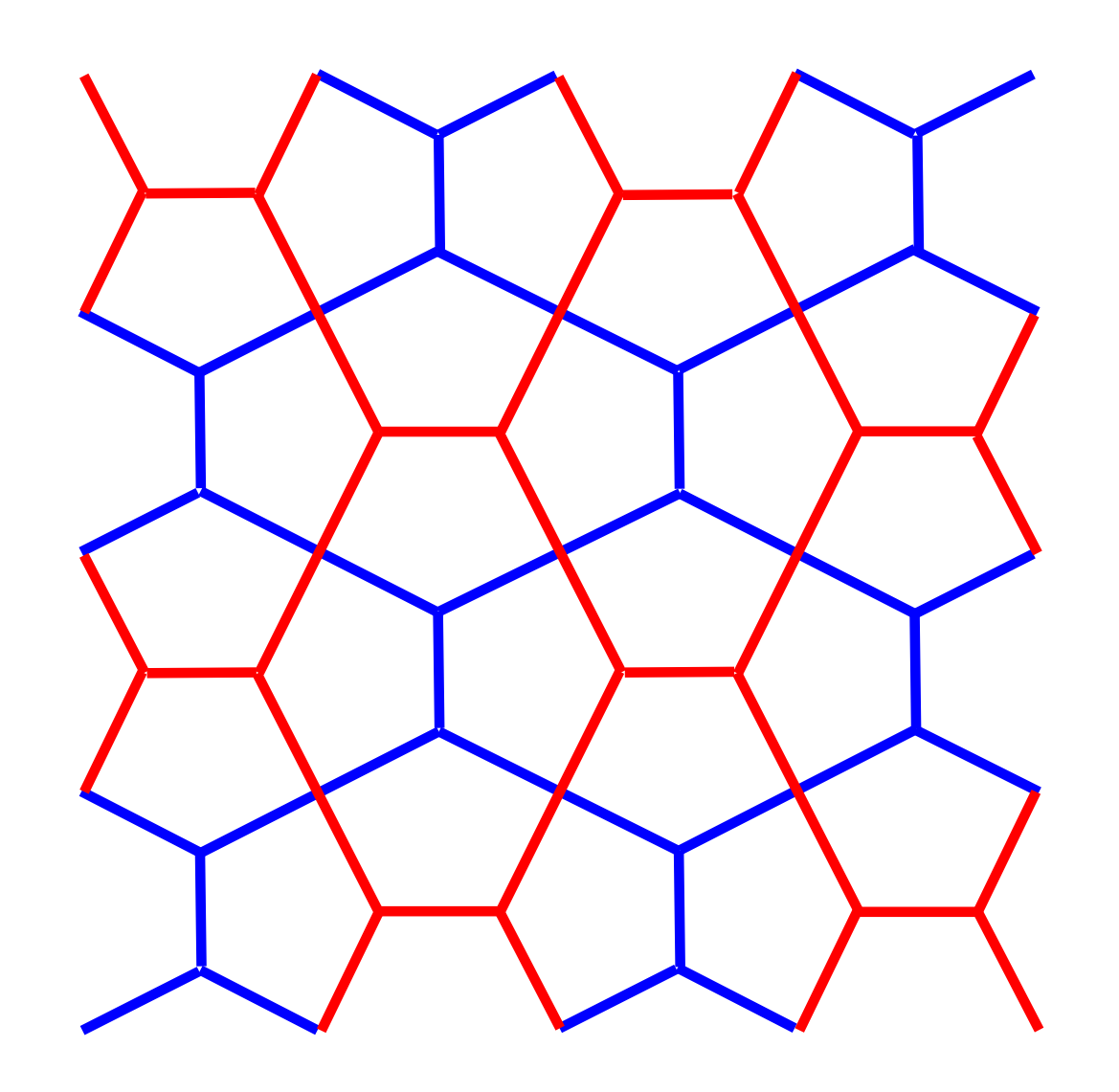

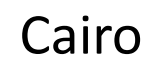

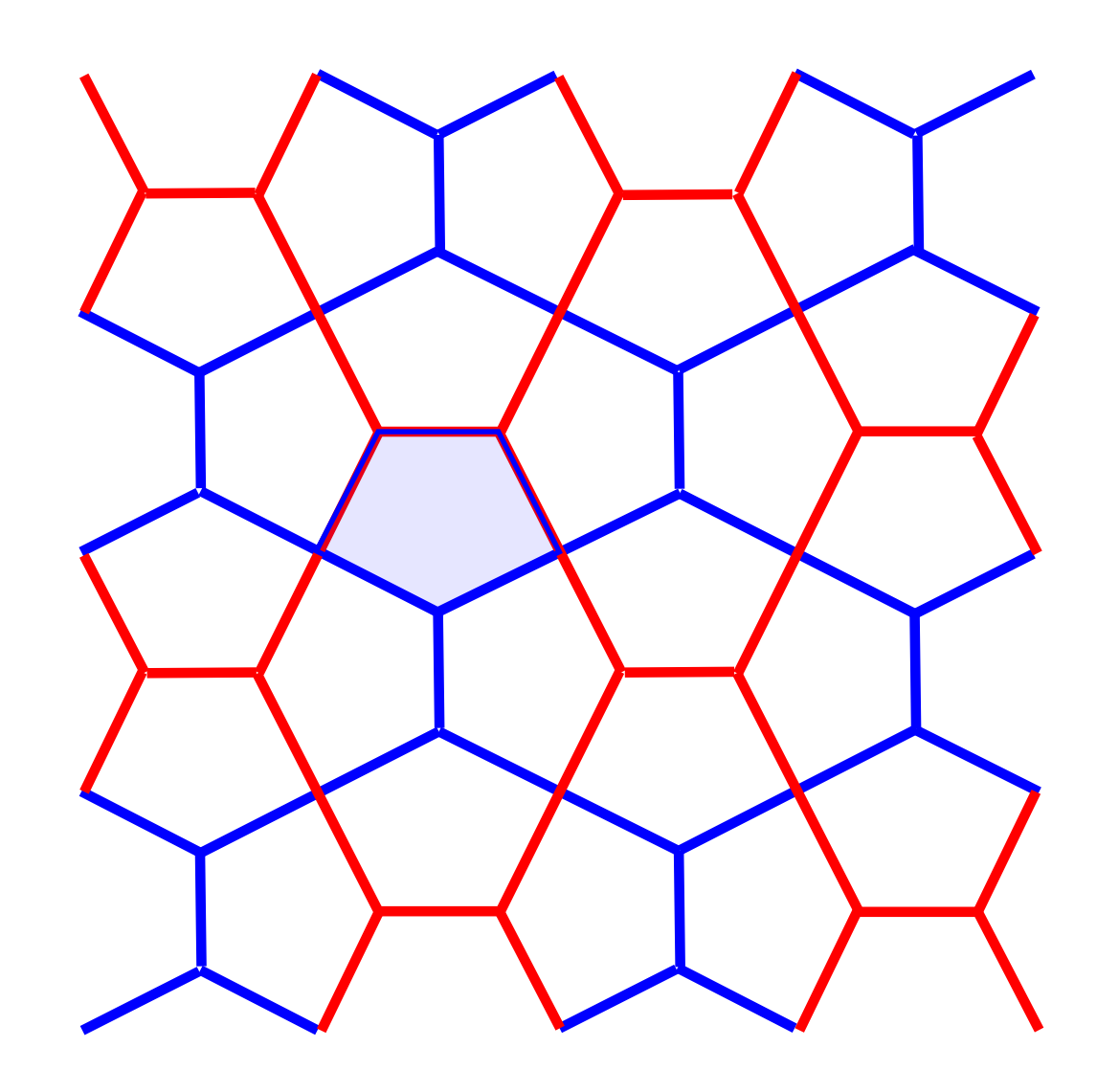

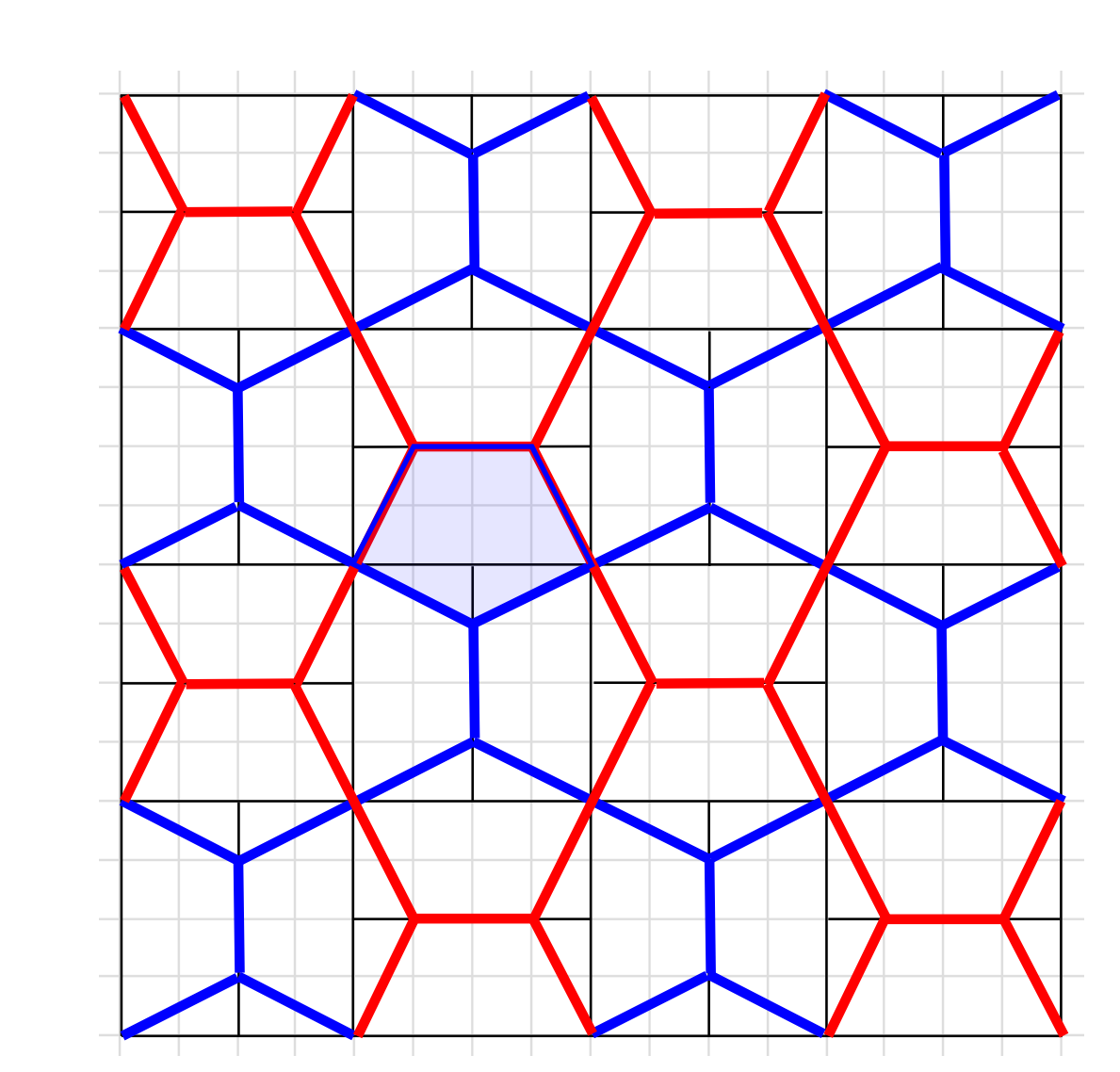

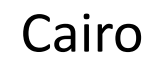

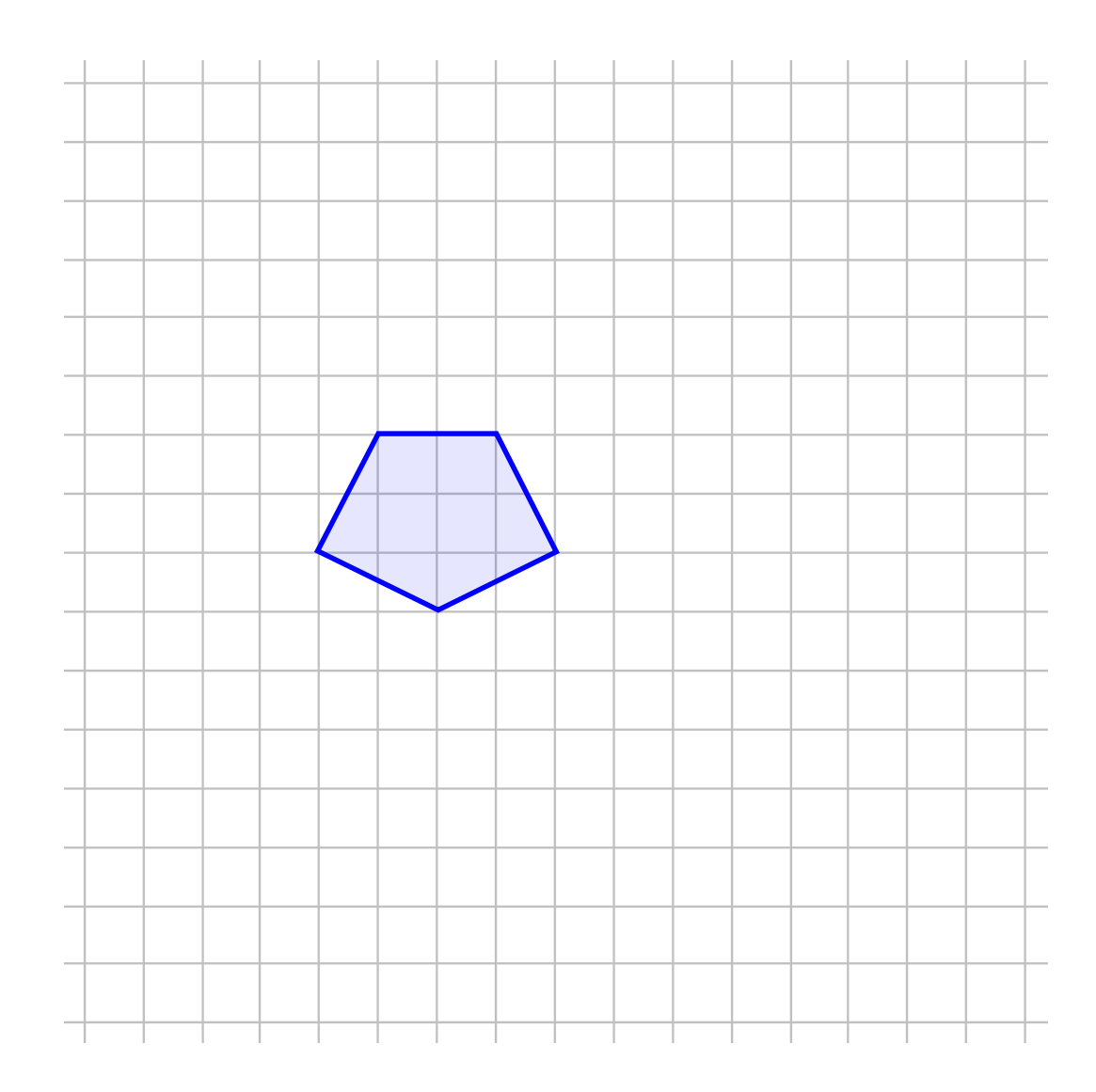

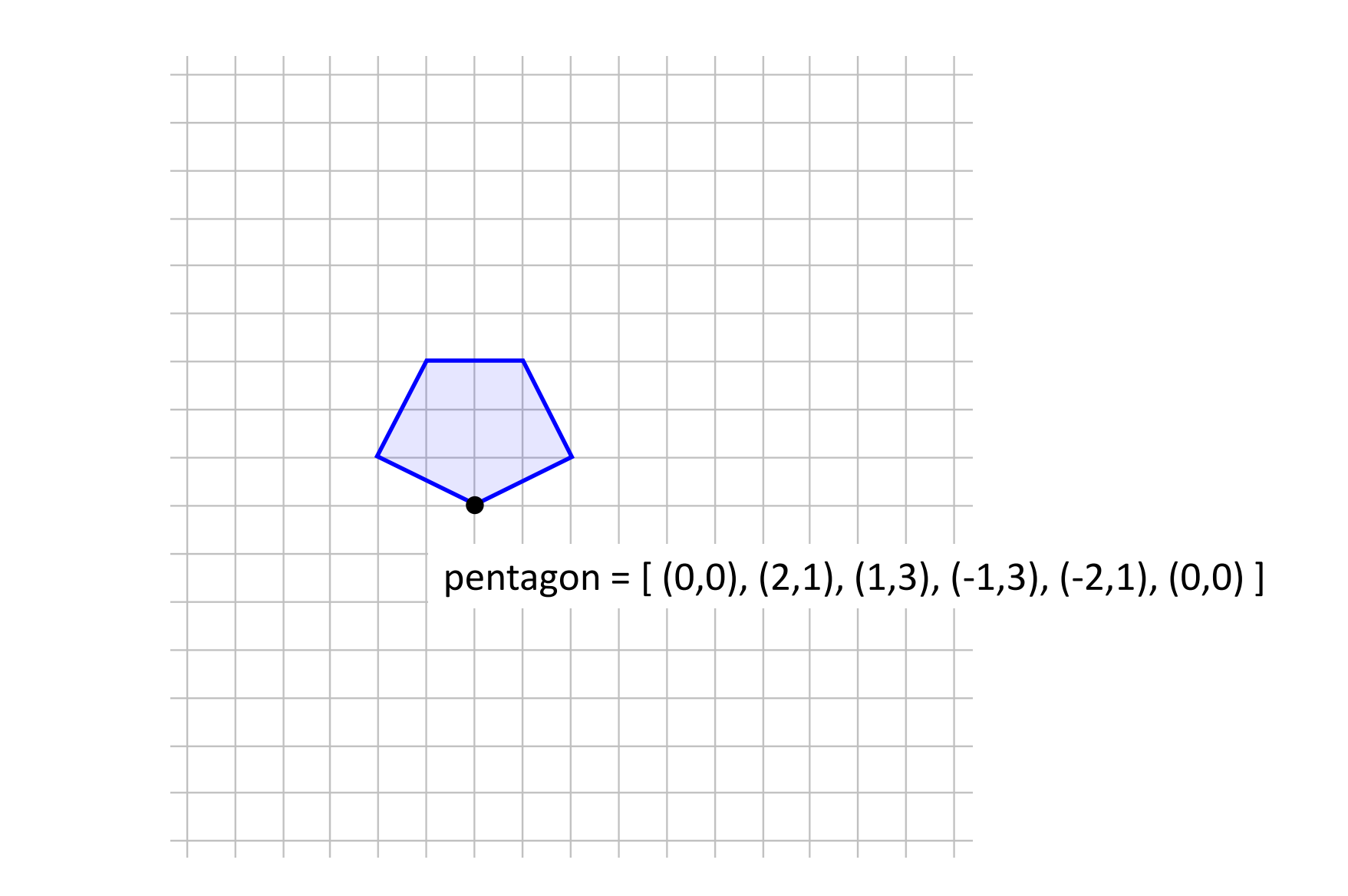

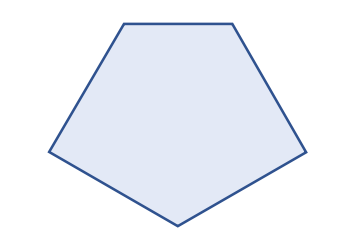

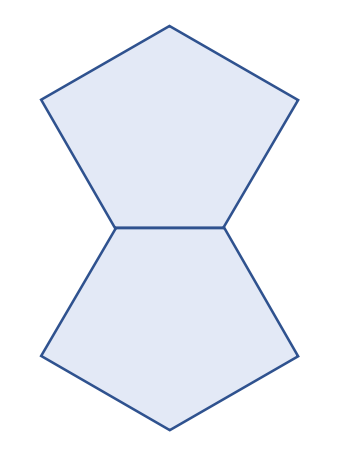

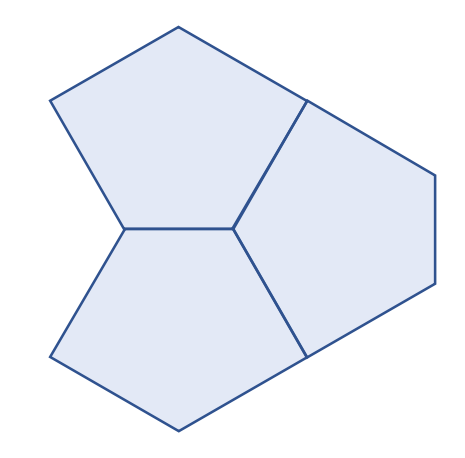

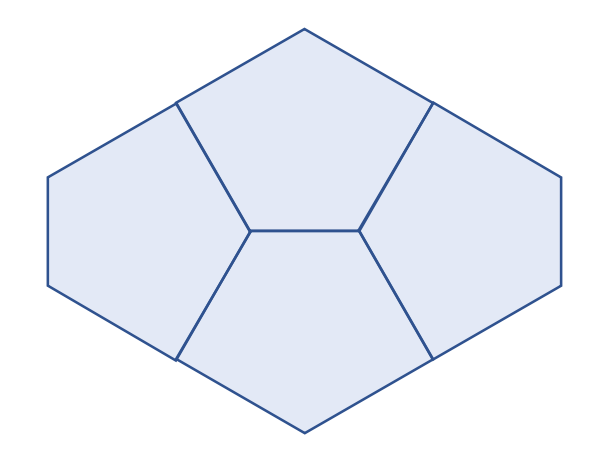

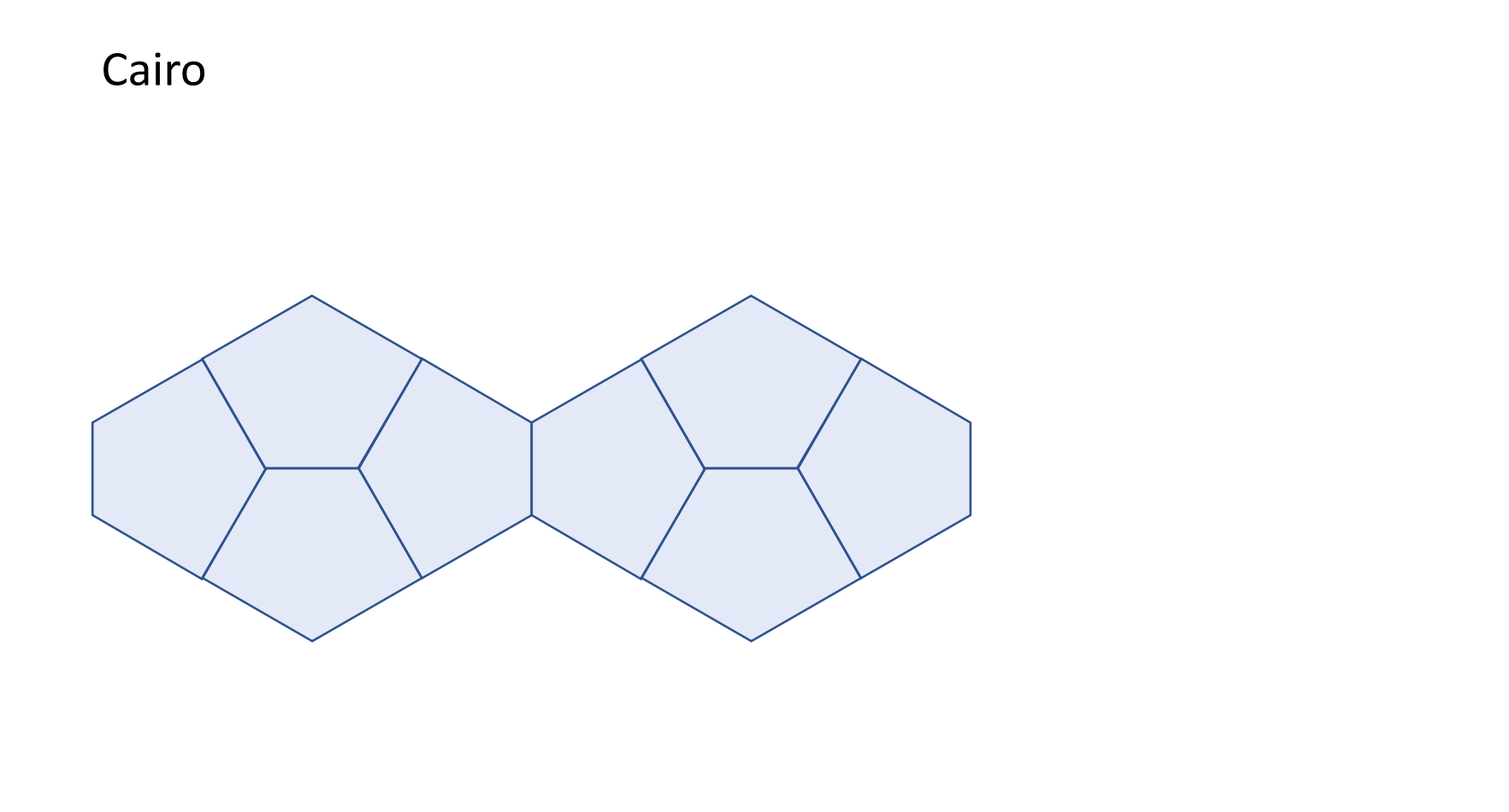

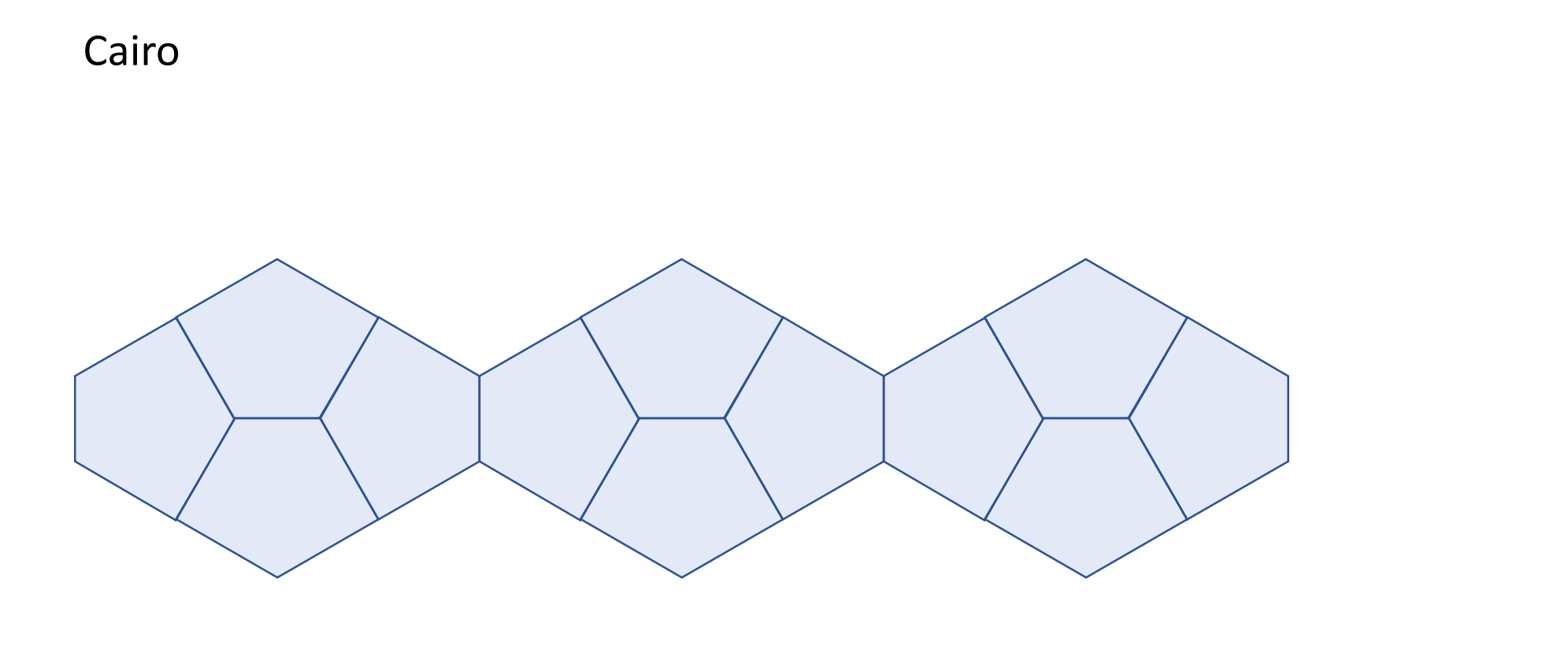

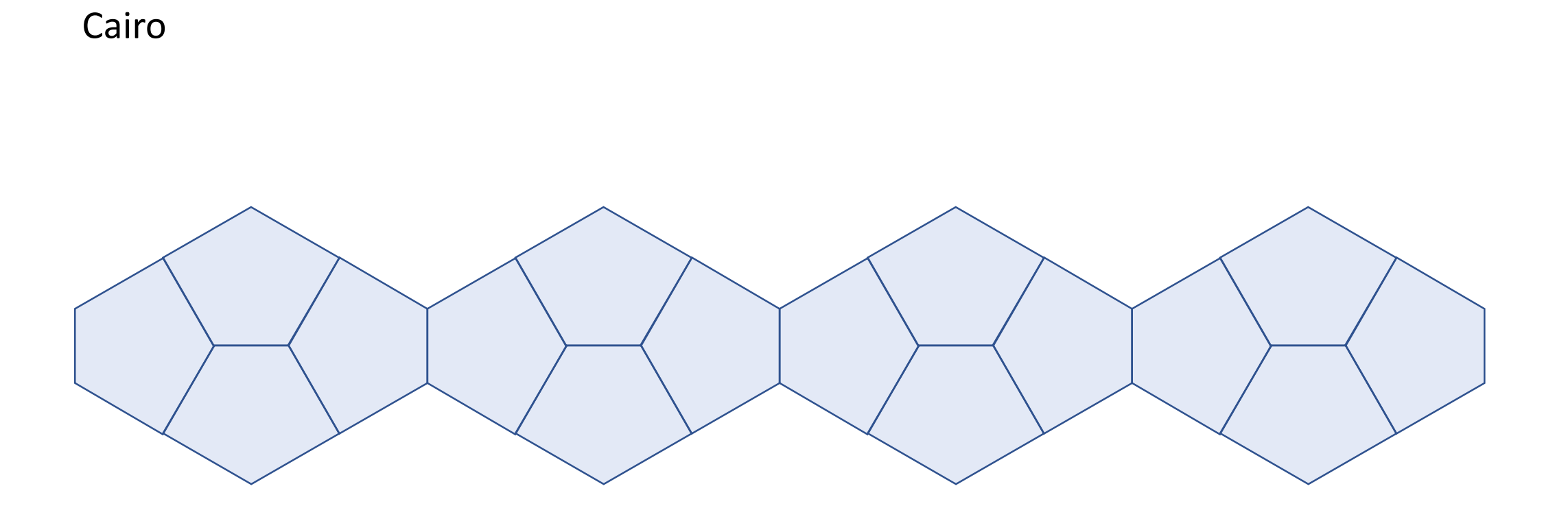

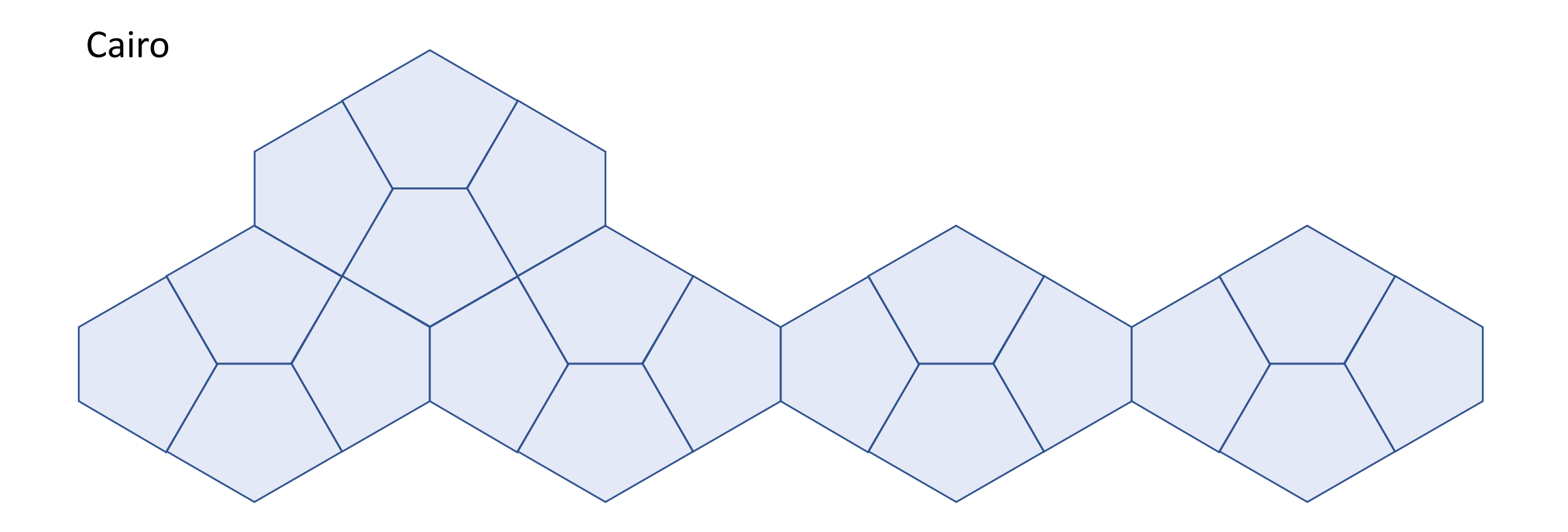

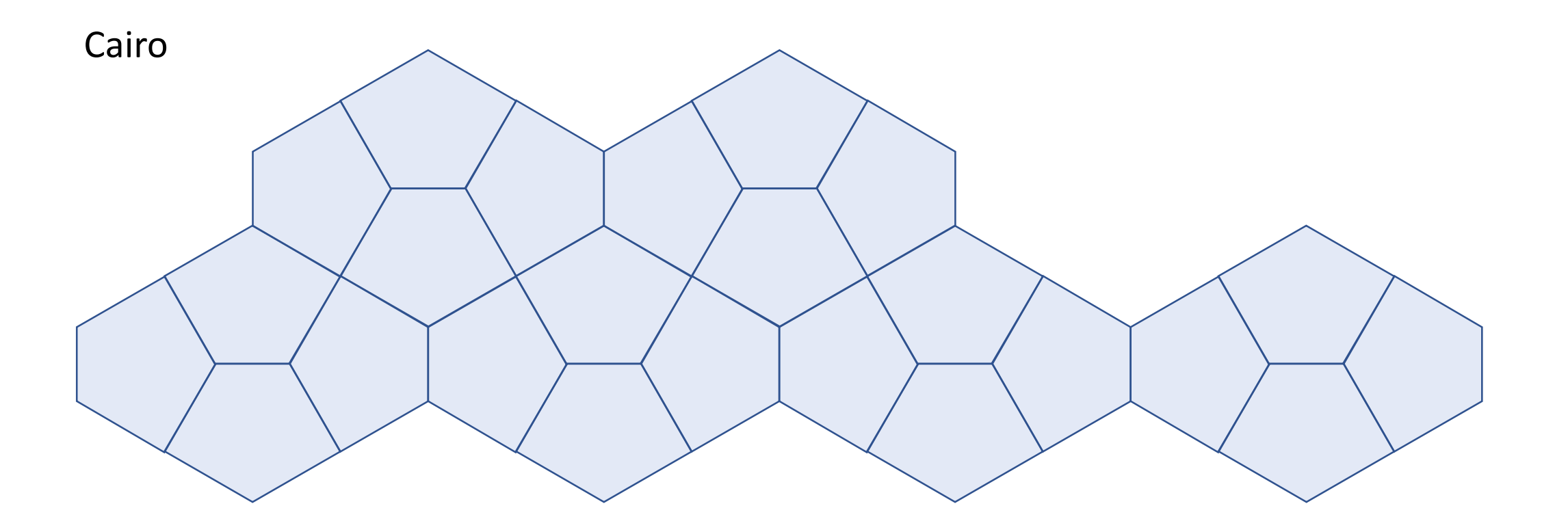

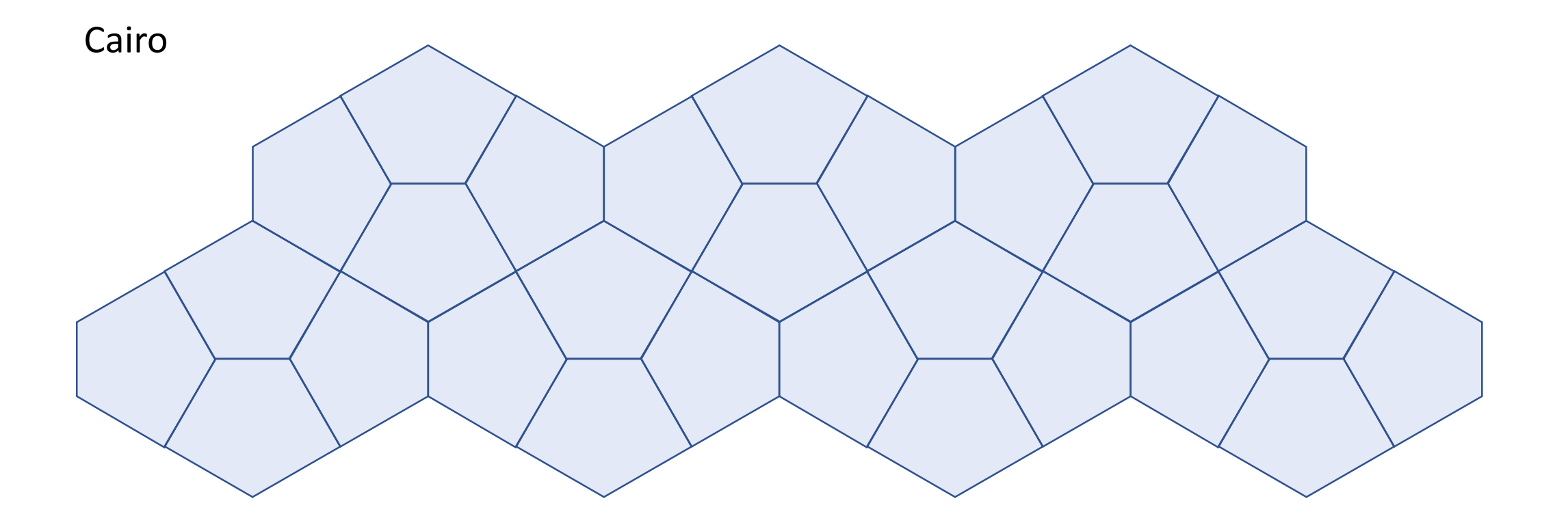

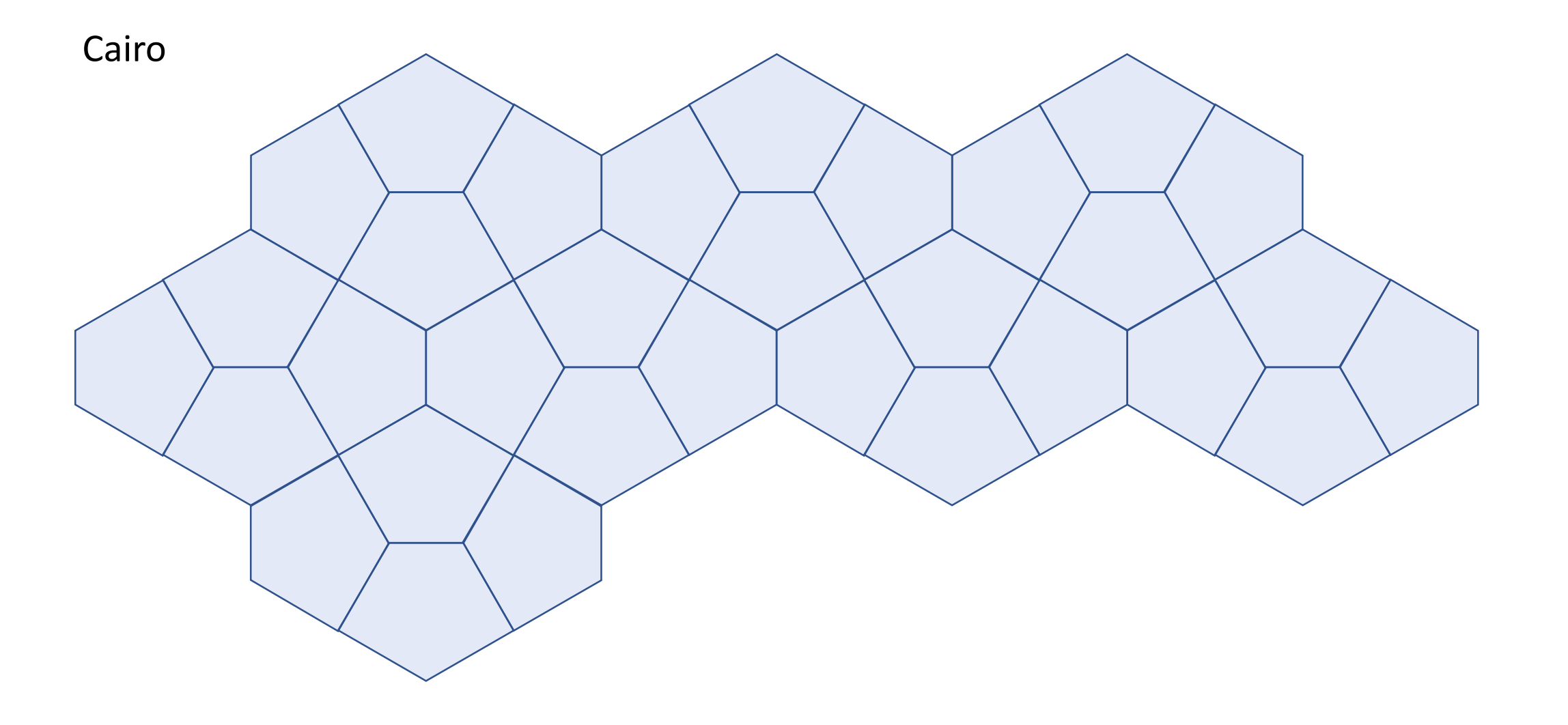

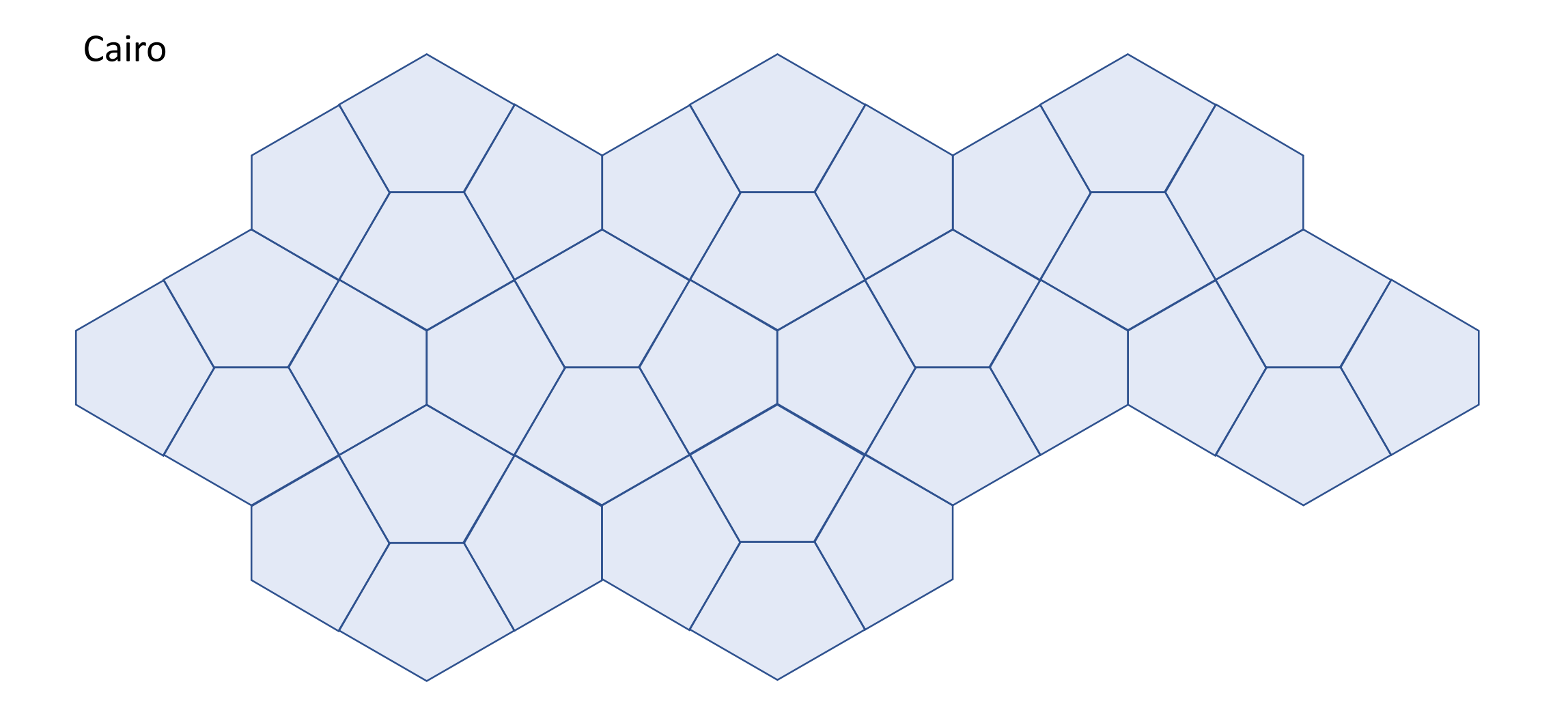

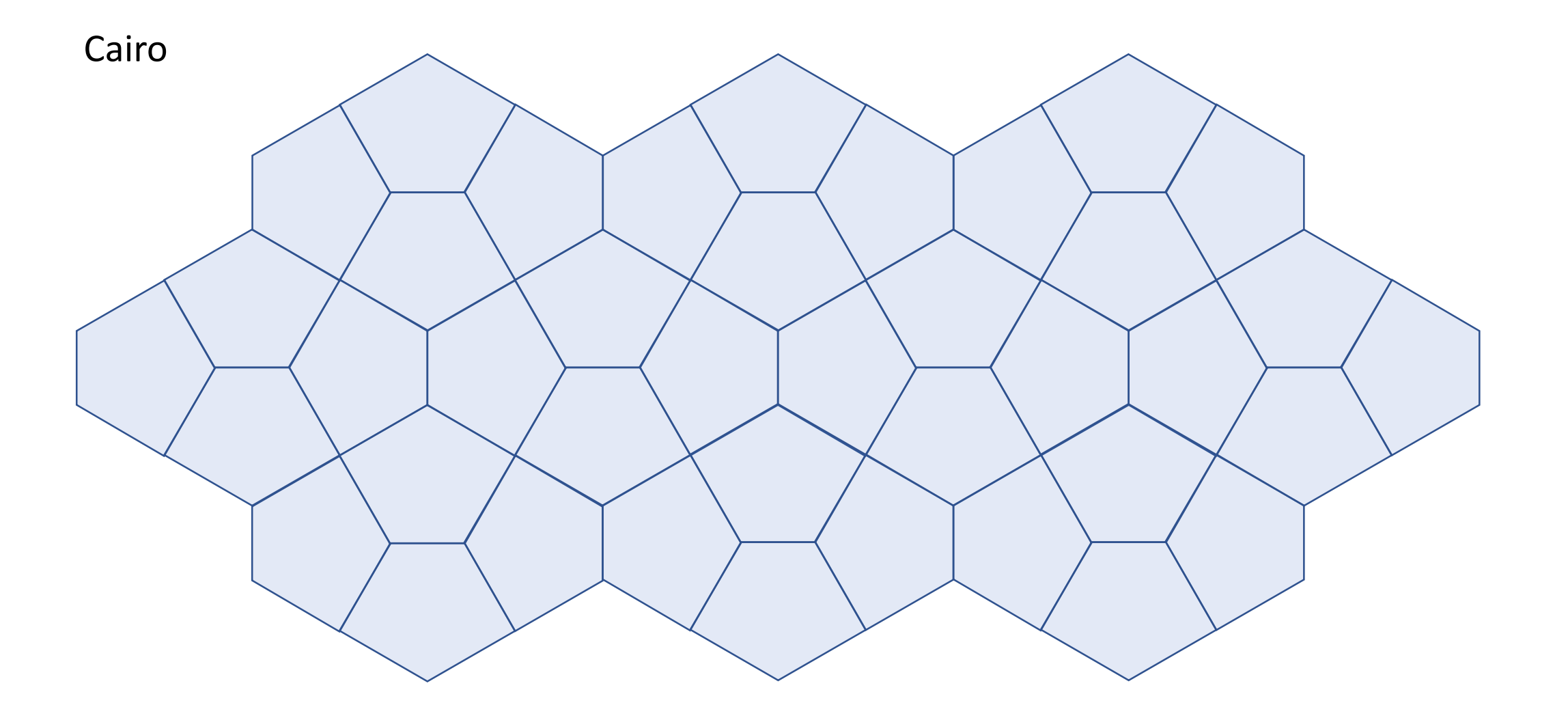

[Back](#page-64-0)

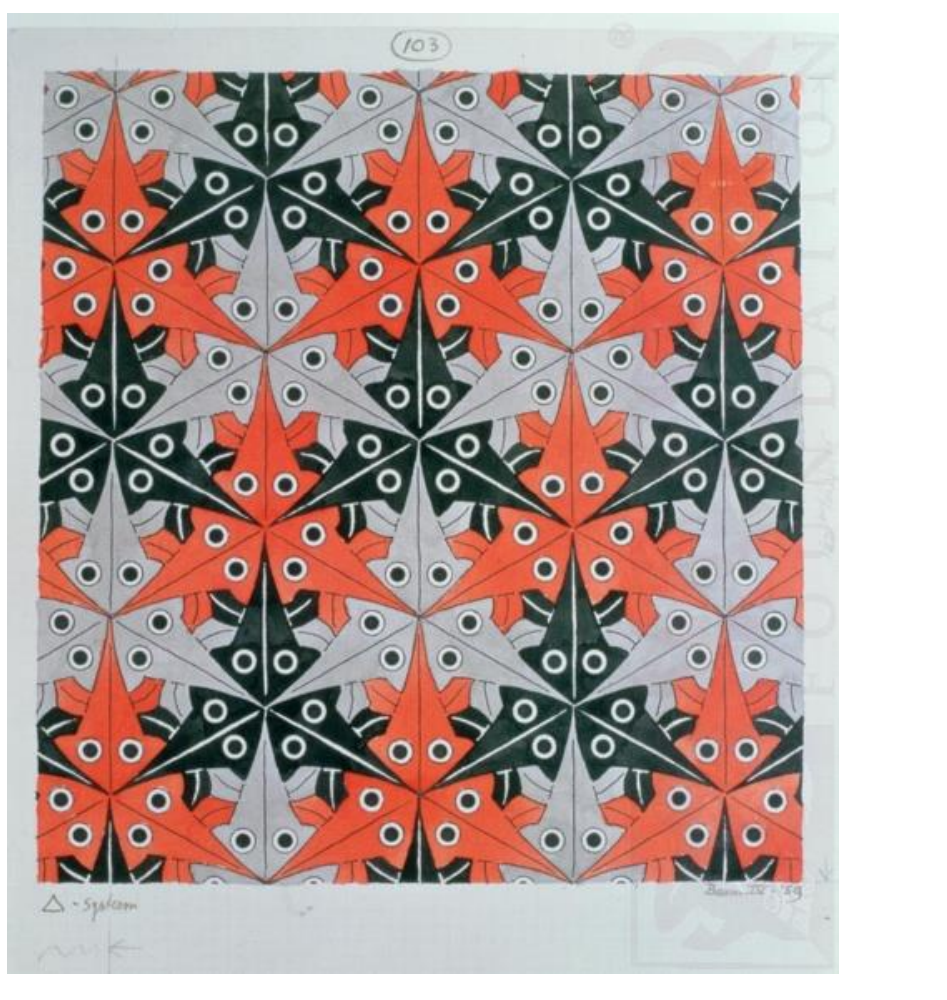

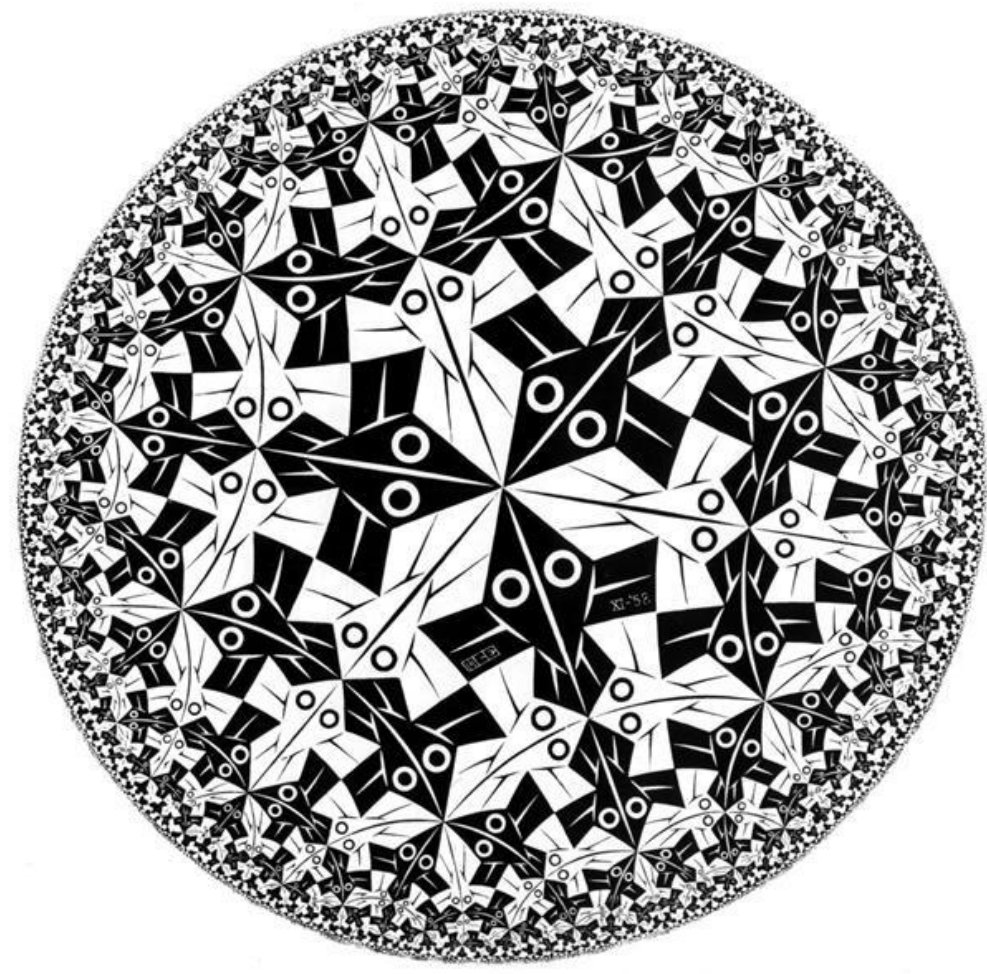

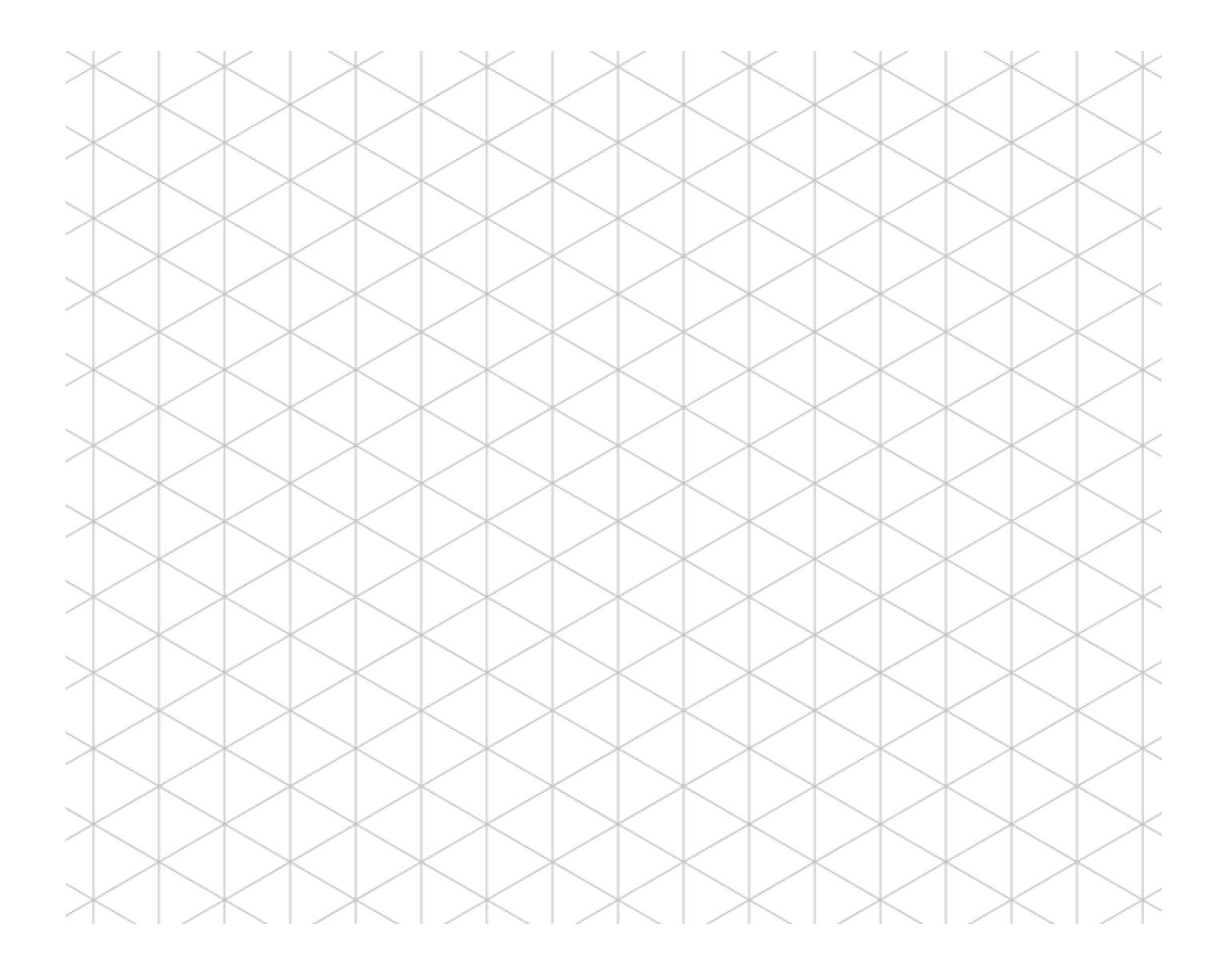

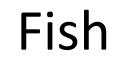

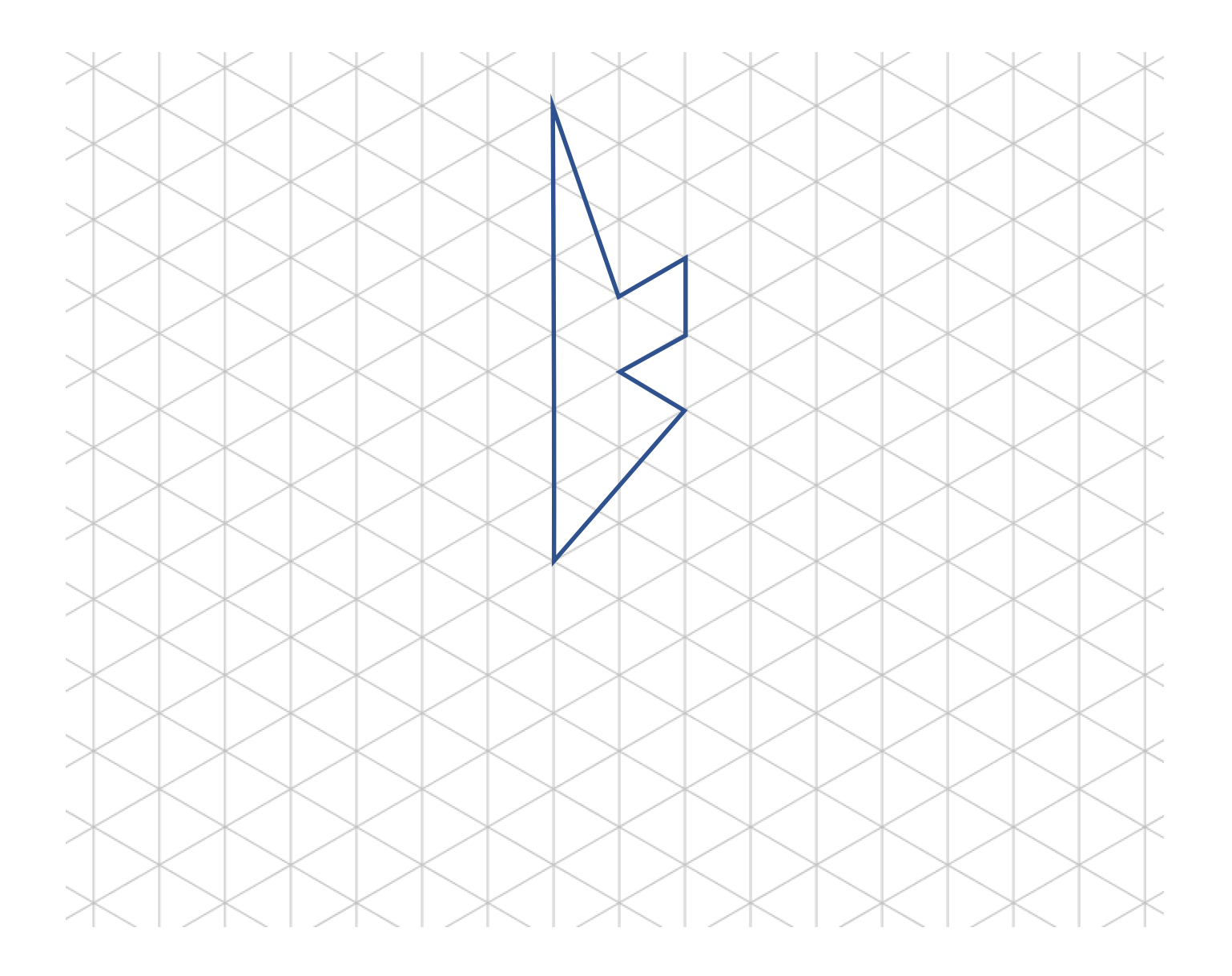

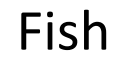

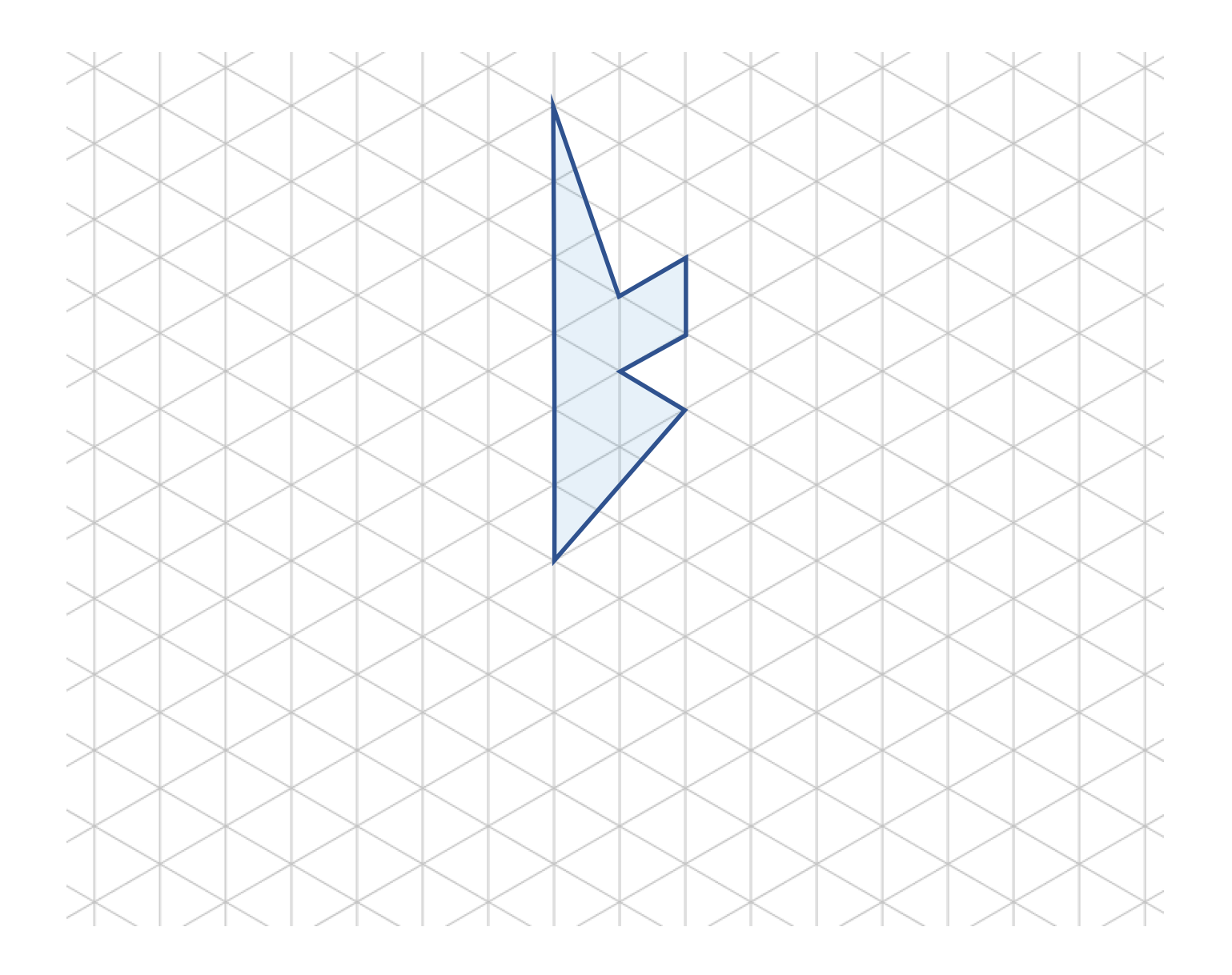

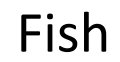

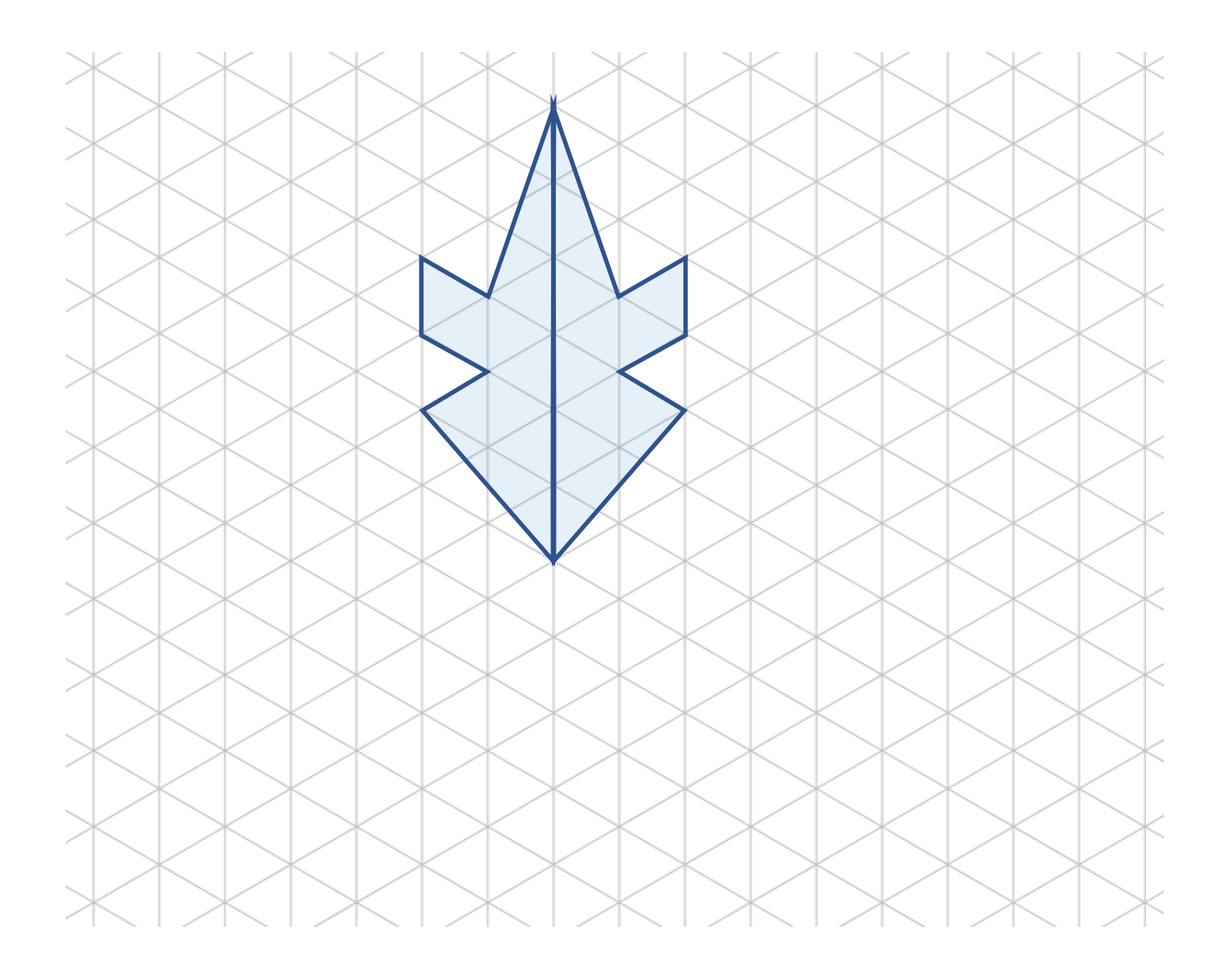

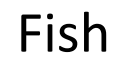

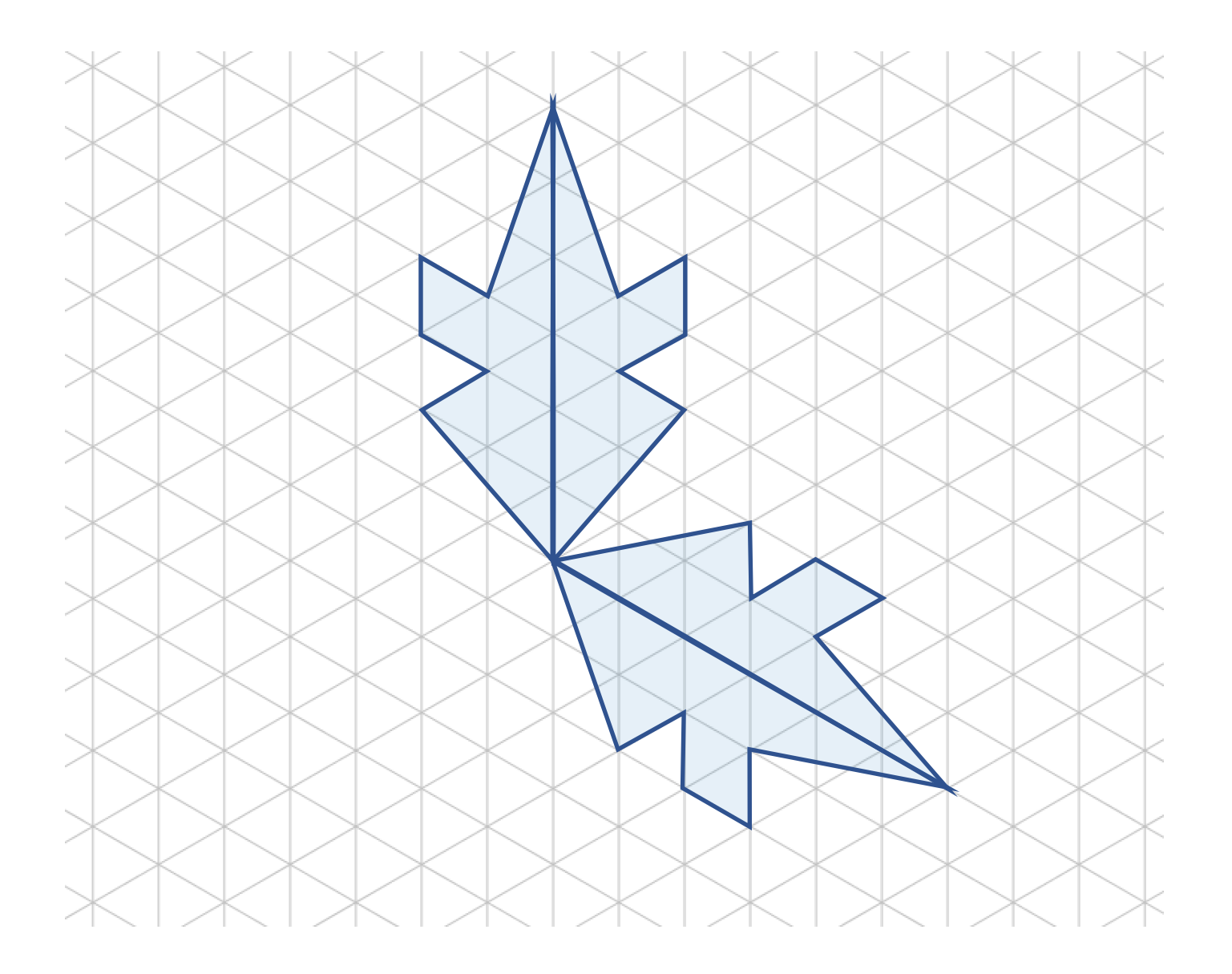

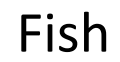

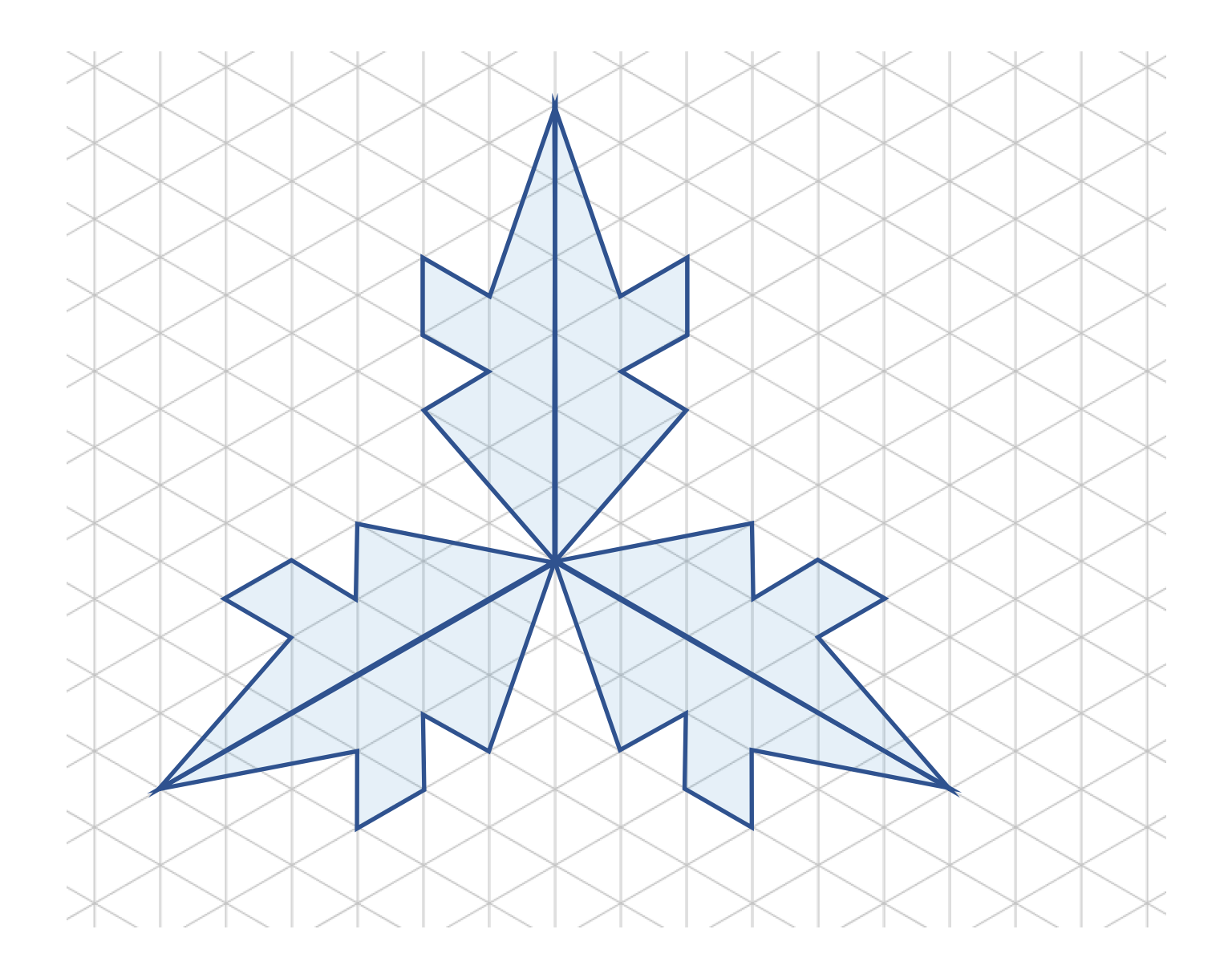

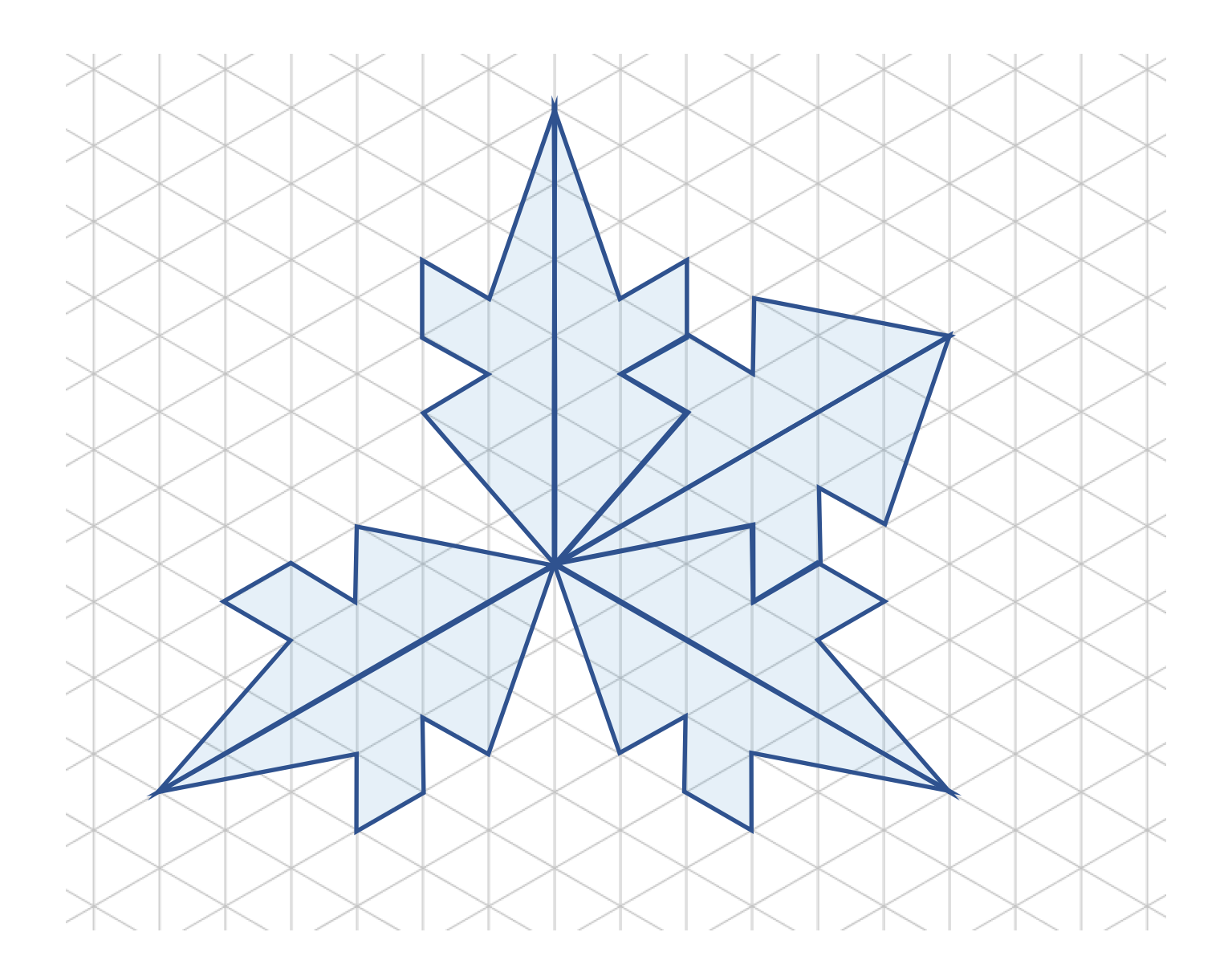

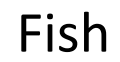

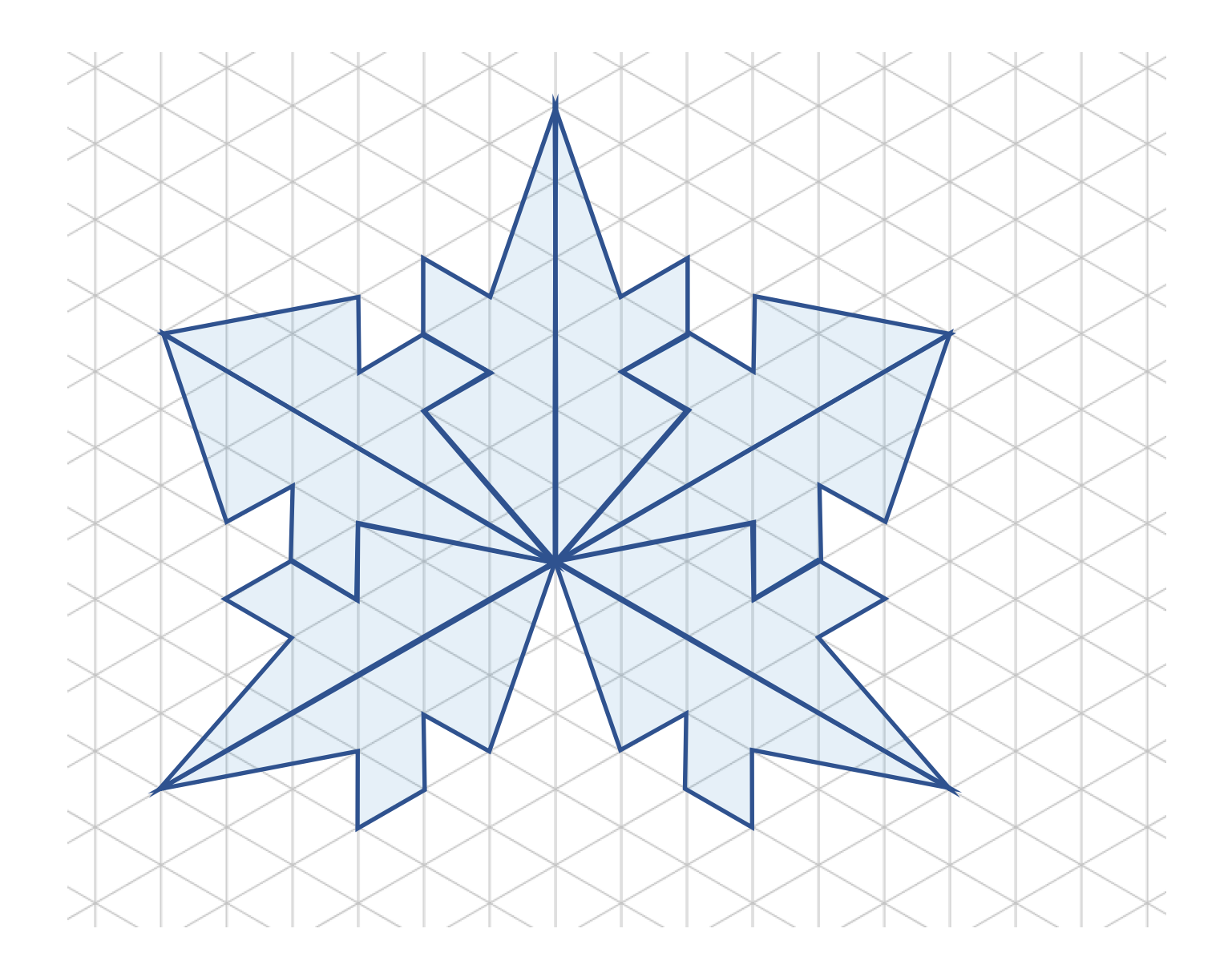

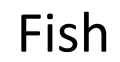

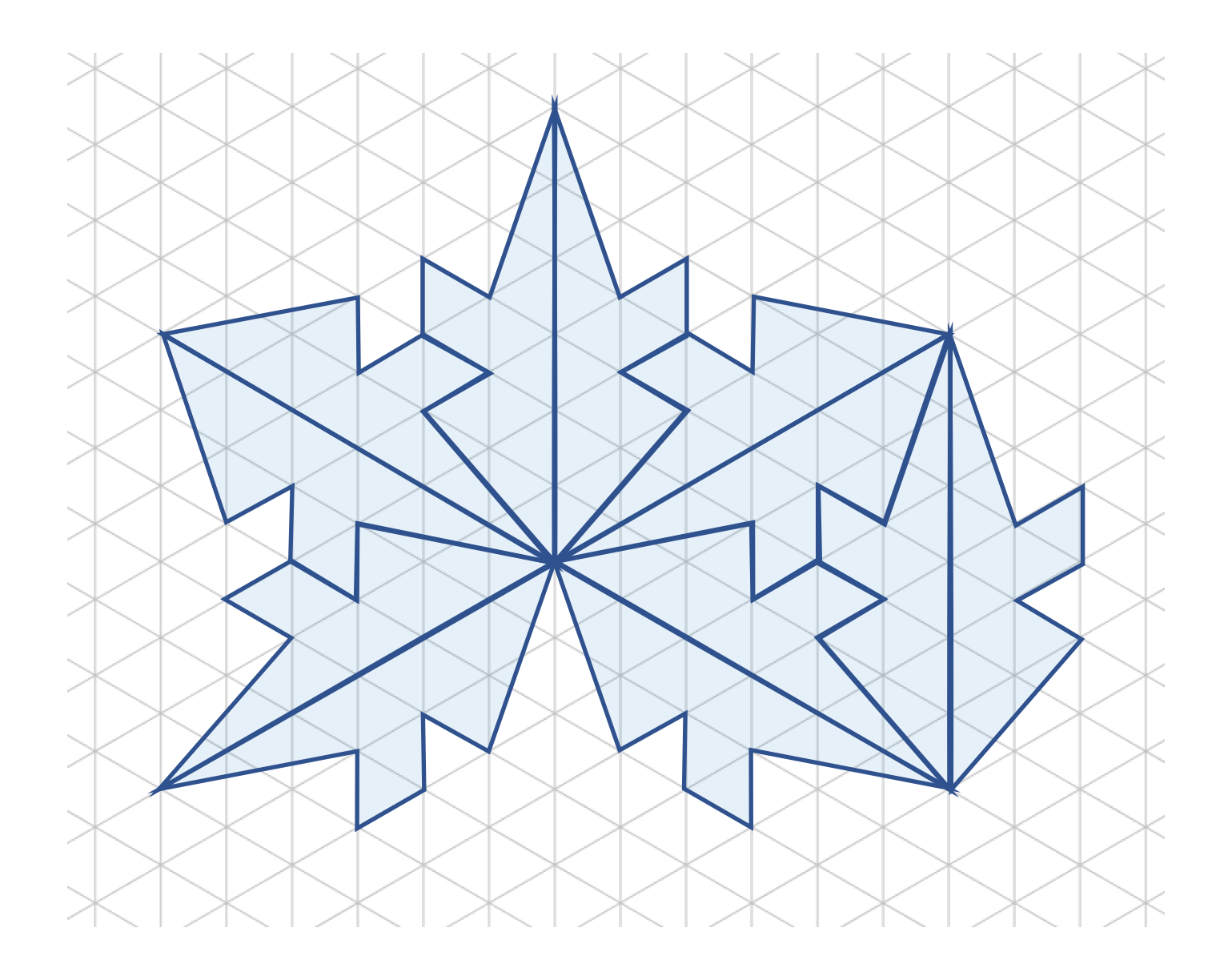

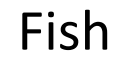

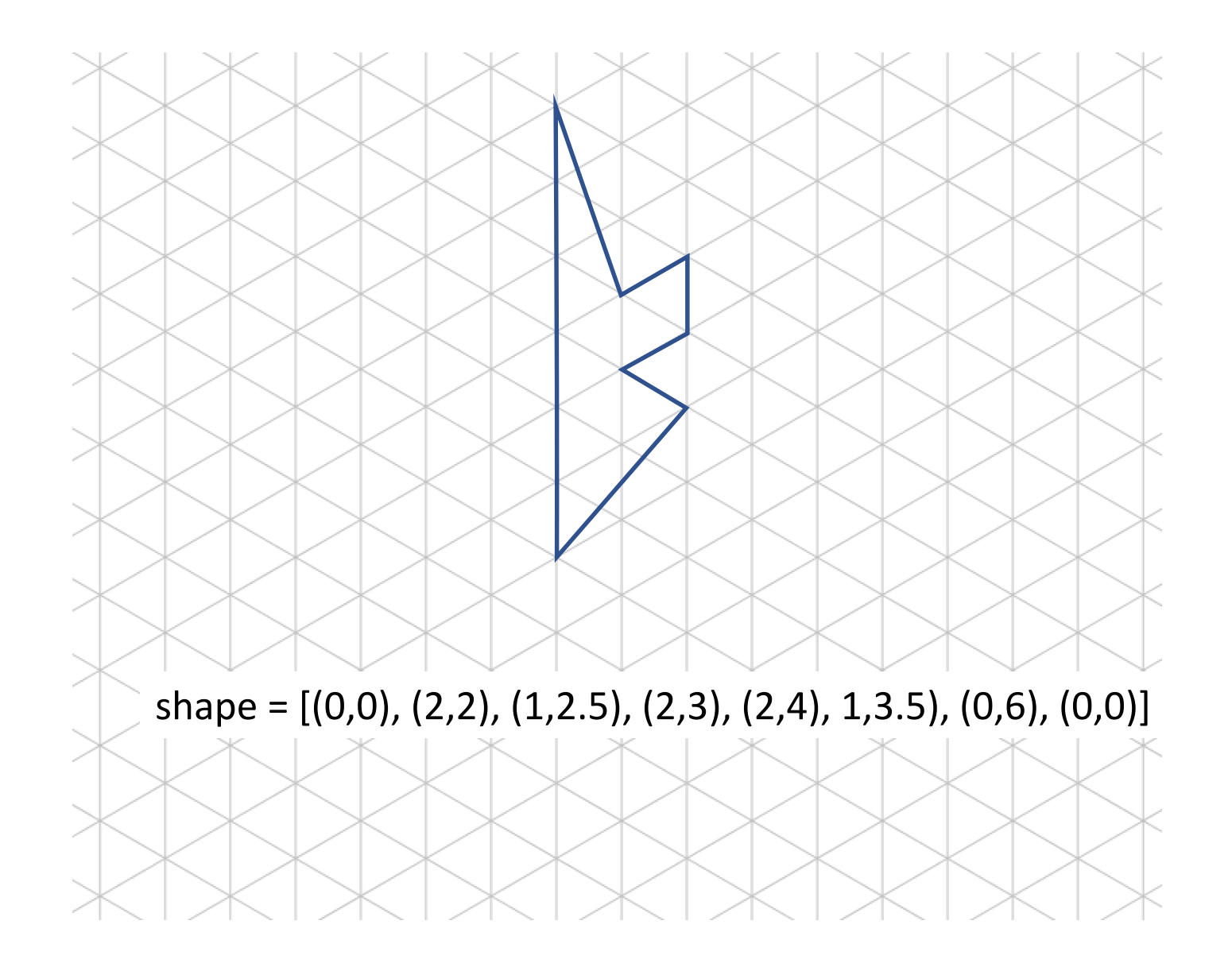

[Back](#page-64-0)

## Circular Fish

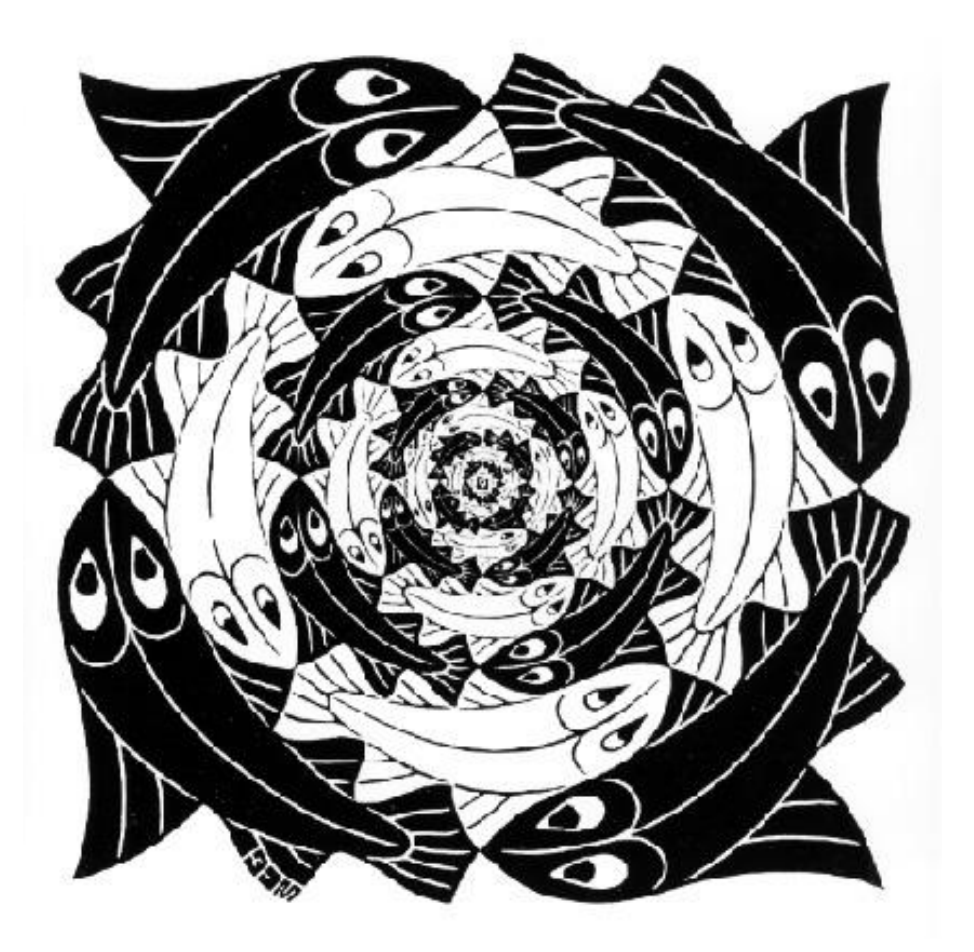

"Circular Fish", 1956 woodcut

#### Circular Fish

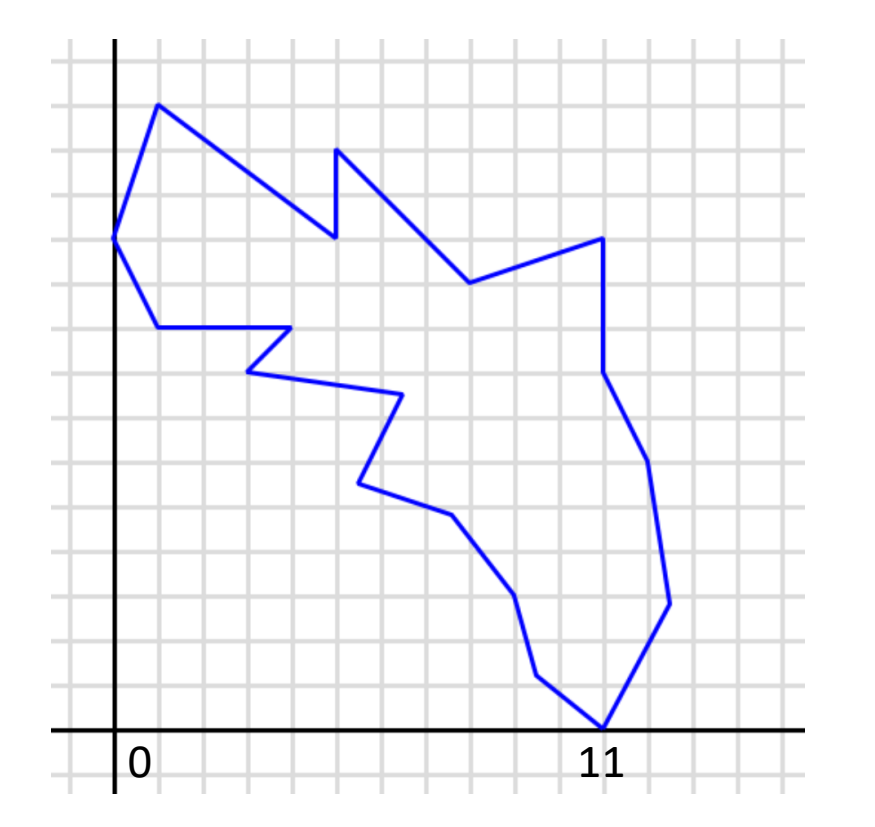

fish = [ (11, 0), (12.5, 2.8), (12, 6), (11, 8), (11, 11), (8, 10), (5, 13), (5, 11), (1, 14), (0, 11), (1, 9), (4, 9), (3, 8), (6.5, 7.5), (5.5, 5.5), (7.55, 4.8), (9, 3), (9.5, 1.2), (11, 0)]

Circular Fish

[Back](#page-64-0)

#### Penrose

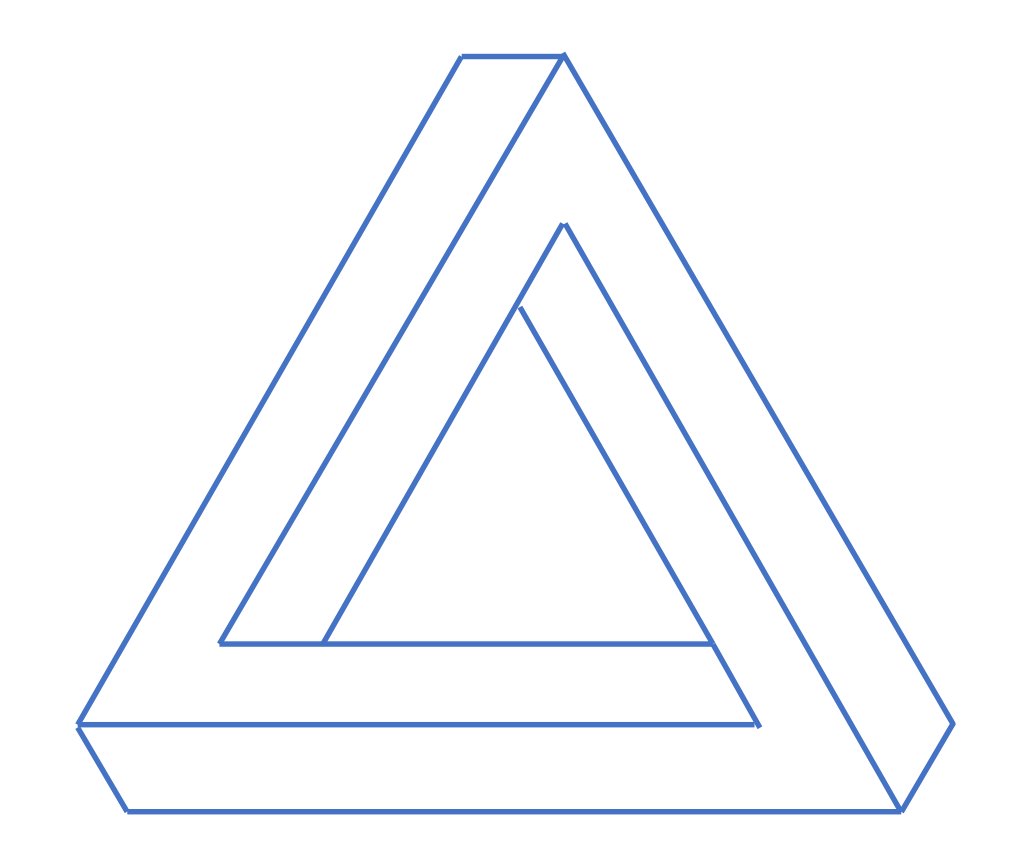
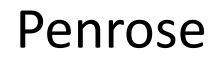

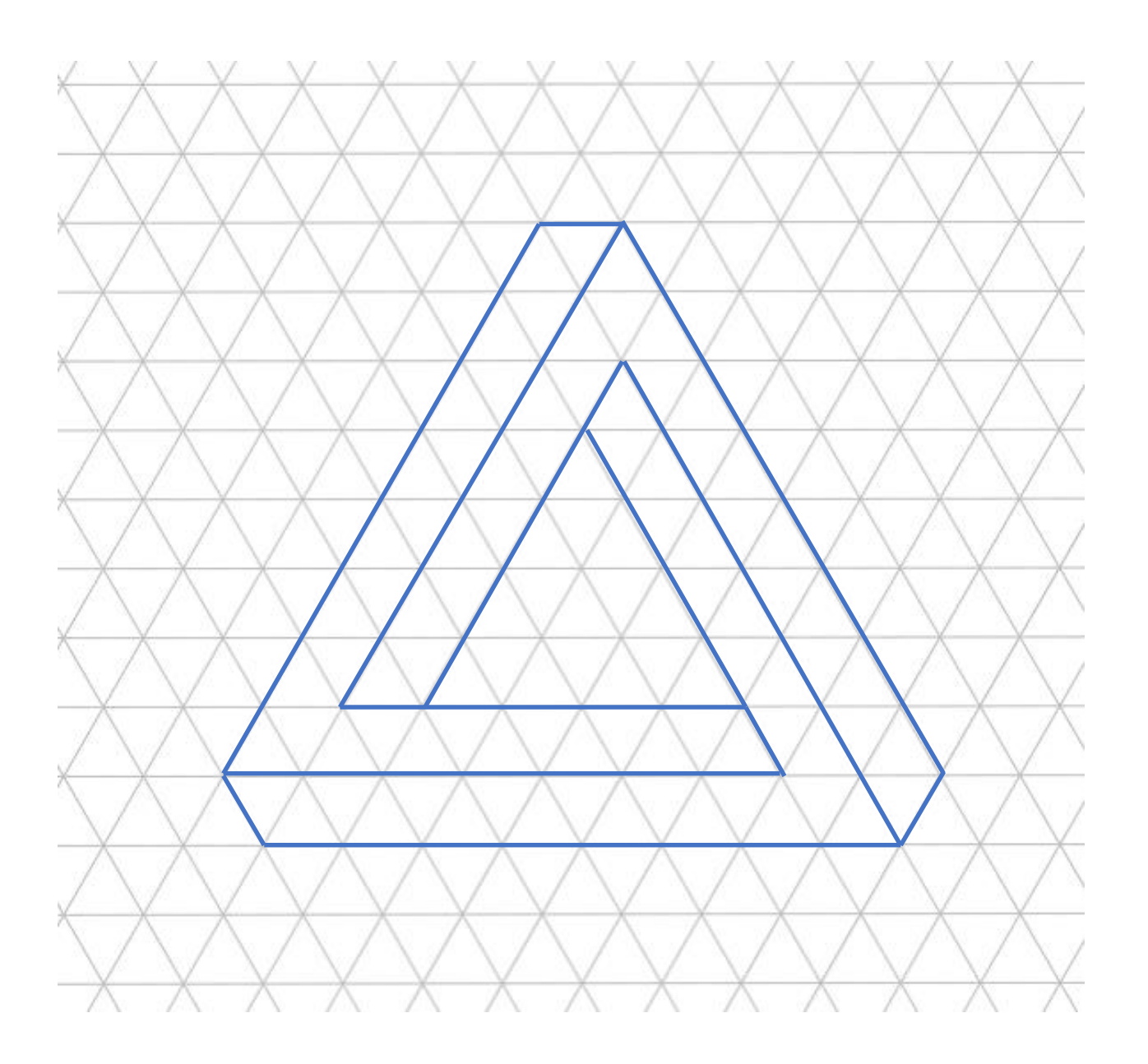

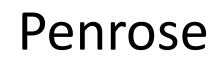

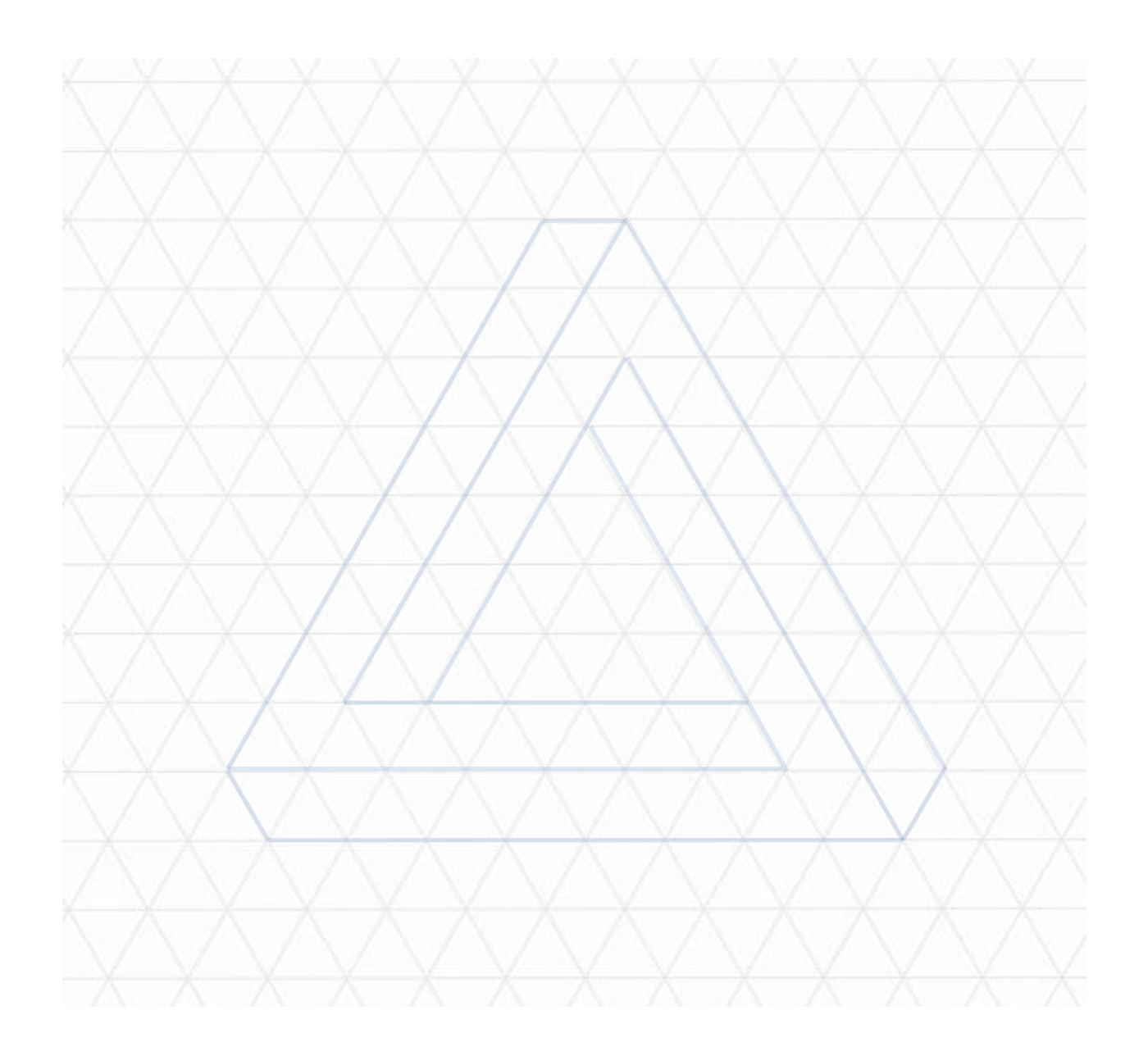

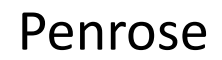

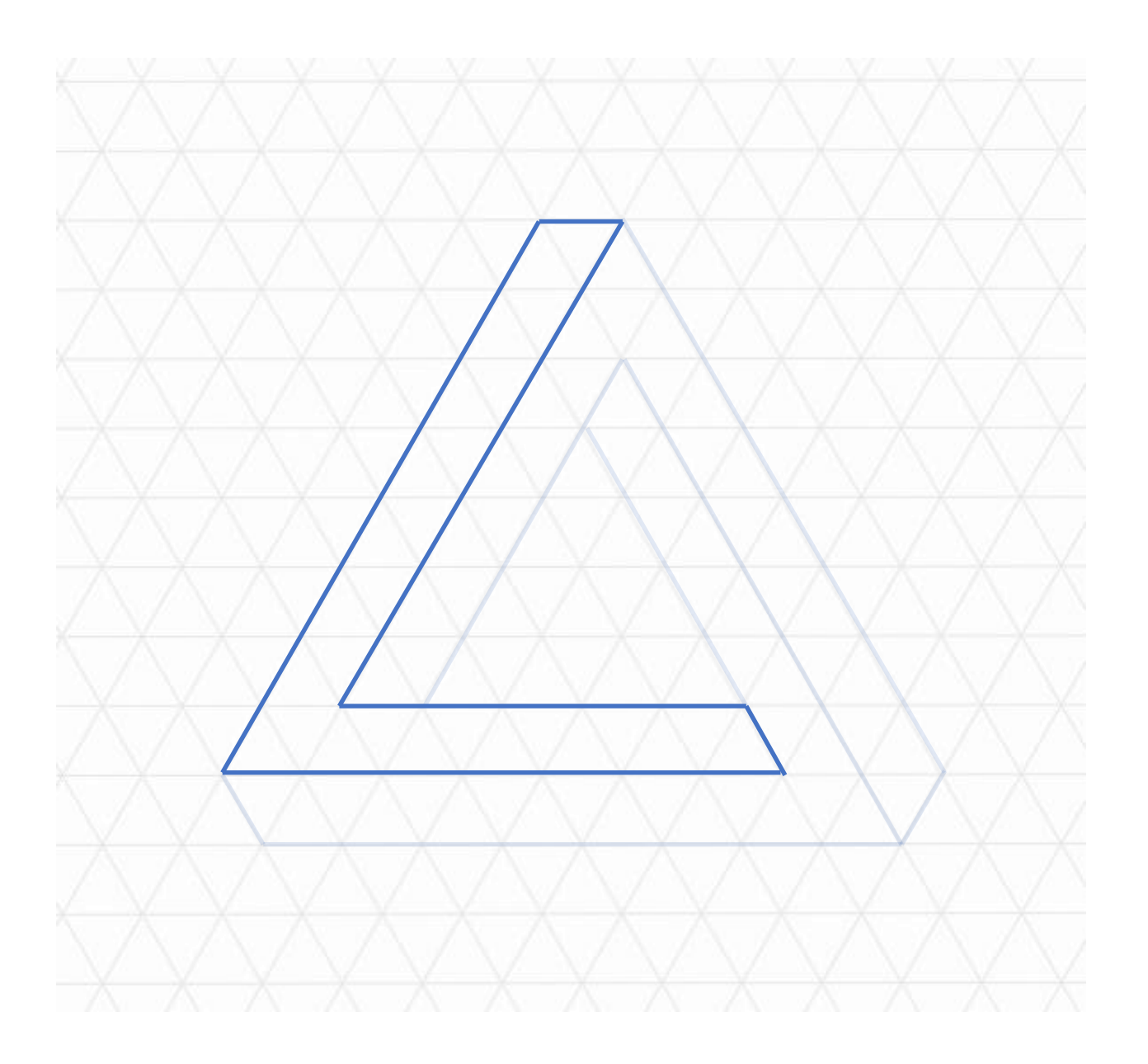

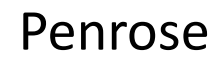

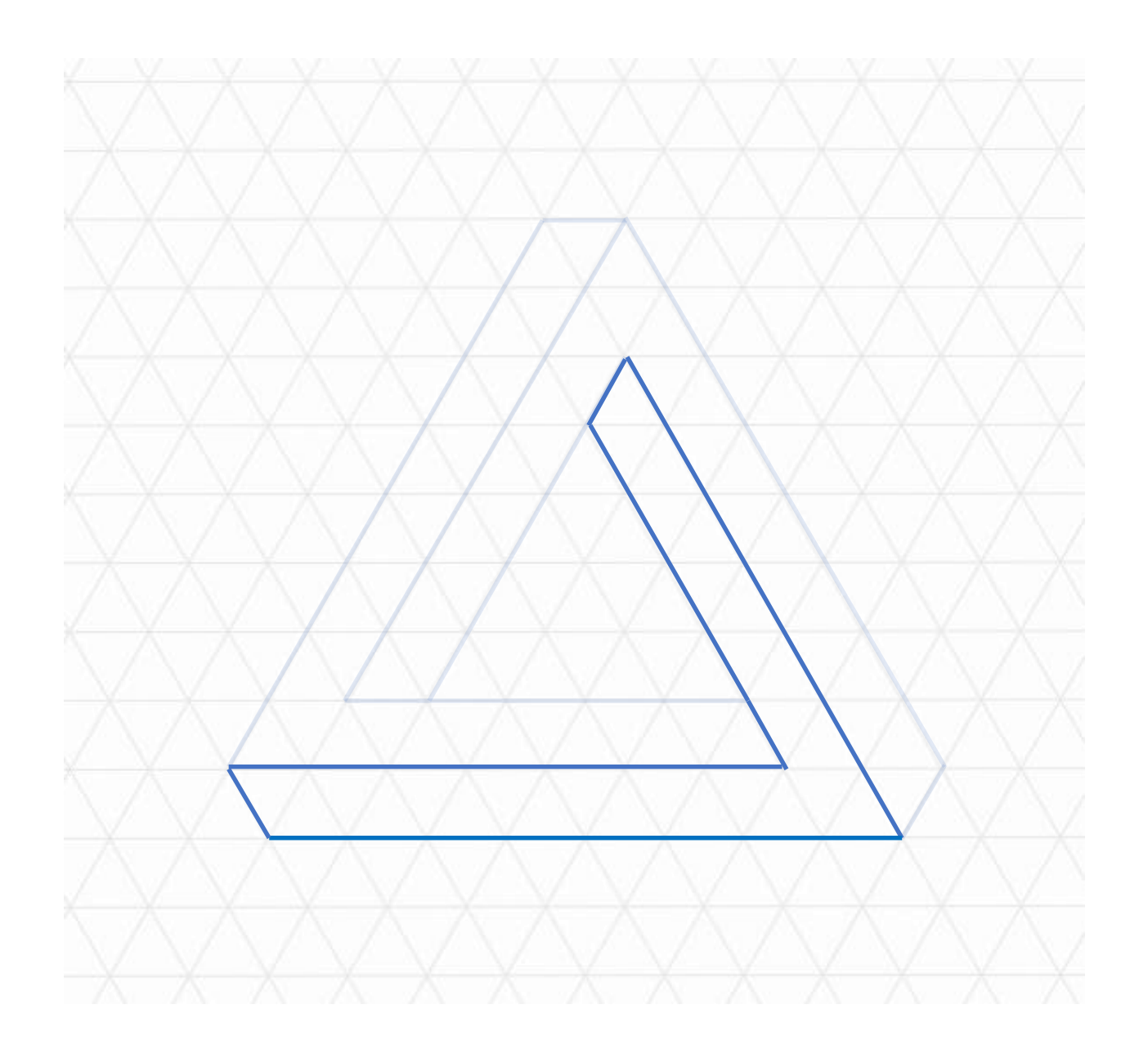

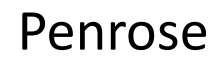

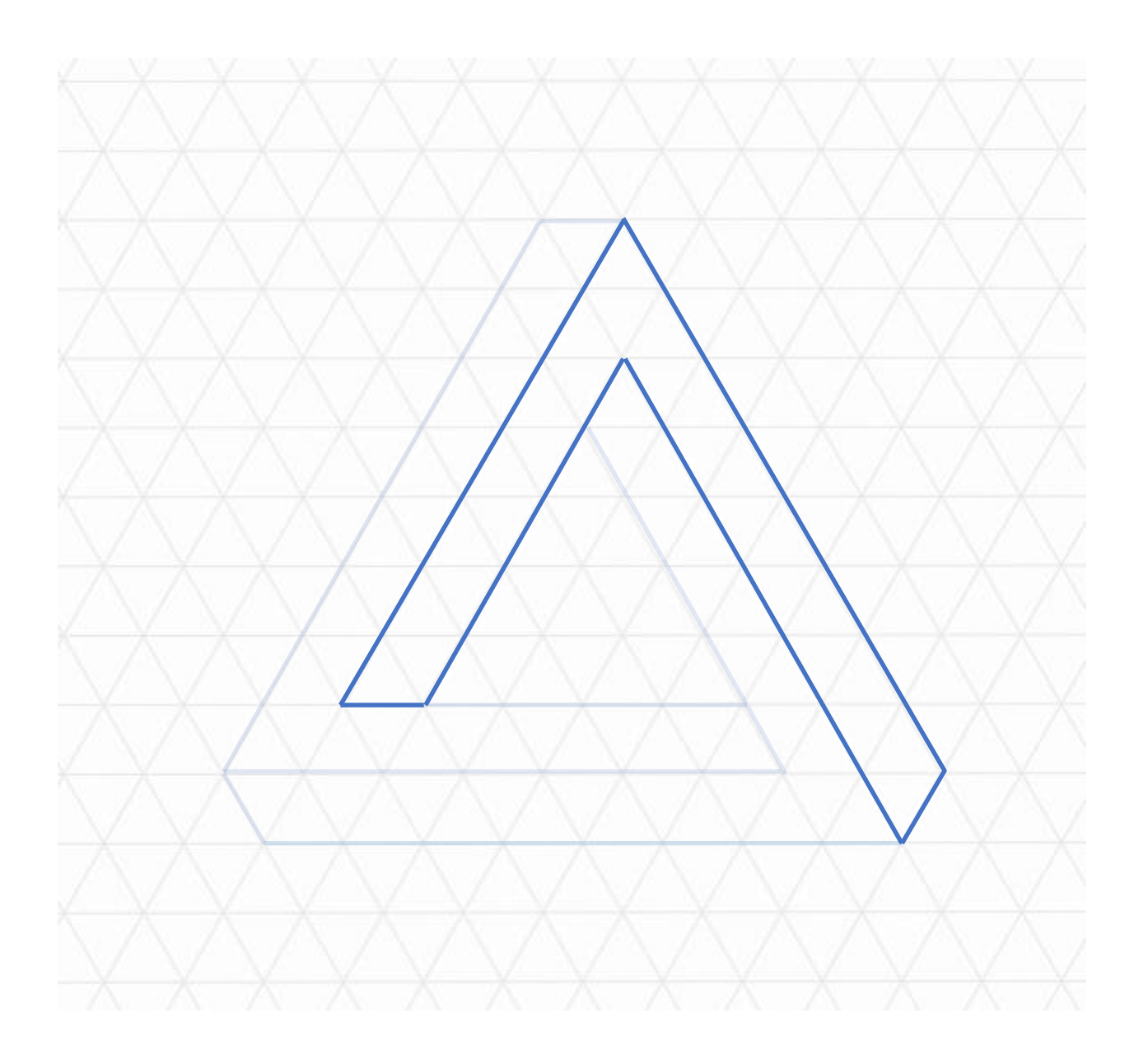

## Penrose

[Back](#page-64-0)

## Examples

Triangles

Birds

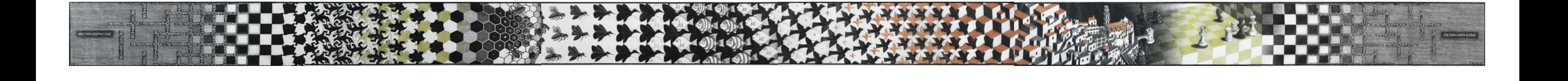

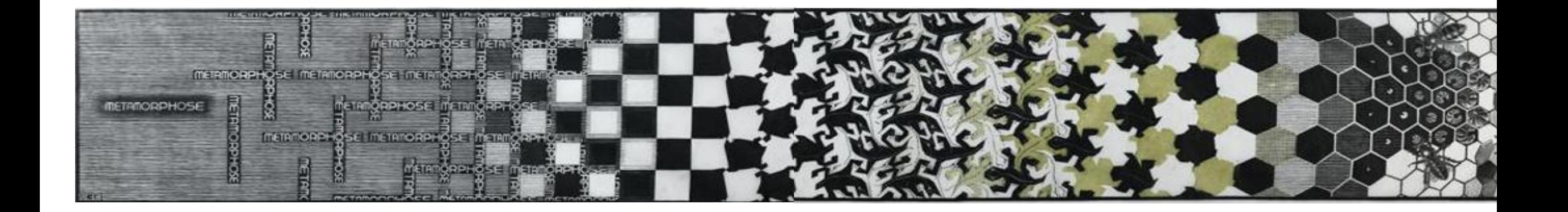

"Metamorphose II", 1940 woodcut